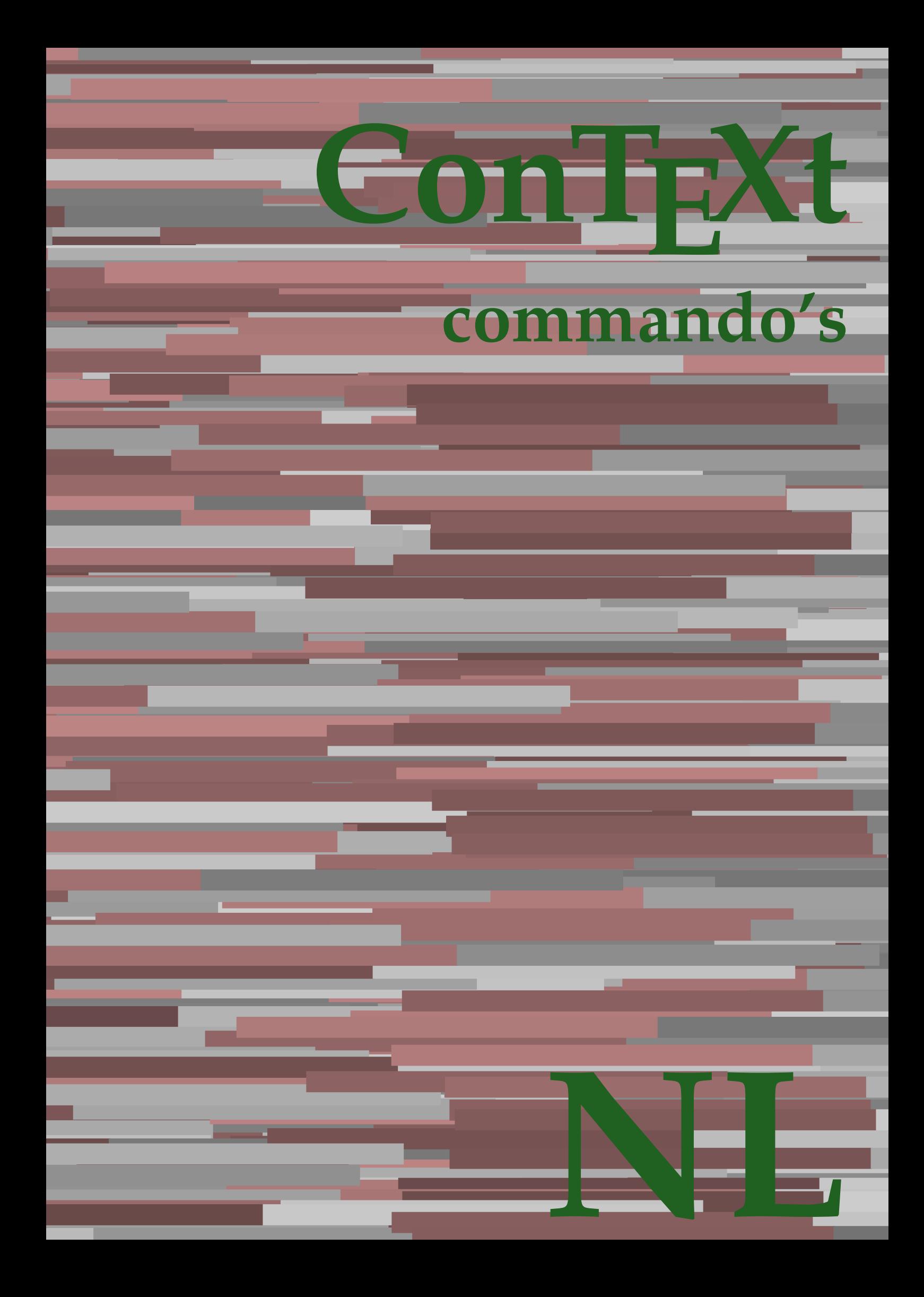

## **ConTEXt commando's**

**nl / nederlands 12 mei 2019**

AfterPar **\AfterPar {...}** Alphabeticnumerals **\Alphabeticnumerals {...}**<br>AMSTEX AMSTEX **\AMSTEX** AmSTeX **\AmSTeX** And **\And** aanhangsel:instance  $\Lambda$ <sup>1</sup>  $\Lambda$ TACHMENT [...] [..=..] aanhangsel:instance:attachment  $\text{l...}$  [...] [..=..] abjadnaivenumerals **\abjadnaivenumerals {...}** abjadnodotnumerals **\abjadnodotnumerals {...}** abjadnumerals **\abjadnumerals {...}** about **but about about about here about here here here here here here here here here here here here here here here here here here here here here here here here here** achtergrond **\achtergrond {...}** achtergrond:example  $\Lambda$ CHTERGROND **{...**} activatespacehandler **back activatespacehandler**  $\alpha$  **activatespacehandler {...}** acute **\acute {...}** adaptcollector **adaptcollector adaptcollector**  $\ddot{\theta}$ adaptpapersize **being a constant of the constant of the constant of the constant of the constant of the constant of the constant of the constant of the constant of the constant of the constant of the constant of the consta** addfeature **\addfeature [...]** addfeature:direct **\addfeature {...}** addfontpath **\addfontpath [...]**<br>addtocommalist **\addtocommalist** { addtocommalist **\addtocommalist** {...} \...<br>addtoJSpreamble **\addtocommalist** {...} {.. addvalue **\addvalue {...}** {...} {...} aftersplitstring ... alignbottom **\alignbottom** aligned **aligned**  $\{... \}$ alignedbox **\alignedbox**  $\ldots$  } \... {...} alignedline  $\alpha$  **\alignedline** {...} {...} alignhere **\alignhere** alignmentcharacter **\alignmentcharacter** allinputpaths **\allinputpaths** alphabeticnumerals **\alphabeticnumerals {...}** alwayscitation **be always alwayscitation alwayscitation alwayscitation alwayscitation alwayscitation alwayscitation alwayscitation alwayscitation alwayscitation alwayscitation alwayscitation alwayscit** alwayscitation:alternative **\alwayscitation [...]** [...] [...] alwayscitation:userdata **\alwayscitation** [..=..] [... alwayscite **business alwayscite alwayscite** [....] [...] alwayscite:alternative **business \alwayscite [...]** [...] alwayscite:userdata **being alwayscite [..=..]** [..=..] ampersand **\ampersand** appendetoks **being appendently appendently appendently in the set of the set of the set of the set of the set of the set of the set of the set of the set of the set of the set of the set of the set of the set of the set of** appendgvalue **\appendgvalue {...}** {...} <br>appendtocommalist **\appendtocommalist** {...} appendtoks **back appendtoks** ... \to \... appendtoksonce **\appendtoksonce ... \to \...** appendvalue **business in the contract of the contract of the contract of the contract of the contract of the contract of the contract of the contract of the contract of the contract of the contract of the contract of the c** apply **being apply**  $\{\ldots\}$  {...} applyalternativestyle **business applyalternativestyle {...**} applyprocessor **\applyprocessor {...} {...}** applytocharacters **being applytocharacters**  $\ldots$  {...} applytowords **\applytowords**  $\ldots$  {...} arabicdecimals **back arabicdecimals**  $\{...$ arabicexnumerals **being a constant of the constant of the constant of the constant of the constant of the constant of the constant of the constant of the constant of the constant of the constant of the constant of the cons** arg **\arg {...}** asciistr<br>
assignalfadimension<br> **assignalfadimension**<br> **assignalfadimension**<br> **assignalfadimension** assignifempty **\assignifempty** \... {...} assignwidth  $\{\ldots\} \setminus \ldots \setminus \{\ldots\}$ 

adaptfontfeature **adaptively adaptively adaptively adaptively adaptively adaptively adaptively adaptively adaptively adaptively adaptively adaptively adaptively adaptively adaptively adaptivel** addtoJSpreamble **\addtoJSpreamble {...} {...}**  $\after$  splitstring  $\ldots$  \at  $\ldots$  \to \... aftertestandsplitstring **because that the contract of the contract of the contract of the contract of the contract of the contract of the contract of the contract of the contract of the contract of the contract of the cont**  $\lambda$   $\lambda$   $\ldots$  [..=..]  $\ldots$ ] anker **\anker \anker** [...]  $[...]$   $[...]$   $[...]$   $[...]$   $[...]$   $[...]$ \appendtocommalist  $\{... \} \$ ... applytofirstcharacter **\applytofirstcharacter \capplytofirstcharacter \... {...}** applytosplitstringchar **\applytosplitstringchar \... {...}** applytosplitstringcharspaced **\applytosplitstringcharspaced \... {...}** applytosplitstringline **but applytosplitstringline**  $\ldots$  **{...}** applytosplitstringlinespaced **\applytosplitstringlinespaced \... {...}** applytosplitstringword **\applytosplitstringword \... {...}** applytosplitstringwordspaced **\applytosplitstringwordspaced \... {...}** arabicnumerals **\arabicnumerals {...}** assignalfadimension<br>assignalfadimension **\assignalfadimension** {...} \... {...} {...} {...}<br>assigndimen assigndimen **\assigndimen \... {...}** assigndimension **based in the contract of the contract of the contract of the contract of the contract of the contract of the contract of the contract of the contract of the contract of the contract of the contract of the** assigntranslation **\assigntranslation [..=..]** \to \... assignvalue **\assignvalue {...}** \... {...} {...} {...}

astype  $\{\ldots\}$ autocap **\autocap {...}** autodirhbox **\autodirhbox** ... {...} autodirvbox **\autodirvbox ... {...}** autodirvtop **being automobile automobile autodirvtop** ... {...} autoinsertnextspace **business and autoinsertnextspace \autoinsertnextspace** automathematics  $\alpha t$   $\alpha t$   $\alpha t$ autosetups **butched autosetups autosetups autosetups**  $\alpha$ availablehsize **\availablehsize** averagecharwidth **\averagecharwidth** BeforePar **\BeforePar {...}** Big  $\bigcup$ Bigg ... Biggl **\Biggl ...** Biggm  $\bigcup$  **Biggm** ... Biggr **\Biggr ...** Bigl **being**  $\Delta \text{Big}$  ... Bigr ... **Bigr** ... bar **\bar {...}** bar: instance  $\Delta$ bar:instance:hiddenbar \hiddenbar **{...}** bar:instance:nobar \nobar \nobar \nobar \nobar \nobar \nobar \nobar \nobar \nobar \nobar \nobar \nobar \nobar \nobar \nobar \nobar \nobar \nobar \nobar \nobar \nobar \nobar \nobar \nobar \nobar \nobar \nobar \nobar \nobar bar:instance:overbar \overbar \overbar {...} bar:instance:overbars  $\overline{\ldots}$ bar:instance:overstrike **barish**  $\overline{\ldots}$ bar:instance:overstrikes  $\overline{\cdot}$  **bar:instance:overstrikes {...}** bar:instance:underbar \underbar **{...}** bar:instance:underbars \underbars **{...}** bar:instance:underdash \underdash **{...}** bar:instance:underdashes **bar:instance:underdashes {...}**<br>bar:instance:underdot **bar**:instance:underdot **}** bar:instance:underdot<br>
bar:instance:underdots
<br> **bar:instance:underdots**<br> **bar:instance:underdots**<br> **bar:instance:underdots**<br> **bar:instance:underdots**<br> **bar:instance:underdots**<br> **bar:instance:underdots** bar:instance:underdots \underdots **{...}** bar:instance:underrandom **{...}**<br>har:instance:underrandoms **{...}** bar:instance:understrike  $\text{under} \setminus \text{under} \setminus \text{under} \setminus \text{under} \setminus \text{under} \setminus \text{under} \setminus \setots$ bar:instance:understrikes \understrikes **{...}** basegrid **\basegrid**  $\{.\,=\,.\,\}$ baselinebottom **\baselinebottom baselineleftbox baselineleftbox**  $\Delta$  **baselineleftbox**  $\{ \ldots \}$ baselinemiddlebox **\baselinemiddlebox {...}** baselinerightbox **\baselinerightbox**  $\{... \}$ **bbordermatrix**  $\{ \ldots \}$ bbox {...} beginhbox **\beginhbox ... \endhbox** beginvbox **\beginvbox ... \endvbox** beginvtop **\beginvtop ... \endvtop begstrut begstrut** ... \endstrut bepaalkopnummer **\bepaalkopnummer [...]** bewaarbuffer **bewaarbuffer** [..=..]<br>
bewaarbuffer list<br>
\bewaarbuffer list<br>
\bewaarbuffer list bigg **\bigg ...** biggl **\biggl ...** biggm **\biggm ...** biggr **\biggr ...** bigl **\bigl ...** bigm **\bigm ...** bigr **\bigr ...**

assumelongusagecs **assumelongusagecs**  $\ldots$  {...} autointegral **butching**  $\alpha$  {...} {...} {...} autopagestaterealpage **being the controller of the controller of the controller**  $\alpha$  **autopagestaterealpage**  $\{ \ldots \}$ autopagestaterealpageorder **\autopagestaterealpageorder {...}** autostarttekst **autostarttekst** ... \autostarttekst ... \autostoptekst Bigm **\Bigm ...** backgroundimage **\backgroundimage {...} {...} {...} {...}** backgroundimagefill **\backgroundimagefill {...} {...} {...} {...}** backgroundline **backgroundline backgroundline**  $\backslash$ **backgroundline** [...]  $\{...$  $\underbrace{\dots}$ <br> $\underbrace{\dots}$ beforesplitstring **beforesplitstring ...** \at ... \to \... beforetestandsplitstring **\beforetestandsplitstring ... \at ... \to \...** beginblock:example  $\begin{array}{ccc} \begin{array}{ccc} \text{begin} b & \text{aligned} & \text{aligned} & \$ beginofshapebox **\beginofshapebox ... \endofshapebox** bepaallijstkenmerken **bepaallijstkenmerken [...]** [..=..]<br>bepaalregisterkenmerken **bepaalregisterkenmerken [...]** [..= bepaalregisterkenmerken **\bepaalregisterkenmerken [...] [..=..]** \bewaarbuffer [...] [...]

bigskip **\bigskip** blanko **\blanko [...]** blap **\blap {...}** bleed **\bleed [..=..] {...}** bleedheight **\bleedheight \bleedheight** bleedwidth **\bleedwidth** blockligatures **\blockligatures [...]** blocksynctexfile **\blocksynctexfile [...]** blockuservariable **\blockuservariable {...}** blokje **\blokje [..=..]** blokjes **\blokjes [..=..]** bodyfontenvironmentlist **\bodyfontenvironmentlist** bodyfontsize **\bodyfontsize** boldface **\boldface bookmark bookmark bookmark heads heads heads heads heads heads heads heads heads heads heads heads heads heads heads heads heads heads heads heads heads heads heads head booleanmodevalue booleanmodevalue**  $\boldsymbol{\cdot} \boldsymbol{\cdot}$ **bordermatrix bordermatrix (...)** bottombox **\bottombox {...} bottomleftbox**  $\boldsymbol{\cdot}$   $\boldsymbol{\cdot}$ bottomrightbox **\bottomrightbox {...}** boxcursor **\boxcursor \boxcursor \boxcursor \boxcursor \** bpar **\bpar ... \epar** bpos {...} breakhere **\breakhere** breuk:instance \FRACTION **{...} {...}** breuk:instance:binom \binom **{...} {...}** breuk:instance:dbinom  $\delta$ breuk:instance:dfrac  $\{... \}$  {...} breuk:instance:frac \frac **{...} {...}** breuk:instance:sfrac  $\setminus$ sfrac {...} {...} breuk:instance:tbinom **\tbinom {...}** {...} breuk:instance:xfrac  $\chi$ frac {...} {...} breuk:instance:xxfrac  $\setminus$ xxfrac  $\setminus$ ...} breve \breve {...} bTC <br>
bTC  $\b{D}$   $\b{D}$   $\b{D}$   $\b{D}$   $\b{D}$   $\b{D}$   $\b{D}$   $\b{D}$   $\b{D}$   $\b{D}$   $\b{D}$   $\b{D}$   $\b{D}$   $\b{D}$   $\b{D}$   $\b{D}$   $\b{D}$   $\b{D}$   $\b{D}$   $\b{D}$   $\b{D}$   $\b{D}$   $\b{D}$   $\b{D}$   $\b{D}$   $\b{D}$   $\b{$ bTDs **\bTDs [...] ... \eTDs** bTH **\bTH [..=..] ... \eTH** bTN **\bTN [..=..] ... \eTN** bTR **\bTR [..=..] ... \eTR** bTRs **\bTRs [...] ... \eTRs** bTX **\bTX [..=..] ... \eTX** bTY **\bTY [..=..] ... \eTY** btxauthorfield **\btxauthorfield {...}** btxdetail **\btxdetail {...}** btxdirect **\btxdirect {...}** btxdoif **\btxdoif {...} {...}** btxdoifnot **\btxdoifnot {...} {...}**

bitmapimage **\bitmapimage [..=..] {...}** boxmarker **\boxmarker {...} {...}** boxofsize **\boxofsize \... ... {...}** boxreference **boxreference**  $\{... \} \ldots \{... \}$ bTABLE **\bTABLE [..=..] ... \eTABLE** bTABLEbody **\bTABLEbody [..=..] ... \eTABLEbody** bTABLEfoot **\bTABLEfoot [..=..] ... \eTABLEfoot** bTABLEhead **\bTABLEhead [..=..] ... \eTABLEhead bTABLEnext**  $\b{array}$  **\bTABLEnext**  $\c{.}\in ..\in$   $\c{.}\in ..\infty$  \eTABLEnext bTD **\bTD [..=..] ... \eTD** btxabbreviatedjournal **\btxabbreviatedjournal {...}** btxaddjournal **\btxaddjournal [...] [...]** btxalwayscitation **btxalwayscitation \btxalwayscitation** [..=..] [...] btxalwayscitation:alternative **\btxalwayscitation [...] [...]** btxalwayscitation:userdata **\btxalwayscitation [..=..] [..=..]** btxdoifcombiinlistelse **\btxdoifcombiinlistelse** {...} {...} {...} {...}<br>btxdoifelse **\btxdoifelse** {...} {...} {...} {...} {...} btxdoifelse **\btxdoifelse {...} {...} {...}** btxdoifelsecombiinlist **\btxdoifelsecombiinlist {...} {...} {...} {...}** btxdoifelsesameasprevious **\btxdoifelsesameasprevious {...} {...} {...}** btxdoifelsesameaspreviouschecked **\btxdoifelsesameaspreviouschecked** {...} {...} {...} {...}<br>btxdoifelseuservariable **\btxdoifelseuservariable** {...} {...} {...} {...} btxdoifelseuservariable **\btxdoifelseuservariable {...} {...} {...}** btxdoifsameaspreviouscheckedelse **\btxdoifsameaspreviouscheckedelse {...} {...} {...} {...}** btxdoifsameaspreviouselse **\btxdoifsameaspreviouselse {...} {...} {...}** btxdoifuservariableelse **\btxdoifuservariableelse {...} {...} {...}** btxexpandedjournal **\btxexpandedjournal {...}**

btxfield **\btxfield {...}** btxfieldname **\btxfieldname {...}** btxfieldtype **btxfieldtype btxfieldtype** {...} btxflush **\btxflush {...}** btxflushauthor **\btxflushauthor [...] {...}** btxflushauthorinverted **\btxflushauthorinverted {...}** btxflushauthorname **\btxflushauthorname {...}** btxflushsuffix **\btxflushsuffix** btxfoundname **\btxfoundname {...}** btxfoundtype **\btxfoundtype {...}** btxhiddencitation **\btxhiddencitation [...]** btxhybridcite **\btxhybridcite [..=..] [...]** btxhybridcite:alternative **\btxhybridcite [...] [...]** btxhybridcite:direct **\btxhybridcite {...}** btxhybridcite:userdata **\btxhybridcite [..=..] [..=..]** btxlistcitation **btxlistcitation (i.e.) btxlistcitation**  $[...]$  [...]  $[...]$ btxlistcitation:alternative **\btxlistcitation [...]** [...]<br>btxlistcitation:userdata **\btxlistcitation** [..=..] [.. btxremapauthor **\btxremapauthor [...] [...]** btxsavejournalist **\btxsavejournalist [...]** btxsetup **\btxsetup {...}** btxtextcitation **\btxtextcitation [..=..] [...]** btxtextcitation:alternative **\btxtextcitation [...] [...]** buildmathaccent **\buildmathaccent {...} {...}** buildtextaccent **\buildtextaccent {...} {...}** buildtextbottomcomma **\buildtextbottomcomma {...}** buildtextbottomdot **\buildtextbottomdot {...}** buildtextcedilla **\buildtextcedilla {...}** buildtextgrave **buildtextgrave buildtextgrave** {...} buildtextmacron **\buildtextmacron {...} button \button \button \frac{\button \button \churs{\button \churs{\button \churs{\button \churs{\button \churs{\button \churs{\button \churs{\button \churs{\button \churs{\button \churs{\butto** button:example  $\text{bution:}$ Caps **\Caps**  $\text{Caps } \{\ldots\}$ <br>Cijfers **\Cijfers** {...} Cijfers **\Cijfers** {...}<br>
CONTEXT **\CONTEXT** ConTeXt **\ConTeXt** Context **\Context**  $\setminus$  Context calligrafie **business and the contract of the contract of the contract of the contract of the contract of the contract of the contract of the contract of the contract of the contract of the contract of the contract of the** camel  $\{\ldots\}$ catcodetablename **business and the catcodetablename catcodetablename** cbox **\cbox ... {...}** centeraligned **\centeraligned** {...} centerbox **\centerbox ... {...}** centeredbox **butched a centered box** ... {...} centeredlastline **business and the centered of the centered lastline**  $\setminus$  centered lastline centerednextbox **but all the centerednextbox** ... {...} centerline **butched a content of the centerline {...}** cfrac **\cfrac [...] {...} {...}** characterkerning:example \CHARACTERKERNING **[...] {...}** chardescription **being the chardescription (and intervals)**  $\lambda$  (chardescription {...} check **\check {...}** checkcharacteralign **beckcharacteralign and the checkcharacteralign** {...}<br>
checkedblank **beckedblank checkedblank**  $\lceil \ldots \rceil$ checkedblank **blue hetablank checkedblank checkedblank checkedblank checked** checkedfiller **\checkedfiller** {...} checkedstrippedcsname **business \checkedstrippedcsname \...** checkedstrippedcsname:string **\checkedstrippedcsname ...** checkinjector **business checking checking checking checking checking checking checking checking checking checking c** checknextindentation **\checknextindentation**  $\Lambda$ 

btxfirstofrange **\btxfirstofrange {...}** btxflushauthorinvertedshort **\btxflushauthorinvertedshort {...}** btxflushauthornormal **\btxflushauthornormal {...}** btxflushauthornormalshort **\btxflushauthornormalshort {...}** btxlistcitation:userdata **btxlistcitation** [..=..] [..=..]<br>btxloadjournalist **btxloadjournalist** [...] btxloadjournalist **\btxloadjournalist [...]** btxoneorrange **\btxoneorrange {...} {...} {...}** btxsingularorplural **\btxsingularorplural {...} {...} {...}** btxsingularplural **\btxsingularplural {...} {...} {...}** btxtextcitation:userdata **\btxtextcitation [..=..] [..=..]** buildtextognek **\buildtextognek {...}** CONTEXT **\CONTEXT** ConvertConstantAfter **being a convertConstantAfter \...** {...} {...} ConvertToConstant **ConvertToConstant \ConvertToConstant \ConvertToConstant \ConvertToConstant \ConvertToConstant \ConvertToConstant \ConvertToConstant \ConvertToConstant \ConvertToConstant \ConvertToConstant \ConvertToCo** charwidthlanguage **\charwidthlanguage** checkedchar **\checkedchar {...} {...}**

checknextinjector **business checknextinjector**  $\cdot \cdot \cdot$ checkpage **business checkpage [...]** [..=..] checkparameters **\checkparameters [...]**<br>
checkpreviousinjector **\checkpreviousinjector** checksoundtrack **\checksoundtrack {...}** checktwopassdata **\checktwopassdata {...}** checkvariables **\checkvariables [...] [..=..]** chem **\chem** {...} {...} {...} chemical **behind**  $\lambda$  **chemical**  $\ldots$  **chemical**  $\ldots$  **[...]**  $\ldots$  **[...]** chemicalbottext **\chemicalbottext** {...} chemicalmidtext **\chemicalmidtext {...}** chemicalsymbol **\chemicalsymbol [...]** chemicaltext **\chemicaltext** {...} chemicaltoptext **\chemicaltoptext {...}** chineseallnumerals **\chineseallnumerals {...}** chinesecapnumerals **\chinesecapnumerals {...}** chinesenumerals **\chinesenumerals {...}** cijfers **\cijfers {...}** citation **\citation [..=..] [...]** citation:alternative **\citation [...]** [...] citation:direct **\citation {...}**<br>citation:userdata **\citation {...}** cite **\cite [..=..]** [...] cite:alternative **\cite [...]** [...] cite:direct **\cite {...}** cite:userdata **\cite [..=..] [..=..]** clap **\clap {...}** classfont **\classfont {...} {...}** cldcommand **\cldcommand {...}** cldcontext **\cldcontext** {...} cldloadfile **\cldloadfile {...}** cldprocessfile  $\clap{\c{1, ..}}$ clip **\clip [..=..] {...}** clippedoverlayimage **\clippedoverlayimage {...}** collect  $\text{...}$ collectexpanded **and a collecter**  $\{... \}$ colorcomponents **\colorcomponents** {...} colored **\colored**  $\{... = ...\}$  {...} colored:name **\colored [...]** {...} coloronly **\coloronly**  $\{\ldots\}$  {...} columnbreak **\columnbreak [...]** columnsetspanwidth  $\{... \}$ combinepages **combinepages**  $\{\ldots\}$  [..=..] commalistsentence **business**  $\text{commalist}\$   $\text{commalist}\$ commalistsize **\commalistsize** commentaar:instance  $\setminus \text{COMMENT}$  [...] [..=..] {...} commentaar:instance:comment \comment \comment [...]  $[...]$   $[...]$   $[...]$ comparedimension **become comparedimension**  $\text{complex}$ comparedimensioneps **\comparedimensioneps {...} {...}** completebtxrendering **butchering**  $\text{complex}$  (...] [..=..] completecombinedlist:instance \volledigeCOMBINEDLIST **[..=..]** completecombinedlist:instance:content \volledigecontent **[..=..]** completelist **\completelist**  $\{\ldots\}$  [...] [..=..] completelistoffloats:instance \completelistofFLOATS **[..=..]** completelistoffloats:instance:chemicals \completelistofchemicals **[..=..]** completelistoffloats:instance:figures \completelistoffigures **[..=..]** completelistoffloats:instance:graphics \completelistofgraphics **[..=..]** completelistoffloats:instance:intermezzi \completelistofintermezzi **[..=..]** completelistoffloats:instance:tables \completelistoftables **[..=..]** completelistofsorts **\completelistofsorts [...] [..=..]** completelistofsorts:instance \completelistofSORTS **[..=..]** completelistofsorts:instance:logos \completelistoflogos **[..=..]** completelistofsynonyms **\completelistofsynonyms** [...] [..=..]<br>
completelistofsynonyms:instance **\completelistofSYNONYMS** [..=..]  $\overline{\phantom{a}}$  completelistofsynonyms:instance completelistofsynonyms:instance:abbreviations \completelistofabbreviations **[..=..]** complexorsimple **business complexorsimple \complexorsimple \complexorsimple \complexorsimple \complexorsimple \complexorsimple \complexorsimple \complexorsimple \complexorsimple \complexorsimple \complexorsimple \complex** complexorsimpleempty **become and the complex of the complex or simpleempty**  $\ldots$ complexorsimpleempty:argument **\complexorsimpleempty {...}** complexorsimple:argument **\complexorsimple {...}**

checkpreviousinjector **\checkpreviousinjector [...]** \citation [..=..] [..=..] collectedtext  $\{\ldots\}$  {...} {...} {...} commalistelement **\commalistelement** completelistofpublications **\completelistofpublications [...] [..=..]**

composedcollector **business \composedcollector {...}** composedlayer **but all the composed of the composed layer {...}**  $\verb|compressult| \verb|compressult| \verb|compressult|$ constantdimen **but all the constant of the constant of the constant of the constant of the constant of the constant of the constant of the constant of the constant of the constant of the constant of the constant of the con** constantdimenargument **being a set of the constantdimenargument** \... constantemptyargument **being the constantempty of the constantempty of the constantempty of the constantempty of the constantempty of**  $\Lambda$ **...** constantnumber **\constantnumber \...** constantnumberargument **being a set of the constantnumberargument** \... continuednumber **\continuednumber {...}** continueifinputfile **business**  $\{\ldots\}$ convertargument **convertargument** ... \to \... convertcommand **be a convert of the convert of the convert of the convert of the convert of the convert of the**  $\setminus$ **... \to \...** convertedcounter **\convertedcounter**  $\ldots$  [...] [..=..] converteddimen **but all the converted of the converted dimen {...} {...}** converteernummer **\converteernummer {...} {...}** convertmonth **\convertmonth {...}** convertvalue **business** and the convertvalue ... \to \... convertvboxtohbox **\convertvboxtohbox** copieerveld **business of the copieerveld**  $\text{Coppboxfromcache} \{... \}$ copyboxfromcache **\copyboxfromcache**  $\text{coph}$  ...} ...<br>copylabeltext:instance  $\text{coph}$   $\text{coph}$  ...] [....] [.....] copylabeltext:instance:btxlabel \copybtxlabeltekst **[...] [..=..]** copylabeltext:instance:head \copyheadtekst **[...] [..=..]** copylabeltext:instance:label \copylabeltekst **[...] [..=..]** copylabeltext:instance:mathlabel \copymathlabeltekst **[...] [..=..]** copylabeltext:instance:operator \copyoperatortekst **[...] [..=..]** copylabeltext:instance:prefix \copyprefixtekst **[...] [..=..]** copylabeltext:instance:suffix \copysuffixtekst **[...] [..=..]** copylabeltext:instance:taglabel \copytaglabeltekst **[...] [..=..]** copylabeltext:instance:unit \copyunittekst [...] [..=..] copypages **\copypages {...]** [..=..] [..=..]<br>copyparameters **\copyparameters** {...] [...] [...] [... copyposition  $\text{copyposition } \{... \}$ copysetups **but controlled to the controlled term**  $\text{cobysetups}$  [...] [...] corrigeerwitruimte **business and the corrigeerwitruimte** {...} countersubs **being a countersubs**  $\text{countersubs}$  [...] [...] counttoken **\counttoken** ... \in ... \to \... counttokens **be a count of the count of the count of the count of the count of the count of the count of the count of the count of the count of the count of the count of the count of the count of the count of the count of** cramped **\cramped** {...} crampedclap **\crampedclap {...}** crampedllap **\crampedllap {...}**<br>crampedrlap **\crampeddlap {...}** ctop \ctop ... {...} ctxcommand **\ctxcommand {...}** ctxdirectcommand **\ctxdirectcommand {...}** ctxdirectlua **\ctxdirectlua {...}** ctxfunction **\ctxfunction**  $\{...$ } ctxfunctiondefinition:example \CTXFUNCTIONDEFINITION ctxfunction:example \CTXFUNCTION ctxlatecommand **\ctxlatecommand {...}** ctxlatelua **\ctxlatelua {...}** ctxloadluafile **\ctxloadluafile {...}** ctxlua **\ctxlua {...}** ctxluabuffer **\ctxluabuffer [...]** ctxluacode **\ctxluacode {...}** ctxreport **\ctxreport {...}** ctxsprint **\ctxsprint {...}** currentassignmentlistkey **\currentassignmentlistkey** currentassignmentlistvalue **\currentassignmentlistvalue** currentbtxuservariable **being the current of the current of the current of the current of the current of the current of the current of the current of the current of the current of the current of the current of the current** currentcommalistitem **\currentcommalistitem** currentcomponent **\currentcomponent** currentenvironment **\currentenvironment**  $\label{eq:1} {\tt current interface}$ currentlabel:example \currentLABEL **[...] {...}**  $\verb|currentlanguage| \verb|currentlanguage| \verb|currentlanguage| \verb|currentlanguage| \verb|currentlanguage| \verb|currentlanguage| \verb|currentlanguage| \verb|currentlanguage| \verb|currentlanguage| \verb|currentlanguage| \verb|currentlanguage| \verb|currentimage| \verb|currentimage| \verb|currentimage| \verb|currentimage| \verb|currentimage| \verb|currentimage| \verb|currentimage| \verb|currentimage| \verb|currentimage| \verb|currentimage| \verb|currentimage| \verb|currentimage| \verb|currentimage| \verb|currentimage| \verb|currentimage| \verb|currentimage| \verb|currentimage| \verb|currentimage| \verb|currentimage| \verb|currentimage| \verb|currentimage| \verb|currentimage| \verb|currentimage| \verb|currentimage| \verb|currentimage| \verb|currentimage$ currentlistentrylimitedtext **\currentlistentrylimitedtext** {...}

contentreference  $\{\ldots\}$  [...]  $[\ldots]$   $[\ldots]$ convertedsubcounter **\convertedsubcounter [...] [...] [..=..]**  $\emptyset$ copyLABELtekst  $[...]$   $[...]$ copyparameters **\copyparameters [...] [...] [...]** crampedrlap **\crampedrlap {...}** currentfeaturetest **\currentfeaturetest** currentlistentrydestinationattribute **\currentlistentrydestinationattribute** currentlistentrynumber **\currentlistentrynumber**

currentlistentrytitle **\currentlistentrytitle** currentlistentrytitlerendered **\currentlistentrytitlerendered** currentlistsymbol **\currentlistsymbol** currentmainlanguage **\currentmainlanguage** currentmessagetext **business and the current of the current messagetext** currentmoduleparameter **\currentmoduleparameter {...}** currentoutputstream **\currentoutputstream**  $\verb|currentproduct| \verb|currentproduct|$ currentproject **\currentproject**  $\text{current} \text{predict}$ currentregime **\currentregime** currentregisterpageuserdata **beidenisterpageuserdata** {...} currentresponses **\currentresponses** currenttime **\currenttime [...]** currentvalue **but all the current value**  $\qquad \qquad \text{currentvalue}$ currentxtablecolumn **\currentxtablecolumn** currentxtablerow **\currentxtablerow** datasetvariable **being a constant of the constant of the constant of the constant of the constant of the constant of the constant of the constant of the constant of the constant of the constant of the constant of the const** datum **datum**  $\ddot{\alpha}$  **datum**  $[...]$   $[...]$  day of the week  $\{...$ dayoftheweek **being a constrained** a constrained by a constrained by days permonth  $\{... \} \{... \}$  days permonth  $\{... \} \{... \}$ dddot **\dddot {...}** ddot **\ddot {...}** decrement **\decrement \decrement** \decrement \decrement \decrement \decrement \decrement \decrement \decrement \decrement \decrement \decrement \decrement \decrement \decrement \decrement \decrement \decrement \decrement \ decrementcounter **decrement \decrementcounter [...]** [...] decrementedcounter **\decrementedcounter [...]** decrementpagenumber **\decrementpagenumber** decrementsubpagenumber **\decrementsubpagenumber** decrementvalue **business and the contract of the contract of the contract of the contract of the contract of the contract of the contract of the contract of the contract of the contract of the contract of the contract of** decrement:argument **because the contract of the contract of the contract of the contract of the contract of the contract of the contract of the contract of the contract of the contract of the contract of the contract of th** defaultinterface **business \defaultinterface** defaultobjectpage **bluest and the contract of the contract of the contract of the contract of the contract of the contract of the contract of the contract of the contract of the contract of the contract of the contract of** defaultobjectreference **\defaultobjectreference** defcatcodecommand **\defcatcodecommand \... ... {...}** defconvertedargument **become the convertedargument**  $\delta$ ... {...} defconvertedcommand **business and**  $\left\{ \det\left( \ldots \right) \right\}$ defconvertedvalue **business deficient and** *def*convertedvalue **\...** {...} defineactivecharacter **\defineactivecharacter ...** {...} definealternativestyle [...] [. definebar **\definebar [...] [...] [..=..]** definebodyfontswitch **\definebodyfontswitch**  $\ldots$  **]** [...] definebreakpoints **\definebreakpoints [...]** definebtx **\definebtx [...] [...] [..=..]** definebutton **\definebutton \definebutton \definebutton**  $\text{[...]}$  [...] [..=..] definecharacterspacing **\definecharacterspacing [...]** definechemical **\definechemical [...] {...}** definechemicalsymbol **\definechemicalsymbol [...] [...]** definecomment **1... definect a definect a definect example in the set of**  $\mathbb{R}$  **<b>definecemment** [...] [..=..] definecomplexorsimple<br>definecomplexorsimpleempty<br>definecomplexorsimpleempty<br>definecomplexorsimpleempty definecomplexorsimpleempty:argument **\definecomplexorsimpleempty** definecomplexorsimple {...} definecomplexorsimple:argument **\definecomplexorsimple {...}** definecounter **\definecounter [...]** [...] [...] ... definedataset **\definedataset [...]** [...] [..=..]

currentlistentrypagenumber **\currentlistentrypagenumber** currentlistentryreferenceattribute **\currentlistentryreferenceattribute {...}** d **\d {...}** dayspermonth **\dayspermonth {...} {...}** \definealternativestyle [...] [...] [...] defineanchor **\defineanchor [...]** [..=..] [..=..]<br>defineattachment **\defineattachment** [...] [...] [..=..] defineattachment **\defineattachment** [...] [...] [..=..]<br>defineattribute **\defineattribute** [...] [...] \defineattribute [...] [...] definebackground **\definebackground [...] [...] [..=..]** definebreakpoint **because the contract of the contract of the contract of the contract of the contract of the contract of the contract of the contract of the contract of the contract of the contract of the contract of the** definebtxdataset **\definebtxdataset [...] [...] [..=..]** definebtxregister **\definebtxregister [...]** [...] [...] definebtxrendering **butters and the contract of the contract of the contract of the contract of the contract of the contract of the contract of the contract of the contract of the contract of the contract of the contract** definecapitals **\definecapitals [...] [...] [..=..]** definecharacterkerning **because and the contracter of the contracter of the contracter of the contracter of the contracter of the contracter of the contracter of the contracter of the contracter of the contracter of the co** definechemicals **\definechemicals [...] [...] [..=..]** definecollector **\definecollector [...]** [...] [...] definecolumnsetarea **before a controllo a controllo definecolumnsetarea** [...] [...] [..=..]<br>definecolumnsetspan **before a controllo a controllo definecolumnsetspan** [...] [...] [..=..] definecolumnsetspan **\definecolumnsetspan [...] [...] [..=..]** \definecomplexorsimpleempty \...<br>\definecomplexorsimpleempty {...} \defineconversionset [...] [...] [...] definedelimitedtext  $\defined$  **\definedelimitedtext**  $\ldots$  [...]  $\ldots$  [...]

definedfont **\definedfont**  $\qquad \qquad$  \definedfont  $[...]$ definefontsize **\definefontsize [...]** definemarker **\definemarker [...]** definemathaccent **being the contract of the contract of the contract of the contract of the contract of the contract of the contract of the contract of the contract of the contract of the contract of the contract of the co** 

defineeffect **\defineeffect [...] [...] [..=..]** defineexpandable **being a constant of the constant of the constant of the constant of the constant of the constant of the constant of the constant of the constant of the constant of the constant of the constant of the cons** defineexternalfigure **business \defineexternalfigure [...]** [...] [...] [...] definefacingfloat **being** definefacing **heat**  $\delta$  **heat heat heat heat heat heat heat heat heat heat heat heat heat heat heat heat heat heat heat heat heat heat heat heat** definefallbackfamily **\definefallbackfamily** [...] [...] [..=..] definefallbackfamily:preset **\definefallbackfamily [...]** [...] [...] [...] definefieldbody **\definefieldbody** [...] [..=..] definefieldbodyset **business and the contract of the contract of the definefieldbodyset [...] [...]** definefieldcategory **\definefieldcategory [...] [...] [..=..]** definefileconstant **definestively definefileconstant** {...} {...} definefilefallback **\definefilefallback** [...] [...] definefilesynonym **\definefilesynonym [...] [...]** definefiller **\definefiller**  $\qquad \qquad \text{definefiller}$  [...] [...] [....] definefirstline **business and the contract of the contract of the contract of the contract of the contract of the contract of the contract of the contract of the contract of the contract of the contract of the contract o** definefittingpage **definetion defined in the set of the set of the set of the set of the set of the set of the set of the set of the set of the set of the set of the set of the set of the set of the set of the set of the** definefontalternative **business in the contract of the contract of the contract of the contract of the definefontalternative [...]** definefontfallback **\definefontfallback** [...] [...] [..=..] definefontfamily **defined defined**  $\delta$   $\delta$   $\delta$   $\delta$   $\delta$   $\delta$   $\delta$   $\delta$   $\delta$   $\delta$   $\delta$   $\delta$   $\delta$   $\delta$   $\delta$   $\delta$   $\delta$   $\delta$   $\delta$   $\delta$   $\delta$   $\delta$   $\delta$   $\delta$   $\delta$   $\delta$  **\** definefontfamilypreset **\definefontfamilypreset [...] [..=..]** definefontfamilypreset:name **\definefontfamilypreset [...]** [...]<br>definefontfamily:preset **\definefontfamily** [...] [...] [...] definefontfamily:preset<br>
definefontfeature [...] [...] [...] [...]<br>
definefontfeature [...] [..=..] \definefontfeature [...] [...] [..=..] definefontfile **business definefontfile [...]** [...] [...] [...] definefontsolution **\definefontsolution [...] [...] [..=..]** defineformula **\defineformula [...] [...] [..=..]** defineformulaalternative **bluestical and the contrative contrative [...]** [...] [...] defineformulaframed **\defineformulaframed [...] [...] [..=..]** defineframedcontent **\defineframedcontent [...] [...] [..=..]** defineframedtable **\defineframedtable [...] [...]** definefrozenfont **because the contract of the contract of the definefrozenfont**  $\delta$ ...] [...] defineglobalcolor **\defineglobalcolor [...]** [..=..] defineglobalcolor:name **\defineglobalcolor [...] [...]** definegraphictypesynonym **\definegraphictypesynonym [...] [...]** definegridsnapping **better of the contract of the contract of the definegridsnapping [...] [...]** defineheadalternative **\defineheadalternative [...] [...] [..=..]** definehelp **\definehelp [...] [...] [..=..]** definehigh **\definehigh [...] [...] [..=..]** definehighlight **before the contract of the contract of the contract of the contract of the contract of the contract of the contract of the contract of the contract of the contract of the contract of the contract of the co** definehspace **being a contract the contract of the contract of the definehspace [...] [...] [...]** definehypenationfeatures **being the contract of the contract of the contract of the defineindenting [...] [..=..]**<br>defineindenting [...] [...] defineindenting **\defineindenting [...] [...]** defineinitial **\defineinitial [...] [...] [..=..]** defineinsertion **because the contract of the contract of the contract of the contract of the contract of the contract of the contract of the contract of the contract of the contract of the contract of the contract of the c** defineinteraction **\defineinteraction \defineinteraction** [...] [...] [... defineinteractionbar **\defineinteractionbar [...] [...] [..=..]** defineinterfaceconstant **being a support of the set of the set of the set of the set of the set of the set of the set of the set of the set of the set of the set of the set of the set of the set of the set of the set of th** defineinterfaceelement **\defineinterfaceelement {...} {...}** defineinterfacevariable **\defineinterfacevariable {...} {...}** defineinterlinespace **\defineinterlinespace [...] [...] [..=..]** defineintermediatecolor **\defineintermediatecolor [...] [...] [..=..]** defineitems **\defineitems**  $\ldots$  [...] [...] ... definelabelclass **\definelabelclass [...] [...]** definelayerpreset **\definelayerpreset [...] [..=..]** definelayerpreset:name **\definelayerpreset [...] [...]** definelinefiller **\definelinefiller**  $\delta$  **\definelinefiller** [...] [...] [... definelinenote  $\text{1}\left( \text{1}\left( \text{1}\left( \text{1}\left( \text{1}\right) \right) \right)$ definelinenumbering **because the contract of the contract of the contract of the contract of the contract of the contract of the contract of the contract of the contract of the contract of the contract of the contract of t** definelines **\definelines [...] [...] [..=..]** definelistalternative **business and the contractive functional contractive [...]** [...] [..=..] definelistextra **\definelistextra [...] [...] [..=..]** definelow **\definelow [...] [...] [..=..]** definelowhigh  $\det\left[\ldots\right]$  [...] [...] .... definelowmidhigh **and the control of the control of the control of the control of the control of the control of t**<br>defineMPinstance **and the control of the control of the control of the control of the control of the contro** defineMPinstance<br>
definemarginblock<br>
definemarginblock<br>
definemarginblock<br>
lefinemarginblock<br>
lefinemarginblock<br>
lefinemarginblock<br>
lefinemarginblock \definemarginblock [...] [...] [..=..] definemargindata **because and the contract of the contract of the definemargindata [...] [...] [...]** definemathcases **\definemathcases [...] [...] [..=..]** definemathcommand **before a contract a definemathcommand c**  $\text{definemat}$  [...] [...] [...]

definemathstyle **being a constructed**  $\text{definemathstyle}$  [...] [...] definemeasure **definemeasure**  $\{... \}$  [...]  $\{... \}$  definemeasure  $\{... \}$  definemessage constant  $\{... \}$ definemessageconstant **\definemessageconstant** {...} definemixedcolumns  $\ldots$  } [. definemode **\definemode [...] [...]** definenamedcolor:name **business \definenamedcolor [...]** [...] definenamespace **\definenamespace [...]** [..=..] definepage **but all the contract of the contract of the contract of the contract of the contract of the contract of the contract of the contract of the contract of the contract of the contract of the contract of the contra** defineparallel **\defineparallel [...] [...]** definepushsymbol **\definepushsymbol [...] [...]** defineselector **\defineselector [...] [..=..]** definesystemconstant **\definesystemconstant {...}** definesystemvariable **business \definesystemvariable {...**} definetabulation **\definetabulation \definetabulation [...]** [...] [...]

definemathdouble **\definemathdouble [...] [...] [...] [...]** definemathdoubleextensible **\definemathdoubleextensible [...] [...] [...] [...]** definemathematics **\definemathematics [...]** [...] [..=..] definemathextensible **\definemathextensible [...] [...] [...]** definemathfence **\definemathfence [...] [...] [..=..]** definemathfraction **because the contraction**  $\delta$  **\definemathfraction** [...] [...=..] definemathframed **\definemathframed [...] [...] [..=..]** definemathmatrix  $\det\left[\begin{array}{cc} \text{diag}(1,0) \end{array} \right]$ definemathornament **\definemathornament [...] [...] [..=..]** definemathover **\definemathover** [...] [...] [...] definemathoverextensible **\definemathoverextensible [...] [...] [...]** definemathovertextextensible **\definemathovertextextensible [...] [...] [...]** definemathradical **\definemathradical [...] [...] [..=..]** definemathstackers **\definemathstackers [...] [...] [..=..]** definemathtriplet **definemathtriplet**  $\delta$  **definemathtriplet** [...] [...] definemathunder  $\def$   $\ddot{\theta}$   $\ddot{\theta}$  definemathunderextensible **\definemathunderextensible [...] [...] [...]** definemathundertextextensible **\definemathundertextextensible [...] [...] [...]** definemathunstacked **\definemathunstacked [...] [...] [...]** \definemixedcolumns [...] [...] [..=..] \definemultitonecolor [...] [..=..] [..=..] [..=..] definenamedcolor **\definenamedcolor [...] [..=..]** definenarrower **\definenarrower [...] [...] [..=..]** definenote **\definenote [...] [...] [..=..]** defineornament:collector **\defineornament [...] [..=..] [..=..]** defineornament:layer **\defineornament [...] [..=..] [..=..]** defineoutputroutine **\defineoutputroutine [...] [...] [..=..]** defineoutputroutinecommand **\defineoutputroutinecommand [...]** definepagechecker **\definepagechecker [...] [...] [..=..]** definepagecolumns **\definepagecolumns [...] [...] [..=..]** definepageinjection **\definepageinjection [...] [...] [..=..]** definepageinjectionalternative **\definepageinjectionalternative [...] [...] [..=..]** definepageshift **definestimely** define  $\delta$  **definestimates**  $\delta$  **[...]** [...] [...] definepagestate **\definepagestate [...]** [..=..] definepairedbox **\definepairedbox [...] [...] [..=..]** defineparagraph **better as a contract of the contract of the contract of the defineparagraph [...] [...] [...] [...] defineparallel [...] [...] defineparallel [...] [...] defineparallel [...] [...] defineparallel [...] [..** defineparbuilder **\defineparbuilder [...]** defineperiodkerning **\defineperiodkerning [...] [...] [..=..]** definepositioning **definentially defined in the set of the set of the set of the set of the set of the set of the set of the set of the set of the set of the set of the set of the set of the set of the set of the set of** defineprefixset **business in the contract of the contract of the contract of the contract**  $\delta$  **(...] [...]** defineprocesscolor **\defineprocesscolor [...] [...] [..=..]** defineprocessor **\defineprocessor [...] [...] [..=..]** definepushbutton **\definepushbutton [...] [..=..]** definerenderingwindow **\definerenderingwindow [...] [...] [..=..]** defineresetset **\defineresetset** [...] [...] defineruby **\defineruby [...] [...] [..=..]** definescale **business and the contract of the contract of the contract of the contract of the contract of the contract of the contract of the contract of the contract of the contract of the contract of the contract of th** definescript **but all the contract of the contract of the contract of the contract of the contract of the contract of the contract of the contract of the contract of the contract of the contract of the contract of the cont** definesectionlevels **\definesectionlevels [...] [...]** defineseparatorset **\defineseparatorset [...] [...] [...]** defineshift **\defineshift [...] [...] [..=..]** definesidebar **\definesidebar [...] [...] [..=..]** definesort **\definesort [...] [...] [...] {...}** definespotcolor **beinespotcolor [...]** [...] [...] [...] [...] [...] definestyleinstance **[...]** [...] [...] [...] [...] [...] [...] [...] [...] [...] [...] [...] [...] [...] [...] [...] [...] [...] [...] [...] [...] [...] definestyleinstance<br>
definesubformula<br>
definesubformula<br>
definesubformula<br>
definesubformula \definesubformula [...] [...] [..=..] definesynonym **\definesynonym [...] [...] [...] {...} {...}** definesystemattribute **\definesystemattribute [...] [...]** defineTABLEsetup **\defineTABLEsetup** [...] [..=..]

definetokenlist **\definetokenlist [...]** definetwopasslist **definetwopasslist**  $\ddot{\textbf{x}}$ ...} definevspacing **below that the contract of the contract of the contract of the contract of the contract of the contract of the contract of the contract of the contract of the contract of the contract of the contract of the** definieer **\definieer \definieer \definieer \definieer \definieer \definieer \definieer \definieer \definieer \definieer \definieer \definieer \definieer \definieer \definieer \definieer \de** definieeraccent **\definieeraccent ... ... ...** definieercommando **definieercommando** ... ... definieerhbox **\definieerhbox [...] [...]** definieerkarakter **behaarter as a somewhater and the set of the set of the set of the set of the set of the set of the set of the set of the set of the set of the set of the set of the set of the set of the set of the set** definieerkleur:name **\definieerkleur [...] [...]** definieerpalet:name **below as a constant of the constant of the set of the constant of the constant of the constant of the constant of the constant of the constant of the constant of the constant of the constant of the con** definieersectie **\definieersectie [...]**

definetextflow **\definetextflow** [...] [...] [..=..] definetooltip **business and the contract of the contract of the contract of the contract of the contract of the contract of the contract of the contract of the contract of the contract of the contract of the contract of** definetransparency:1  $\delta$  **\definetransparency [...]** [...] definetransparency:2 **\definetransparency [...]** [..=..] definetransparency:3 **\definetransparency [...] [...]** definetypeface **\definetypeface [...] [...] [...] [...] [...] [..=..]** definetypescriptprefix **\definetypescriptprefix [...] [...]** definetypescriptsynonym **\definetypescriptsynonym [...] [...]** definetypesetting **definetypesetting**  $\qquad \qquad \qquad$   $\qquad \qquad$  definetypesetting [...] [...] [...] defineunit **\defineunit [...] [...] [..=..]** defineuserdata **\defineuserdata [...] [...] [..=..]** defineuserdataalternative **\defineuserdataalternative [...] [...] [..=..]** defineviewerlayer **business \defineviewerlayer [...]** [...] [...] definevspace **being a contract to the contract of the contract of the definevspace**  $\ldots$ **] [...] [...]** definevspacingamount **\definevspacingamount [...] [...] [...]** definextable **\definextable [...] [...] [..=..]** definieeralineas **before the contract of the contract of the contract of the definieeralineas [...] [...] [..=..]<br>definieerblok [...] [...] [....] [...] [...] [...] [...] [...] [...] [...] [...] [...] [...] [...] [...] [..** definieerblok **\definieerblok [...] [...] [..=..]** definieerbuffer **buffer a definieerbuffer** [...]  $[...]$  [...] ...] definieercombinatie **\definieercombinatie [...] [...] [..=..]** definieerconversie **below definieerconversie**  $\ldots$ ] [...] [...] definieerconversie:list **\definieerconversie [...] [...] [...]** definieerfiguursymbool **\definieerfiguursymbool [...] [...] [..=..]** definieerfont **\definieerfont [...] [...] [..=..]** definieerfontstijl **\definieerfontstijl [...] [...]** definieerfontsynoniem **\definieerfontsynoniem [...] [...] [..=..]** definieerfont:argument **\definieerfont [...]** [...] [...] definieeringesprongentext **\definieeringesprongentext [...] [...] [..=..]** definieerinteractiemenu **\definieerinteractiemenu [...] [...] [..=..]** definieeritemgroep **\definieeritemgroep [...] [...] [..=..]** definieerkadertekst **\definieerkadertekst [...] [...] [..=..]** definieerkleur **\definieerkleur [...] [..=..]** \definieerkleurgroep [...] [...] [x:y:z,..] definieerkolomgroep **\definieerkolomgroep [...] [...] [..=..]** definieerkolomovergang **\definieerkolomovergang [...] [...]** definieerkop **\definieerkop [...] [...] [..=..]** definieerkorps **\definieerkorps [...] [...] [...] [..=..]** definieerkorpsomgeving **below that the contract of the contract of the contract of the contract of the contract of the contract of the contract of the contract of the contract of the contract of the contract of the contrac** definieerkorps:argument **\definieerkorps [...] [...] [...] [...]** definieerlayer **below definieerlayer**  $\delta$  **definieerlayer** [...] [...] [... definieerlayout **\definieerlayout [...] [...] [..=..]** definieerletter **below that the contract of the contract of the contract of the contract of the contract of the contract of the contract of the contract of the contract of the contract of the contract of the contract of th** definieerlijst **\definieerlijst [...] [...] [..=..]** definieermarkering **below that the contract of the contract of the contract of the contract of the contract of the contract of the contract of the contract of the contract of the contract of the contract of the contract of** definieeromlijnd **\definieeromlijnd [...] [...] [..=..]** definieeropmaak **behaak hetaal asut asut asut asut asut asut as a subset of the set of the set of the set of the set of the set of the set of the set of the set of the set of the set of the set of the set of the set of t** definieeroverlay **because of the contract of the contract of the definieeroverlay [...]** [...] [...] definieerpaginaovergang **\definieerpaginaovergang [...] [...]** definieerpalet **\definieerpalet**  $\ldots$  [...] [..=..] definieerpapierformaat **\definieerpapierformaat [...] [..=..]** definieerpapierformaat:name **\definieerpapierformaat** [...] [...] [...] definieerplaats **\definieerplaats [...] [...] [..=..]** definieerplaatsblok **\definieerplaatsblok [...] [...] [..=..]** definieerplaatsblok:name **\definieerplaatsblok [...] [...] [...]** definieerprofiel **contained a contained a container of the container of the container of the definieerprofiel [...] [...] [...] definieerprogramma [...] [...] [...]** definieerprogramma<br>
definieerreferentie<br>
definieerreferentie
(...] [...] definieerreferentie **\definieerreferentie [...] [...]** definieerreferentieformaat **\definieerreferentieformaat [...] [...] [..=..]** definieerregister **\definieerregister [...] [...] [..=..]** definieersamengesteldelijst **\definieersamengesteldelijst [...] [...] [..=..]** definieersectieblok **\definieersectieblok [...] [...] [..=..]**

delimitedtext:instance  $\Omega$  (DELIMITEDTEXT [...] {...}<br>delimitedtext:instance:aside  $\Omega$  \aside [...] {...}  $delimitedtext:instance: aside$ delimitedtext:instance:blockquote \blockquote **[...] {...}** delimitedtext:instance:quotation \quotation **[...] {...}** delimitedtext:instance:quote \quote **[...] {...}** delimitedtext:instance:speech depthofstring **beam**  $\delta$  **depthofstring {...**} depthonlybox  $\{... \}$  depthonlybox  $\{... \}$  depthspanningtext depthstrut **\depthstrut**  $\qquad \qquad \qquad \qquad \qquad \qquad \qquad$ determinenoflines **butterminenoflines**  $\ldots$ devanagarinumerals **\devanagarinumerals {...}** digits **\digits {...}** digits:string **\digits ...** directcolor **\directcolor [...]** directcolored **\directcolored [..=..]** directcolored:name **business \directcolored [...]** directgetboxllx **butters and the contract of the contract of the contract of the contract of the contract of the contract of the contract of the contract of the contract of the contract of the contract of the contract of** directgetboxlly **and incremental contract of the contract of the contract of the contract of the contract of the contract of the contract of the direct<br>directhighlight {.** directluacode **being a constant of the constant of the constant of the direct luacode {...}**<br>directselect **a** directselect **a** constant **a** constant **a** constant **a** constant **a** constant **a** constant **a** constant **a** cons directsetup **\directsetup** {...} directsymbol **being a contract of the contract of the contract of the contract of the contract of the contract of the contract of the contract of the contract of the contract of the contract of the contract of the contract** directvspacing **directvs directvs directvs directvs directvs directvs directvs directvs directvs directvs directvs directvs directvs directvs d** dis **\dis {...}** disabledirectives **\disabledirectives [...]** disableexperiments **\disableexperiments [...]** disablemode **\disablemode [...]** disableoutputstream **\disableoutputstream** disableparpositions **\disableparpositions** disableregime **\disableregime** disabletrackers **\disabletrackers [...]** displaymath **\displaymath {...}** displaymathematics **\displaymathematics {...}** displaymessage **\displaymessage {...}** doadaptleftskip **blue and the contract of the contract of the contract of the doadaptleftskip {...}<br>doadaptrightskip doadaptrightskip {...}** doaddfeature **\doaddfeature {...}**<br>doassign **behavior and the contract of the contract of the contract of the doassign [...] [..** doassign **\doassign [...] [..=..]** docheckassignment **being the controlled of the controlled of the controlled of the controlled of the controlled of the controlled of the controlled of the controlled of the controlled of the controlled of the controlled of** docheckedpair **\docheckedpair {...}** documentvariable **business \documentvariable {...}** dodoubleargument **being a constant of the constant of the constant**  $\ddot{\theta}$  **dodoubleargument \... [...] [...]** 

definieersorteren **\definieersorteren [...] [...] [...]** definieerstartstop **\definieerstartstop [...] [...] [..=..]** definieersubveld **\definieersubveld [...] [...] [...]** definieersymbool **\definieersymbool [...] [...] [...]** definieersynoniemen **\definieersynoniemen [...] [...] [...] [...]** definieertabelvorm **\definieertabelvorm [...] [|...|] [...] [...]** definieertabulatie **builde and the set of the set of the set of the set of the set of the set of the set of the set of the set of the set of the set of the set of the set of the set of the set of the set of the set of the OPT** definieertekst **\definieertekst [...] [...] [...] [...] [...] [...] [...]** definieertekstachtergrond **\definieertekstachtergrond [...] [...] [..=..]** definieertype **business definieertype**  $\ldots$  [...] [...] ....... definieertypen **below a a definieertypen [...]** [...] [...] [...] [...] definieerveld **\definieerveld [...] [...] [...] [...] [...]** definieerveldstapel **\definieerveldstapel [...] [...] [..=..]** definieerwiskundeuitlijnen **\definieerwiskundeuitlijnen [...] [...] [..=..]** delimited **\delimited** \delimited  $\ldots$   $\ldots$  } {...} delimitedtext  $\delta$  delimitedtext  $[...]$   $[...]$   $[...]$ depthspanningtext **\depthspanningtext {...} {...} {...}** dimensiontocount **\dimensiontocount** {...} \... directboxfromcache **business \directboxfromcache {...}** {...} directconvertedcounter **\directconvertedcounter {...} {...}** directcopyboxfromcache **\directcopyboxfromcache {...} {...}** directdummyparameter **business and the contract of the contract of the contract of the contract of the contract of the contract of the contract of the contract of the contract of the contract of the contract of the contr** directhighlight **\directhighlight {...} {...}** directlocalframed<br>directluacede<br>directluacede<br>directluacede **\directluacede** { \ directselect<br>
directselect {...} {...} {...} {...} {...} {...}<br>
directsether { **\** OPT OPT OPT OPT OPT OPT **OPT** directsetbar **\directsetbar {...}** distributedhsize **\distributedhsize {...} {...} {...}** dividedsize **\dividedsize {...} {...} {...}** doadaptrightskip **\doadaptrightskip {...}** doassignempty **\doassignempty [...] [..=..]** doboundtext **\doboundtext {...} {...} {...}** docheckedpagestate **\docheckedpagestate {...}** {...} {...} {...} {...} {...} {...} doeassign **becase of the contract of the contract of the contract of the contract of the contract of the contract of the contract of the contract of the contract of the contract of the contract of the contract of the contr** dofastloopcs **\dofastloopcs {...}** \... dogetattribute **but all the contract of the contract of the contract of the dogetattribute**  $\{... \}$ dogetattributeid **\dogetattributeid** {...} dogobblesingleempty **\dogobblesingleempty [...]** doif  $\begin{pmatrix} 1 & 1 \\ 0 & 1 \end{pmatrix}$   $\begin{pmatrix} 1 & 1 \\ 0 & 1 \end{pmatrix}$   $\begin{pmatrix} 1 & 1 \\ 0 & 1 \end{pmatrix}$ doifcolor **\doifcolor {...}** {...} doifcommon **\doifcommon {...} {...} {...}** doifcounter **\doifcounter {...}** {...} doifdefined **but allowed a controlled to the controlled**  $\delta \{... \} \{... \}$ 

dodoubleargumentwithset **business \dodoubleargumentwithset \...** [...] [...] dodoubleempty **because the contract of the contract of the contract of the contract of the contract of the contract of the contract of the contract of the contract of the contract of the contract of the contract of the con** dodoubleemptywithset **\dodoubleemptywithset \...** [...] [...] dodoublegroupempty **\dodoublegroupempty** \... {...} {...} doexpandedrecurse **\doexpandedrecurse {...} {...}** dogetcommacommandelement **become absoluted by a set of the set of the set of the set of the set of the set of the set of the set of the set of the set of the set of the set of the set of the set of the set of the set of th** dogobbledoubleempty **\dogobbledoubleempty [...] [...]** doifallcommon **being a contract of the contract of the contract of the contract of the contract of the contract of the contract of the contract of the contract of the contract of the contract of the contract of the contrac** doifallcommonelse **\doifallcommonelse {...}** {...} {...} doifalldefinedelse **business and the contract of the contract of the contract of the contract of the contract of the contract of the contract of the contract of the contract of the contract of the contract of the contract** doifallmodes **\doifallmodes {...}** {...} {...} doifallmodeselse **business a doifallmodeselse**  $\{ \ldots \}$   $\{ \ldots \}$ doifassignmentelse **business doifassignmentelse** {...} {...} doifassignmentelsecs<br>
doifassignmentelsecs<br>
doifblackelse {...} {...} {...} doifblackelse **being the controller of the controller of the controller**  $\{... \} \{... \} \{... \} \{... \} \{... \}$ doifbothsides<br>doifbothsides **by the contract of the contract of the contract of the doifbothsides<br>doifbothsides <b>doifbothsides** doifbothsides **doifbothsides** doifbothsides **doifbothsides** doifbothsides **doifbothsides** \doifbothsidesoverruled {...} {...} {...} doifboxelse **but all the control of the control of the control of the control of the control of the control of the control of the control of the control of the control of the control of the control of the control of the co** doifbufferelse **\doifbufferelse {...} {...} {...}** doifcolorelse **\doifcolorelse {...} {...} {...}** doifcommandhandler **\doifcommandhandler** \... {...} {...} doifcommandhandlerelse **business \doifcommandhandlerelse** \... {...} {...} doifcommonelse **\doifcommonelse {...} {...} {...} {...}** doifcontent **be about the content function**  $\text{f...} \{... \} \{... \} \ldots \{... \}$ doifconversiondefinedelse **business \doifconversiondefinedelse** {...} {...} doifconversionnumberelse **business \doifconversionnumberelse** {...} {...} {...} doifcounterelse **business doifficult a doifficult a doifficult** a **html**  $\{... \} \{... \} \{... \}$ doifcurrentfonthasfeatureelse **\doifcurrentfonthasfeatureelse** {...} {...} doifdefinedcounter **\doifdefinedcounter {...}** {...} doifdefinedcounterelse<br>
doifdefinedelse {...} {...}<br>
doifdefinedelse {...} {...} {...} doifdefinedelse **\doifdefinedelse {...} {...} {...}** doifdimensionelse **\doifdimensionelse {...} {...} {...}** doifdimenstringelse **being the controller of the controller**  $\ddot{\theta}$  \doifdimenstringelse {...} {...} {...} doifdocumentargument doifdocumentargument<br>doifdocumentargumentelse<br>doifdocumentargumentargumentargumentargumentargumentargumentargumentargumentargumentargumentargumentargumentarg \doifdocumentargumentelse {...} {...} {...} doifdocumentfilename **business \doifdocumentfilename** {...} {...} doifdocumentfilenameelse **\doifdocumentfilenameelse** {...} {...} {...} doifdocumentvariable **business \doifdocumentvariable {...}** {...} doifdocumentvariableelse **business \doifdocumentvariableelse** {...} {...} doifdrawingblackelse **by the contract of the contract of the contract of the contract of the contract of the contract of the contract of the contract of the contract of the contract of the contract of the contract of the c** doifelse **\doifelse {...} {...} {...} {...}** doifelseallcommon **but allow the control of the control of the control of the control of the control of the control of the control of the control of the control of the control of the control of the control of the control o** doifelsealldefined **business and the contract of the contract of the contract of the contract of the contract of the contract of the contract of the contract of the contract of the contract of the contract of the contrac** doifelseallmodes **being a constant of the constant of the constant of the constant of the constant of the constant of the constant of the constant of the constant of the constant of the constant of the constant of the cons** doifelseassignment **being the controller of the controller of the controller of the controller of the controller of the controller of the controller of the controller of the controller of the controller of the controller o** doifelseassignmentcs **business \doifelseassignmentcs** {...} \... \... doifelseblack **being a constant of the constant of the constant of the constant of the constant of the constant of the constant of the constant of the constant of the constant of the constant of the constant of the constan** doifelsebox **\doifelsebox {...}** {...} {...} {...} doifelseboxincache **\doifelseboxincache {...} {...} {...} {...}** doifelsebuffer **business \doifelsebuffer** {...} {...} doifelsecolor **being the color function**  $\dot{c}$  (...} {...} doifelsecommandhandler **\doifelsecommandhandler** \... {...} {...} doifelsecommon **being a contract to a contract of the contract of the contract of the contract of the contract of the contract of the contract of the contract of the contract of the contract of the contract of the contract** doifelseconversiondefined<br>doifelseconversionnumber<br>doifelseconversionnumber<br>doifelseconversionnumber<br>doifelseconversionnumber doifelseconversionnumber<br>
doifelsecounter **\doifelseconversionnumber {...}** {...} {...} {...}<br>
doifelsecounter **\doifelsecounter {...}** {...} {...} doifelsecounter<br>doifelsecurrentfonthasfeature **\doifelsecurrentfonthasfeature** {...}<br>doifelsecurrentfonthasfeature {.. \doifelsecurrentfonthasfeature  $\{...$  }  $\{...$  }  $\{...$  } doifelsecurrentsortingused **\doifelsecurrentsortingused**  $\{ \ldots \}$  {...} doifelsecurrentsynonymshown **\doifelsecurrentsynonymshown** {...} {...} doifelsecurrentsynonymused **\doifelsecurrentsynonymused {...} {...}** doifelsedefined **business doifelsedefined**  $\{ \ldots \} \{ \ldots \} \{ \ldots \}$ doifelsedefinedcounter  $\dot{\theta}$   $\dot{\theta}$ 

doifelsehelp **being a controlled a controlled a controlled a controlled a controlled a controlled a controlled a controlled a controlled a controlled a controlled a controlled a controlled a controlled a controlled a contr** doifelseitalic **be a constructed as a constructed by the constraint**  $\delta$  doifelseitalic  $\{... \}$   $\{... \}$ doifelseoddpage **(...}** {...} {...} doifelseoddpage **doifelseoddpage {...}** {...} doifelseparallel **\doifelseparallel {...}** {...} {...}

doifelsedimension **being a constant of the constant of the constant of the constant of the constant of the constant of the constant of the constant of the constant of the constant of the constant of the constant of the con** doifelsedimenstring  $\ddot{\text{d}}$ doifelsedocumentargument **business \doifelsedocumentargument** {...} {...} {...} doifelsedocumentfilename **business \doifelsedocumentfilename** {...} {...} {...} doifelsedocumentvariable **business \doifelsedocumentvariable {...}** {...} doifelsedrawingblack **\doifelsedrawingblack** {...} {...} doifelseempty **a doifelseempty a doifelseempty**  $\{ \ldots \} \{ \ldots \}$ doifelseemptyvalue **business doifelseemptyvalue {...}** {...} doifelseemptyvariable **business \doifelseemptyvariable {...}** {...} {...} doifelseenv **business and the contract of the contract of the contract of the contract**  $\mathcal{L}$  **(...} {...}** doifelsefastoptionalcheck **\doifelsefastoptionalcheck** {...} {...} doifelsefastoptionalcheckcs **\doifelsefastoptionalcheckcs** \... \... doifelsefieldbody **\doifelsefieldbody {...}** {...} doifelsefieldcategory **bidden and**  $\ddot{\theta}$   $\ddot{\theta}$  **doifelsefieldcategory {...} {...}** doifelsefigure **being a contract to the contract of the contract of the contract of the contract of the contract of the contract of the contract of the contract of the contract of the contract of the contract of the contra** doifelsefile **business and the contract of the contract of the contract of the contract of the contract of the contract of the contract of the contract of the contract of the contract of the contract of the contract of the** doifelsefiledefined<br>doifelsefiledefined<br>doifelsefilexists<br>doifelsefilexists<br>doifelsefilexists<br>doifelsefilexists<br>doifelsefilexists<br>doifelsefilexists<br>doifelsefilexists<br>doifelsefilexists doifelsefileexists **\doifelsefileexists {...} {...} {...}** doifelsefirstchar **\doifelsefirstchar {...}** {...} {...} {...} doifelseflagged **\doifelseflagged {...} {...} {...}** doifelsefontchar **being the controlled of the controlled area** doifelsefontchar {...} {...} {...} {...} doifelsefontfeature doifelsefontfeature doifelsefont  $\alpha$  {...} {...} {...} {...} {...} {...} {...} {...} {...} {...} \doifelsefontfeature {...} {...} {...} doifelsefontpresent **business doifelsefontpresent** {...} {...} doifelsefontsynonym **\doifelsefontsynonym** {...} {...} doifelseframed **being the contract of the contract of the contract of the contract of the contract of the contract of the contract of the contract of the contract of the contract of the contract of the contract of the cont** doifelsehasspace **being a constant of the constant of the constant of the constant of the constant of the constant of the constant of the constant of the constant of the constant of the constant of the constant of the cons** doifelseincsname **business and the contract of the contract of the contract of the contract of the contract of the contract of the contract of the contract of the contract of the contract of the contract of the contract** doifelseinelement **being a constant of the constant of the constant**  $\text{dom}(f...) \{... \} \{... \}$ doifelseinputfile **business doifelseinputfile** {...} {...} doifelseinsertion **\doifelseinsertion** {...} {...} doifelseinset **\doifelseinset {...}** {...} {...} doifelseinstring **being the subset of the contract of the set of the contract of the contract of the contract of the contract of the contract of the contract of the contract of the contract of the contract of the contract** doifelseinsymbolset **\doifelseinsymbolset** {...} {...} {...} {...} doifelseintoks **\doifelseintoks {...} {...} {...} {...}** doifelseintwopassdata **being a constant of the constant of the constant of the constant of the constant of the constant of the constant of the constant of the constant of the constant of the constant of the constant of the** doifelselanguage **being a constant of the set of the set of the set of the set of the set of the set of the set of the set of the set of the set of the set of the set of the set of the set of the set of the set of the set** doifelselayerdata **be a summer of the controller of the set of the controller of the controller set of the controller set of the controller set of the controller set of the controller set of the controller set of the contr** doifelselayoutdefined **be a set of the control of the control of the control of the control of the control of the control of the control of the control of the control of the control of the control of the control of the con** doifelselayoutsomeline **business \doifelselayoutsomeline {...}** {...} {...} doifelselayouttextline **business \doifelselayouttextline {...}** {...} {...} doifelseleapyear **being the control of the control of the control of the control of the control of the control of the control of the control of the control of the control of the control of the control of the control of the** doifelselist **\doifelselist {...} {...} {...}** \doifelselocation {...} {...} doifelselocfile **business \doifelselocfile** {...} {...} doifelseMPgraphic  $\qquad \qquad \text{doif} \text{else} \text{MPgraphic } \{ \ldots \} \text{ } \{ \ldots \}$ doifelsemainfloatbody **being a support of the set of the set of the set of the set of the set of the set of the set of the set of the set of the set of the set of the set of the set of the set of the set of the set of the** doifelsemarkedpage **being a constant of the constant of the constant of the constant of the constant of the constant of the constant of the constant of the constant of the constant of the constant of the constant of the co** doifelsemarking **being the contract of the contract of the contract of the contract of the contract of the contract of the contract of the contract of the contract of the contract of the contract of the contract of the con** doifelsemeaning **being the contract of the contract of the contract of the contract of the contract of the contract of the contract of the contract of the contract of the contract of the contract of the contract of the con** doifelsemessage **being a constant of the constant of the constant of the constant of the constant of the constant of the constant of the constant of the constant of the constant of the constant of the constant of the const** doifelsemode **being a constant of the constant of the constant of the constant of the constant of the constant of the constant of the constant of the constant of the constant of the constant of the constant of the constant** doifelsenextbgroup **being the contract of the contract of the contract of the contract of the contract of the contract of the contract of the contract of the contract of the contract of the contract of the contract of the** doifelsenextbgroupcs  $\ldots \ldots$ doifelsenextchar **being a constant of the constant of the constant**  $\{... \} \{... \} \{... \}$ doifelsenextoptional **being a subset of the control of the control of the control of the control of the control of the control of the control of the control of the control of the control of the control of the control of th** doifelsenextoptionalcs **being a substituted by the contract of the contract of the contract of the contract of the contract of the contract of the contract of the contract of the contract of the contract of the contract of** doifelsenextparenthesis **\doifelsenextparenthesis {...} {...}** doifelsenonzeropositive  $\delta$  **\doifelsenonzeropositive {...}** {...} doifelsenoteonsamepage **\doifelsenoteonsamepage {...} {...} {...}** doifelsenothing<br>
doifelsenumber<br>
doifelsenumber<br>
doifelsenumber<br>
doifelsenumber<br>
doifelsenumber<br>
doifelsenumber<br>
doifelsenumber<br>
doifelsenumber doifelsenumber **\doifelsenumber {...} {...} {...}** doifelseobjectfound **being as a consequence of the consequence**  $\delta$  (...} {...} {...} {...} doifelseobjectreferencefound<br>
doifelseobjectreferencefound {...} {...} {...}<br>
doifelseoddpage {...} {...} \doifelseoddpagefloat {...} {...} doifelseoldercontext **\doifelseoldercontext** {...} {...} doifelseolderversion **being a support of the control of the control of the control of the control of the control of the control of the control of the control of the control of the control of the control of the control of t** doifelseoverlapping **being the contract of the contract of the contract of the contract of the contract of the contract of the contract of the contract of the contract of the contract of the contract of the contract of the** doifelseoverlay **be a constant of the constant of the constant of the constant of the constant of the constant of the constant of the constant of the constant of the constant of the constant of the constant of the constant** 

doifempty  $\{\ldots\}$  {...} doifemptytoks **\doifemptytoks \doifemptytoks** \doifemptytoks \doifemptytoks \doifemptytoks \doifemptytoks \doifemptytoks \doifemptytoks \doifemptytoks \doifemptytoks \doifemptytoks \doifemptytoks \doifemptytoks \doifemptyt doifemptyvalue **business doifemptyvalue {...}** {...} doiffile **\doiffile {...} {...}** doifhelpelse **business doifhelpelse**  $\ddot{\cdot}$  **doifhelpelse {...} f**...}

doifelseparentfile **business doifelseparentfile** {...} {...} doifelsepath **\doifelsepath {...}** {...} {...} doifelsepathexists **\doifelsepathexists {...}** {...} {...} doifelsepatterns **being the contract of the contract of the contract of the contract of the contract of the contract of the contract of the contract of the contract of the contract of the contract of the contract of the co** doifelseposition **be absoluted absoluted \doifelseposition** {...} {...} doifelsepositionaction **\doifelsepositionaction** {...} {...} doifelsepositiononpage  $\qquad \qquad \qquad \qquad$   $\qquad \qquad$  doifelsepositiononpage  $\{\ldots\}$   $\{ \ldots\}$   $\{ \ldots\}$ doifelsepositionsonsamepage  $\ddot{\text{de}}$   $\ddot{\text{de}}$ doifelsepositionsonthispage  $\ddot{\text{def}}$   $\ddot{\text{def}}$ doifelsepositionsused **\doifelsepositionsused {...} {...}** doifelsereferencefound **be a constant of the constant of the constant of the constant of the constant of the constant of the constant of the constant of the constant of the constant of the constant of the constant of the c** doifelserightpage **\doifelserightpage {...} {...}** doifelserightpagefloat **being a constant of the constant of the constant of the constant of the constant of the constant of the constant of the constant of the constant of the constant of the constant of the constant of th** doifelserighttoleftinbox **\doifelserighttoleftinbox ... {...} {...}** doifelsesamelinereference **\doifelsesamelinereference** {...} {...} doifelsesamestring **being the contract of the contract of the contract of the contract of the contract of the contract of the contract of the contract of the contract of the contract of the contract of the contract of the** doifelsesetups **being the contract of the contract of the contract of the contract of the contract of the contract of the contract of the contract of the contract of the contract of the contract of the contract of the cont** doifelsesomebackground **\doifelsesomebackground {...} {...} {...}** doifelsesomespace  $\qquad \qquad \text{doifelsesomespace } \{ \ldots \} \; \{ \ldots \} \; \{ \ldots \}$ doifelsesomething **\doifelsesomething {...}** {...} {...} doifelsesometoks<br>
doifelsestringinstring<br>
doifelsestringinstring<br>
doifelsestringinstring<br>
doifelsestringinstring<br>
doifelsestring<br>
doifelsestring<br>
doifelsestring<br>
doifelsestring<br>
doifelsestring<br>
doifelsestring<br>
doifelsestri  $\dot{\text{dof} } \{\ldots\}$  {...} {...} {...} doifelsestructurelisthasnumber **\doifelsestructurelisthasnumber {...}** {...} doifelsestructurelisthaspage **\doifelsestructurelisthaspage {...} {...}** doifelsesymboldefined **\doifelsesymboldefined {...} {...} {...}** doifelsesymbolset **\doifelsesymbolset** {...} {...} doifelsetext **being a constructed doifelsetext** {...} {...} doifelsetextflow  $\qquad \qquad \qquad \qquad \qquad \text{and} \qquad \{ \ldots \} \{ \ldots \}$ doifelsetextflowcollector **\doifelsetextflowcollector {...}** {...} {...} doifelsetopofpage **being a controlled as a controlled a controlled a controlled a controlled a controlled a controlled a controlled a controlled a controlled a controlled a controlled a controlled a controlled a controlled** doifelsetypingfile **being the contract of the contract of the contract of the contract of the contract of the contract of the contract of the contract of the contract of the contract of the contract of the contract of the** doifelseundefined **business \doifelseundefined {...}** {...} doifelseurldefined **being a support of the contract of the contract of the contract of the contract of the contract of the contract of the contract of the contract of the contract of the contract of the contract of the con** doifelsevalue **business \doifelsevalue {...}** {...} {...} doifelsevaluenothing **being the set of the set of the set of the set of the set of the set of the set of the set of the set of the set of the set of the set of the set of the set of the set of the set of the set of the set** doifelsevariable  $\ddot{\text{E}}$  **\doifelsevariable {...}** {...} {...} doifemptyelse **business doifemptyelse** {...} {...} doifemptyvalueelse  $\{... \} \{... \}$ doifemptyvariable **business doifemptyvariable**  $\{... \} \{... \} \{... \}$ doifemptyvariableelse<br>
doifeny<br>
doifeny { } { }<br>
doifeny { } { } doifenv **\doifenv {...} {...}** doifenvelse **business doifenvelse a** doiffastoptionalcheckcselse **business in the conductional of the conductional checkcselse**  $\ldots$   $\ldots$ doiffastoptionalcheckelse **\doiffastoptionalcheckelse {...} {...}** doiffieldbodyelse **business doiffieldbodyelse** {...} {...} doiffieldcategoryelse **business \doiffieldcategoryelse {...}** {...} doiffigureelse **business a doiffigureelse** {...} {...} doiffiledefinedelse **\doiffiledefinedelse {...} {...} {...}** doiffileelse **being a constant of the constant of the constant of the constant of the constant of the constant of the constant of the constant of the constant of the constant of the constant of the constant of the constant** doiffileexistselse **business and the contract of the contract of the contract of the contract of the contract of the contract of the contract of the contract of the contract of the contract of the contract of the contract** doiffirstcharelse **being a support of the contract of the contract of the contract of the contract of the contract of the contract of the contract of the contract of the contract of the contract of the contract of the cont** doifflaggedelse **\doifflaggedelse** {...} {...} doiffontcharelse **\doiffontcharelse** {...} {...} {...} doiffontfeatureelse **\doiffontfeatureelse {...} {...} {...}** doiffontpresentelse **business and the control of the control of the control of the control of the control of the control of the control of the control of the control of the control of the control of the control of the co** doiffontsynonymelse **business doiffontsynonymelse** {...} {...} doifhasspaceelse **being a support of the set of the set of the set of the set of the set of the set of the set of the set of the set of the set of the set of the set of the set of the set of the set of the set of the set o** doifincsnameelse **\doifincsnameelse {...} {...} {...} {...}** doifinelementelse **\doifinelementelse** {...} {...} doifinputfileelse **being the controller of the controller and the controller of the controller and doifinsertionelse {...} {...} {...} {...} } doifinsertionelse {...} {...} } } and doifinsertionelse {...} } }**  $\alpha$  **and doif** doifinsertionelse **a**<br>doifinsertionelse **doifinitionelse doifinsertionelse** {...} {...} {...} doifinsertionelse **doifinition**else **doifinition**else **doifinition**else **doifinition**else **doifinition**else **doifinition**else doifinset **\doifinset {...} {...} {...}** doifinsetelse **being a constant of the constant of the constant of the constant of the constant of the constant of the constant of the constant of the constant of the constant of the constant of the constant of the constan** doifinstring **because the contract of the contract of the contract of the contract of the contract of the contract of the contract of the contract of the contract of the contract of the contract of the contract of the cont** doifinstringelse **being as a controlled to the controlled term**  $\set{...}$  {...} {...} {...} doifinsymbolset **\doifinsymbolset {...}** {...} {...} doifinsymbolsetelse **being as a consequently consequently consequently consequently consequently consequently consequently consequently consequently consequently consequently consequently consequently consequently conseque** 

doifmode **\doifmode {...} {...}** doifnot **\doifnot \doifnot** {...} {...} {...} doifnotempty **be about the contract of the contract of the contract of the contract of the contract of the contract of the contract of the contract of the contract of the contract of the contract of the contract of the con** doifnotenv **business a a doifnotenv a doifnotenv d**<sub>...</sub>} **{...**} doifnotfile  $\ddot{\text{d}}$   $\ddot{\text{d}}$   $\ddot{\text{d}}$   $\ddot{\text{d}}$   $\ddot{\text{e}}$   $\ddot{\text{f}}$   $\ddot{\text{f}}$   $\ddot{\text{e}}$   $\ddot{\text{f}}$   $\ddot{\text{f}}$   $\ddot{\text{g}}$   $\ddot{\text{g}}$   $\ddot{\text{g}}$   $\ddot{\text{g}}$   $\ddot{\text{g}}$   $\ddot{\text{g}}$   $\ddot{\text{g}}$   $\ddot{\text{g}}$   $\ddot{\text{g}}$  doifnotmode **business doifnotmode**  $\{... \} \{... \}$ doifnotnumber **\doifnotnumber {...}** {...} doifnotsetups **because the contract of the contract of the contract of the contract of the contract of the contract of the contract of the contract of the contract of the contract of the contract of the contract of the con** doifnumber **\doifnumber** {...} {...}

doifintokselse **businesselse**  $\ddot{\text{dofintokse} } \dots$   $\{... \} \{... \} \{... \}$ doifintwopassdataelse **business \doifintwopassdataelse** {...} {...} {...} {...} doifitalicelse **business doifitalicelse** {...} {...} doiflanguageelse **being a constant of the constant of the constant of the constant of the constant of the constant of the constant of the constant of the constant of the constant of the constant of the constant of the cons** doiflayerdataelse **being as a constant of the constant of the set of the constant of the constant of the constant of the constant of the constant of the constant of the constant of the constant of the constant of the const** doiflayoutdefinedelse **businedelse**  $\ddot{\text{d}oiflayoutdefinedelse \{... \} } \{... \}$ doiflayoutsomelineelse **business \doiflayoutsomelineelse** {...} {...} doiflayouttextlineelse **business \doiflayouttextlineelse** {...} {...} {...} doifleapyearelse **being a constant of the constant of the constant of the constant of the constant of the constant of the constant of the constant of the constant of the constant of the constant of the constant of the cons** doiflistelse **being a constant of the constant of the constant of the constant of the constant of the constant of the constant of the constant of the constant of the constant of the constant of the constant of the constant** doiflocationelse **business doiflocationelse and <b>doiflocationelse** {...} {...} doiflocfileelse **\doiflocfileelse {...} {...} {...}** doifMPgraphicelse **business \doifMPgraphicelse {...}** {...} doifmainfloatbodyelse **business and all the set of the set of the set of the set of the set of the set of the set of the set of the set of the set of the set of the set of the set of the set of the set of the set of the** doifmarkingelse **being as a constant of the constant of the constant of the constant of the constant of the constant of the constant of the constant of the constant of the constant of the constant of the constant of the co** doifmeaningelse **being the contract of the contract of the contract of the contract of the contract of the contract of the contract of the contract of the contract of the contract of the contract of the contract of the con** doifmessageelse **\doifmessageelse {...} {...} {...} {...}** doifmodeelse **\doifmodeelse {...}** {...}  $\{...$  } doifnextbgroupcselse **business \doifnextbgroupcselse**  $\ldots \ldots$ doifnextbgroupelse **being the control of the control of the control of the control of the control of the doifnext<br>doifnextcharelse <b>\doifnextcharelse** {...} {...} { doifnextcharelse **\doifnextcharelse {...} {...} {...}** doifnextoptionalcselse **business \doifnextoptionalcselse \... \...** doifnextoptionalelse **\doifnextoptionalelse {...} {...}** doifnextparenthesiselse **\doifnextparenthesiselse {...} {...}** doifnonzeropositiveelse **business \doifnonzeropositiveelse** {...} {...} doifnotallcommon **being a controlled by the controlled by the controlled by the controlled by**  $\delta$  **and**  $\delta$  **(...}**  $\{...$  **}**  $\{...$  **}**  $\{...$  **}**  $\{...$  **}**  $\{...$  **}**  $\{...$  **}**  $\{...$  **}**  $\{...$  **}**  $\{...$  **}**  $\{...$  **}**  $\{...$  **}**  $\{...$  **}**  $\{...$  **} \{...** doifnotallmodes **being a controlled as a controlled being a controlled being a controlled being a controlled being a controlled being a controlled being a controlled being a controlled being a controlled being a controlled** doifnotcommandhandler **business \doifnotcommandhandler \... {...}** {...} doifnotcommon **\doifnotcommon \doifnotcommon {...}** {...} doifnotcounter **\doifnotcounter**  $\{... \} \{... \}$ doifnotdocumentargument **\doifnotdocumentargument** {...} {...} doifnotdocumentfilename **\doifnotdocumentfilename {...} {...}** doifnotdocumentvariable **\doifnotdocumentvariable {...} {...}** doifnotemptyvalue **business**  $\delta$  **\doifnotemptyvalue {...}** {...} doifnotemptyvariable **\doifnotemptyvariable {...}** {...} doifnoteonsamepageelse **being the constrainer of the constrainer of the constrainer of the doifnotescollected {...} {...} {...} doifnotescollected <b>being the constrainer of the constrainer of the constrainer of the constra** \doifnotescollected {...} {...} doifnotflagged **a doifnotflagged doifnotflagged doifnothing doifnothing doifnothing doifnothing doifnothing d**...} **{...}** doifnothing **\doifnothing {...} {...}** doifnothingelse **being a contract to the contract of the contract of the contract of the contract of the contract of the contract of the contract of the contract of the contract of the contract of the contract of the contr** doifnotinset **\doifnotinset** {...} {...} doifnotinsidesplitfloat **\doifnotinsidesplitfloat {...}** doifnotinstring  $\ddot{\text{...}}$  {...}  $\ddot{\text{...}}$ doifnotsamestring **become that the contract of the contract of the contract of the contract of the contract of the contract of the contract of the contract of the contract of the contract of the contract of the contract of** doifnotvalue **\doifnotvalue {...} {...} {...}** doifnotvariable  $\dot{\text{table}} \left( \ldots \right)$ doifnumberelse **business \doifnumberelse {...}** {...} doifobjectfoundelse  $\ddot{\text{double}}$  **\doifobjectfoundelse** {...} {...} {...} doifobjectreferencefoundelse **\doifobjectreferencefoundelse {...} {...} {...} {...}** doifoddpageelse **business \doifoddpageelse {...}** {...} doifoddpagefloatelse **business and all the controller of the controller**  $\delta$  **doifoddpagefloatelse {...} {...}** doifoldercontextelse **\doifoldercontextelse** {...} {...} doifolderversionelse **business \doifolderversionelse** {...} {...} {...} doifoverlappingelse **being a controlled as a controlled a** doifoverlappingelse {...} {...} {...} doifoverlayelse **business doifoverlayelse** {...} {...} doifparallelelse **\doifparallelelse {...}** {...} {...} {...}<br>doifparentfileelse **\doifparentfileelse** {...} {...} {...} doifparentfileelse **\doifparentfileelse {...} {...} {...}** doifpathelse **\doifpathelse {...}** {...} {...} doifpathexistselse **\doifpathexistselse {...} {...} {...}** doifpatternselse **being the contract of the contract of the contract of the contract of the contract of the contract of the contract of the contract of the contract of the contract of the contract of the contract of the co** doifposition **being the contract of the contract of the contract of the contract of the contract of the contract of the contract of the contract of the contract of the contract of the contract of the contract of the contra** doifpositionaction **\doifpositionaction {...}** {...} doifpositionactionelse **business \doifpositionactionelse** {...} {...}

doifsetups **being the contract of the contract of the contract of the contract of the contract of the contract of the contract of the contract of the contract of the contract of the contract of the contract of the contract** doifsomething **because the contract of the contract of the contract of the contract of the contract of the contract of the contract of the contract of the contract of the contract of the contract of the contract of the con** doifsometoks **\doifsometoks** \... {...} doiftext **\doiftext {...} {...} {...}** doifundefined **because the contract of the contract of the contract of the contract of the contract of the contract of the contract of the contract of the contract of the contract of the contract of the contract of the con** doifvalue **business and the contract of the contract of the contract of the contract of the contract of the contract of the contract of the contract of the contract of the contract of the contract of the contract of the co** doifvaluenothing **\doifvaluenothing {...} {...}** doindentation **\doindentation**<br>dollar **\dollar \doindentation** dollar **\dollar**  $\ddot{\text{d}}$ doloop **\doloop {...}** doloopoverlist **\doloopoverlist**  $\ldots$  {...} donothing **\donothing** \donothing dontconvertfont **butconvertfont \dontconvertfont** dontleavehmode **\dontleavehmode \dontleavehmode** dopositionaction **being the contraction of the contraction**  $\{ \ldots \}$ doprocesslocalsetups **\doprocesslocalsetups {...}** dorechecknextindentation **\dorechecknextindentation** dorecurse **\dorecurse** {...} {...} dorecurse **\dorecurse**  $\ddot{\theta}$ doreplacefeature **but all the set of the control of the set of the set of the set of the set of the set of the s** doresetandafffeature **business in the contract of the contract of the contract of the contract of the contract of the contract of the contract of the contract of the contract of the contract of the contract of the contract** doresetattribute **but all the controlled between the controlled between**  $\setminus$  **doresetattribute**  $\{ \ldots \}$ dorotatebox **\dorotatebox {...}** \... {...} dosetattribute **but all the controller of the controller of the controller**  $\{... \}$  **{...}** 

```
doifpositionelse business doifpositionelse and doifpositionelse {...} {...}
doifpositiononpageelse \doifpositiononpageelse {...} {...} {...} {...}<br>doifpositionsonsamepageelse \doifpositionsonsamepageelse {...} {...} {...}
                                                                  \doifpositionsonsamepageelse {...} {...} {...}
doifpositionsonthispageelse \doifpositionsonthispageelse {...} {...} {...}
doifpositionsusedelse business doifpositionsusedelse {...} {...}
doifreferencefoundelse business \doifreferencefoundelse {...} {...}
doifrightpagefloatelse \doifrightpagefloatelse {...} {...}
doifrighttoleftinboxelse \doifrighttoleftinboxelse ... {...} {...}
doifsamelinereferenceelse \doifsamelinereferenceelse {...} {...}
doifsamestring because the contract of the contract of the contract of the contract of the contract of the contract of the contract of the contract of the contract of the contract of the contract of the contract of the co
doifsamestringelse being the contract of the contract of the contract of the contract of the contract of the contract of the contract of the contract of the contract of the contract of the contract of the contract of the 
doifsetupselse being a constant of the constant of the constant of the constant of the constant of the constant of the constant of the constant of the constant of the constant of the constant of the constant of the consta
doifsomebackground being a controlled as a controlled by a controlled and controlled as a controlled by the controlled and controlled a controlled by \alpha and \alpha and \alpha and \alpha and \alpha are controlled by \alpha and \alpha
doifsomebackgroundelse \doifsomebackgroundelse {...} {...} {...}
doifsomespaceelse business doifsomespaceelse {...} {...}
doifsomethingelse being as a constant of the constant of the constant of the constant of the constant of the constant of the constant of the constant of the constant of the constant of the constant of the constant of the 
doifsometokselse \doifsometokselse \... {...} {...}
doifstringinstringelse being the contract of the contract of the contract of the contract of the doifstructurelisthasnumberelse {...} {...} doifstructurelisthasnumberelse {...} {...}
doifstructurelisthasnumberelse \doifstructurelisthasnumberelse {...} {...}<br>doifstructurelisthaspageelse \doifstructurelisthaspageelse {...} {...}
                                                                  \doifstructurelisthaspageelse {...} {...}
doifsymboldefinedelse \doifsymboldefinedelse {...} {...} {...}
doifsymbolsetelse \doifsymbolsetelse {...} {...} {...}
doiftextelse being a constructed as a constructed a \text{dofitextelse} \{ \ldots \} \{ \ldots \}doiftextflowcollectorelse \doiftextflowcollectorelse {...} {...}
doiftextflowelse \doiftextflowelse {...} {...}
doiftopofpageelse \doiftopofpageelse {...} {...}
doiftypingfileelse being the controller of the controller of the controller \{... \} \{... \} \{... \}doifundefinedcounter \doifundefinedcounter {...} {...}
doifundefinedelse business and the contract of the contract of the contract of the contract of the contract of the contract of the contract of the contract of the contract of the contract of the contract of the contract o
doifunknownfontfeature \doifunknownfontfeature {...} {...} {...} doifurldefinedelse {...} {...} doifurldefinedelse {...} {...}
                                                                  doifurldefinedelse \doifurldefinedelse {...} {...} {...}
doifvalueelse business a doifvalueelse heading heading heading heading heading heading heading heading heading heading heading heading heading heading heading heading heading headin
doifvaluenothingelse being the controller of the controller \{... \} \{... \}<br>doifvaluesomething \{... \} \{... \}\doifvaluesomething {...} {...}
doifvariable being as a constructed by the construction \mathcal{A}. (...) {...} {...} {...}
doifvariableelse being the controllect of the controllect \alpha doindentation doindentation
dontpermitspacesbetweengroups \dontpermitspacesbetweengroups
doordefinieren \doordefinieren [...] [...] [..=..]
doordefinitie:example \DOORDEFINITIE [...] {...} ... \par
doorlabelen \doorlabelen [...] [...] [..=..]
doornummeren \doornummeren [...] [...] [..=..]
doornummering:example \DOORNUMMERING [...] {...} ... \par
doquadrupleargument being the contract of the contract of the contract of the contract of the contract of the contract of the contract of the contract of the contract of the contract of the contract of the contract of the
doquadrupleempty being the contract of the contract of the contract of the contract of the contract of the contract of the contract of the contract of the contract of the contract of the contract of the contract of the co
doquadruplegroupempty be a computer of the computer of the computer \alpha doquadruplegroupempty \ldots {...} {...} {...}
doquintupleargument being a computed by a constant of the computed of the computed being computed by the computed of the computed by \alpha and \alpha and \alpha and \alpha and \alpha and \alpha and \alpha and \alpha and \alpha and \alpha an
doquintupleempty being the contract of the contract of the contract of the contract of the contract of the contract of the contract of the contract of the contract of the contract of the contract of the contract of the co
doquintuplegroupempty<br>
dorechecknextindentation<br>
dorechecknextindentation<br>
dorechecknextindentation
                                                                  \dorepeatwithcommand [...] \...
```
dosetrightskipadaption **being the contract of the contract of the contract of the contract of the dosetrightskipadaption {...}** dosingleargument **being a constant of the constant of the constant of the constant**  $\ldots$  **[...]** dosingleempty **being a contract to the contract of the contract of the dosingleempty \...** [...] dosinglegroupempty **\dosinglegroupempty** \... {...}<br>dosixtupleargument **\dosixtupleargument** \... [...] dosubtractfeature **buying the contract of the contraction of the contraction of the contraction of the contraction of the contraction of the contraction of the contraction of the contraction of the contraction of the contr** dotfskip **budden a a budden here budden here here here here here here here here here here here here here here here here here here here here here here here here he** dotoks **\dotoks** \... dowith  $\{\ldots\}$  {...} dowithnextbox  $\{... \} \ldots \{... \}$ dowith<br>pargument **\dowithpargument** \... dowithrange **but all the contract of the contract of the contract of the contract of the contract of the contract of the contract of the contract of the contract of the contract of the contract of the contract of the contr** dowithwargument **\dowithwargument** \... dpofstring **\dpofstring {...}** dummydigit **\dummydigit** dummyparameter **\dummyparameter {...}** dunnelijn **\dunnelijn** dunnelijnen **\dunnelijnen [..=..]** ETEX **\ETEX** EveryLine  $\text{EveryLine } \{\dots\}$  $\label{thm:main} \begin{array}{lll} \textsc{EveryPar} & \textsc{PeryPar} \\ \textsc{edef} \textsc{convertedarg} \end{array} \begin{array}{lll} \textsc{edef} \textsc{conf} \end{array}$ eenheid:instance eenheid:instance:unit \unit {...} eenregel **\eenregel [...]** eerstesubpagina<br>efcmaxheight efcmaxwidth **\efcmaxwidth**  $\{... \}$ <br>efcminheight  $\{... \}$ efcminwidth **\efcminwidth {...}** efcparameter **\effectarameter** {...} {...} effect **\effect [...] {...}** elapsedseconds **\elapsedseconds** elapsedtime **\elapsedtime**  $\ell$ em **\em** emphasisboldface **\emphasisboldface** emphasistypeface **\emphasistypeface** emspace **\emspace** enabledirectives **below that the enabledirectives**  $\ldots$ ] enableexperiments **below that the enableexperiments**  $[...]$ enablemode **below that the contract of the contract of the contract of the contract of the contract of the contract of the contract of the contract of the contract of the contract of the contract of the contract of the con** enableoutputstream **because and the construction of the construction of the construction of the construction of**  $\mathbb{C}$ **...]** enableparpositions **\enableparpositions** enableregime **below that the contract of the contract of the contract of the contract of the contract of the contract of the contract of the contract of the contract of the contract of the contract of the contract of the c** enskip **\enskip** enspace **\enspace \enspace \enspace \enspace \enspace \enspace \enspace \enspace \enspace \enspace**  $\text{var}(f(x))$ envvar **\envvar {...} {...}** epos  $\{\ldots\}$ equaldigits **because the contract of the contract of the contract of the contract of the contract of the contract of the contract of the contract of the contract of the contract of the contract of the contract of the contr** ergens **\ergens {...} {...} [...]** eTeX **\eTeX**

```
dosetleftskipadaption being the contract of the contract of the contract of the contract of the contract of the contract of the contract of the contract of the contract of the contract of the contract of the contract of t
dosetupcheckedinterlinespace \dosetupcheckedinterlinespace {..=..}
dosetupcheckedinterlinespace:argument \dosetupcheckedinterlinespace {...}
dosetupcheckedinterlinespace:name \dosetupcheckedinterlinespace {...}
doseventupleargument \doseventupleargument \... [...] [...] [...] [...] [...] [...] [...]
doseventupleempty \doseventupleempty \... [...] [...] [...] [...] [...] [...] [...]
                                                                          \label{eq:lognormal} $$\dosixtuple argument \.\.\.\ [...] [...] [...] [...] [...] [...] [...] [...]dosixtupleempty \dosixtupleempty \... [...] [...] [...] [...] [...] [...] [...]
dostarttagged distarttagged \ddot{\ldots} ... \dostoptagged
dostepwiserecurse business and the contract of the contract of the contract of the contract of the contract of the contract of the contract of the contract of the contract of the contract of the contract of the contract
dotripleargument being ablaced a \qquad \qquad \text{dotripleargument} \qquad \dots [...] [...]
dotripleargumentwithset \dotripleargumentwithset \... [...] [...] [...]
dotripleempty being the controllect of the controllect of the controllect of the controllect of the controllect of the controllect \lambda and \lambda and \lambda and \lambda and \lambda and \lambda and \lambda and \lambda and \lambda and \lambda and 
dotripleemptywithset<br>
dotriplegroupempty<br>
dotriplegroupempty<br>
dotriplegroupempty<br>
dotriplegroupempty<br>
dotriplegroupempty<br>
dotriplegroupempty<br>
dotriplegroupempty<br>
dotriplegroupempty<br>
dotriplegroupempty<br>
dotriplegroupempty<br>

dotriplegroupempty<br>
dotriplegroupempty \dotriplegroupempty \... {...} {...} {...}
                                                                          doublebond \doublebond
dowithnextboxcontent b dowithnextboxcontent {...} {...} \... {...}
dowithnextboxcontentcs \dowithnextboxcontentcs \... \... {...}
dowithnextboxcs being a controlled as a controlled by the controlled by the controlled by the controlled by the controlled by the controlled by the controlled by the controlled by the controlled by the controlled by the c
                                                                          \begin{align} \n\text{deformed argument } \dots \{ \dots \} \n\text{if } \dots \n\end{align}efcmaxheight \efcmaxheight {...}
                                                                          efcminheight \efcminheight {...}
                                                                          enabletrackers \enabletrackers [...]
                                                                          env \env {...}
executeifdefined between the contract of the contract of the contract of the contract of the contract of the contract of the contract of the contract of the contract of the contract of the contract of the contract of the
```
exitloopnow **\exitloopnow** expandfontsynonym **because the contract of the contract of the contract of the contract of the contract of the contract of the contract of the contract of the contract of the contract of the contract of the contract of the** expdoif **because the contract of the contract of the contract of the contract of the contract of the contract of the contract of the contract of the contract of the contract of the contract of the contract of the contract** expdoifnot **better as a contract of the set of the set of the set of the set of the set of the set of the set of the set of the set of the set of the set of the set of the set of the set of the set of the set of the set of** fakebox **\fakebox** ...<br>
fastdecrement **by the set of the set of the set of the set of the set of the set of the set of the set of the set of the set of the set of the set of the set of the set of the set of the set of the** fastincrement **\fastincrement \fastincrement \fastincrement \fastincrement \fastincrement \fastincrement \fastincrement \fastincrement \fastincrement \fastincrement \fastincrement \fastincrement \fastincrement \fastincreme** fastloopfinal **\fastloopfinal** fastloopindex **\fastloopindex** fastscale **\fastscale {...}** {...} fastsetup **\fastsetup** {...} fastswitchtobodyfont **\fastswitchtobodyfont {...}** fastsxsy **\fastsxsy {...} {...} {...}** feature **\feature [...] [...]** feature:direct **\feature {...}** {...} fence **\fence** fenced **\fenced [...] {...}** fence:example  $\{... \}$ fetchallmarkings **\fetchallmarkings [...] [...]** fetchallmarks **\fetchallmarks [...]** fetchmark **\fetchmark [...] [...]** fetchonemark **between the contract of the contract (formation**  $\setminus$  fetchonemark  $[\ldots]$  [...] [. fetchtwomarkings **\fetchtwomarkings [...] [...]** fetchtwomarks **\fetchtwomarks [...]** fieldbody **\fieldbody [...] [..=..]** figurefilename **\figurefilename** figurefilepath **\figurefilepath** figurefiletype **\figurefiletype** figurefullname **\figurefullname** figureheight **\figureheight** figurenaturalheight **\figurenaturalheight** figurenaturalwidth **\figurenaturalwidth** figuresymbol **\figuresymbol [...] [..=..]** figurewidth **\figurewidth** filename **\filename {...}** filledhboxb **heath in the contract of the contract of the contract of the filledhboxc** ... {...}<br>**filledhboxc**  $\{f:1\}$ filledhboxg **\filledhboxg ... {...}** filledhboxk **\filledhboxk ... {...}** filledhboxm **\filledhboxm** ... {...}<br>filledhboxr **...** {...} filledhboxr **\filledhboxr** ... {...}<br>filledhboxy **...** {...} filler **filler**  $\{... \}$ fillupto **\fillupto [...] {...}** filterpages **\filterpages [...] [...] [..=..]**

```
exitloop \exitloop \exitloop
expandcheckedcsname because the contract of the contract of the contract of the contract of the contract of the contract of the contract of the contract of the contract of the contract of the contract of the contract of t
                                                                        expanded \expanded {...}
expandeddoif because a controlled because the controlled because of \text{card}(f...) \{... \} \{... \}expandeddoifelse being a constant of the constant of the constant of the constant of the constant of the constant of the constant of the constant of the constant of the constant of the constant of the constant of the cons
expandeddoifnot because the contract of the contract of the contract of the contract of the contract of the contract of the contract of the contract of the contract of the contract of the contract of the contract of the c
expdoifcommonelse because the contract of the exploif commonelse \{ \ldots \} \{ \ldots \} \{ \ldots \}expdoifelse because a \qquad \qquad \text{e} \expdoifelse {...} {...} {...}
expdoifelsecommon because and constant of the exploifelsecommon {...} {...} {...}
expdoifelseinset because the contract of the contract of the contract of the contract of the contract of the contract of the contract of the contract of the contract of the contract of the contract of the contract of the 
expdoifinsetelse \expdoifinsetelse {...} {...} {...} {...}
externalfigurecollectionmaxheight \externalfigurecollectionmaxheight {...}
externalfigurecollectionmaxwidth \externalfigurecollectionmaxwidth {...}
externalfigurecollectionminheight \externalfigurecollectionminheight {...}
externalfigurecollectionminwidth \externalfigurecollectionminwidth {...}
externalfigurecollectionparameter \externalfigurecollectionparameter {...} {...}
externfiguur betternfiguur [...] [...] [...] [...] [...]
                                                                       fastdecrement \fastdecrement \...
fastlocalframed \fastlocalframed [...] [..=..] {...}
fastsetupwithargument \fastsetupwithargument {...} {...}
fastsetupwithargumentswapped \fastsetupwithargumentswapped {...} {...}
fetchmarking \fetchmarking [...] [...] [...]
fetchonemarking functionally contained \{t \cdot \text{if } t \cdot \text{if } t \fetchruntinecommand \fetchruntinecommand \... {...}
fifthoffivearguments \fifthoffivearguments {...} {...} {...} {...} {...}
fifthofsixarguments \{... \} \{... \} \{... \} \{... \} \{... \} \{... \}filledhboxc \filledhboxc ... {...}
                                                                       filledhboxy \filledhboxy ... {...}
filterfromnext \filterfromnext {...} {...} {...}
{...}
{...}
{...}
{...}
C filterfromvalue \{\ldots\} {...} {\ldots} {\ldots} \downarrow \downarrow \downOPT
                                                                                                                                     OPT
```
firstcharacter **\firstcharacter** firstinlist **\firstinlist [...]** firstrealpage **\firstrealpage** firstrealpagenumber **\firstrealpagenumber** firstsubpagenumber **\firstsubpagenumber** firstuserpage **\firstuserpage** firstuserpagenumber **\firstuserpagenumber** flag **\flag {...}** flushbox **\flushbox {...} {...}** flushboxregister **\flushboxregister ...** flushcollector **\flushcollector [...]** flushedrightlastline **\flushedrightlastline** flushlayer **\flushlayer [...]** flushlocalfloats **\flushlocalfloats** flushnextbox **\flushnextbox** flushnotes **\flushnotes \flushnotes** flushshapebox **\flushshapebox** flushtextflow **\flushtextflow {...}** flushtokens **\flushtokens [...]** flushtoks **\flushtoks \...** fontalternative **business and the set of the set of the set of the set of the set of the set of the set of the set of the set of the set of the set of the set of the set of the set of the set of the set of the set of the s** fontbody **\fontbody \fontbody** fontchar **fontchar {...}**<br>fontcharbyindex **\fontcharbyindex \fontcharbyindex** fontcharbyindex **\fontcharbyindex** {...}<br>fontclass **\fontclass \fontclass** fontclass **fontclass**<br>fontclassname **that is a set of the contract of the contract of the contract of the contract of the contract of the contract of the contract of the contract of the contract of the contract of the cont** fontface **\fontface**  $\setminus$ fontsize **\fontsize** fontstyle **\fontstyle** forcelocalfloats **\forcelocalfloats** forgeteverypar **\forgeteverypar** forgetparskip **\forgetparskip** forgetragged **\forgetragged** formule **\formule [...] {...}** formulenummer **\formulenummer [...]** foundbox **\foundbox {...} {...}** frameddimension **\frameddimension {...}** framedparameter **\framedparameter {...}** frenchspacing **the contract of the contract of the contract of the contract of the contract of the contract of the contract of the contract of the contract of the contract of the contract of the contract of the contract of** frozenhbox **\frozenhbox {...}** frule  $\text{true} \quad \text{true}$ GetPar **\GetPar**  $\setminus$ GetPar GotoPar **\GotoPar \GotoPar** Greeknumerals **because the contract of the contract of the contract of the contract of the contract of the contract of the contract of the contract of the contract of the contract of the contract of the contract of the con** 

```
filterreference \filterreference {...}
findtwopassdata \findtwopassdata {...} {...}
finishregisterentry \finishregisterentry [...] [..=..] [..=..]
firstcounter \firstcounter [...] [...]
firstcountervalue \firstcountervalue [...]
firstoffivearguments being the contract of the contract of the contract of functionary in the contract of the contract of function \{ \ldots \} {...} {...} {...}
firstoffourarguments \firstoffourarguments {...} {...} {...} {...}
firstofoneargument \firstofoneargument {...}
firstofoneunexpanded \firstofoneunexpanded {...}
firstofsixarguments \firstofsixarguments {...} {...} {...} {...} {...} {...}
firstofthreearguments \firstofthreearguments {...} {...} {...}
firstofthreeunexpanded \firstofthreeunexpanded {...} {...} {...}
firstoftwoarguments \firstoftwoarguments {...} {...}
firstoftwounexpanded \firstoftwounexpanded {...} {...}
firstsubcountervalue \firstsubcountervalue [...] [...]
                                                fitfieldframed \fitfieldframed [..=..] {...}
fittopbaselinegrid \fittopbaselinegrid {...}
floatuserdataparameter \floatuserdataparameter {...}
flushoutputstream \flushoutputstream [...]
                                                fontclassname \fontclassname {...} {...}
fontfeaturelist \fontfeaturelist [...] [...]
forcecharacterstripping \forcecharacterstripping
forgetparameters \forgetparameters [...] [..=..]
fourthoffivearguments \fourthoffivearguments {...} {...} {...} {...} {...}
fourthoffourarguments being a set of the set of the set of the set of the set of the set of the set of the set of the set of the set of the set of the set of the set of the set of the set of the set of the set of the set 
fourthofsixarguments being as a controlled by the set of the set of the set of the set of the set of the set of the set of the set of the set of the set of the set of the set of the set of the set of the set of the set of
freezedimenmacro \freezedimenmacro \... \...
freezemeasure but all the set of the set of the set of the set of the set of the set of the set of the set of the set of the set of the set of the set of the set of the set of the set of the set of the set of the set of t
                                                fromlinenote \fromlinenote [...] {...}
```
gebruikpad **blue and the contract of the contract of the contract of the contract of the contract of the contract of the contract of the contract of the contract of the contract of the contract of the contract of the contr** gebruiksymbolen **behavior and the set of the set of the set of the set of the set of the set of the set of the s** geenbovenenonderregels **\geenbovenenonderregels** geenhoofdenvoetregels **\geenhoofdenvoetregels** geenspatie **\geenspatie**  $\qquad \qquad \qquad \qquad \qquad \qquad$ getboxllx ...  $\begin{array}{lll} \text{getbox1ly} & \dots & \text{getbox1ly} \\ \text{getbufferdata} & \dots & \text{getbufferdata} \end{array}$ getcommacommandsize **\getcommacommandsize [...]** getcommalistsize **\getcommalistsize [...]** getdocumentargument **business**  $\qquad \qquad \qquad \qquad \qquad \{ \ldots \}$ getdocumentfilename **business and the set of the set of the set of the set of the set of the set of the set of the set of the set of the set of the set of the set of the set of the set of the set of the set of the set of** getdummyparameters **better as a constant of the set of the set of the set of the set of the set of the set of the set of the set of the set of the set of the set of the set of the set of the set of the set of the set of th** getfirstcharacter **business \getfirstcharacter {...}** getfirsttwopassdata **better as a set of the set of the set of the set of the set of the set of the set of the set of the set of the set of the set of the set of the set of the set of the set of the set of the set of the se** getglyphdirect **being a set of the contract of the set of the set of the set of the set of the set of the set of the set of the set of the set of the set of the set of the set of the set of the set of the set of the set of** getglyphstyled **\getglyphstyled {...} {...}** getinlineuserdata **\getinlineuserdata** getlocalfloat **blue as a contract of the contract of the set of the set of the set of the set of the set of the s** getlocalfloats **\getlocalfloats** getMPdrawing **\getMPdrawing** getmessage **business contract the contract of the contract of the contract of the contract of the contract of the contract of the contract of the contract of the contract of the contract of the contract of the contract o** getnaturaldimensions **butters butters and the contract of the contract of the contract of the contract of the contract of the contract of the contract of the contract of the contract of the contract of the contract of** getnoflines **\getnoflines**  $\{\ldots\}$ getobject  $\{... \}$  {...} getpaletsize **by the contract of the contract of the contract of the contract of the contract of the contract of the contract of the contract of the contract of the contract of the contract of the contract of the contract** getprivatechar **better as a contract of the set of the set of the set of the set of the set of the set of the set of the set of the set of the set of the set of the set of the set of the set of the set of the set of the se** getprivateslot **by the set of the set of the set of the set of the set of the set of the set of the set of the set of the set of the set of the set of the set of the set of the set of the set of the set of the set of the s** getrandomseed \... getrawnoflines **by the contract of the contract of the contract of the contract of the contract of the contract of the contract of the contract of the contract of the contract of the contract of the contract of the contrac** getreference **by a set of the set of the set of the set of the set of the set of the set of the set of the set of the set of the set of the set of the set of the set of the set of the set of the set of the set of the set o** getreferenceentry **better and the set of the set of the set of the set of the set of the set of the set of the set of the set of the set of the set of the set of the set of the set of the set of the set of the set of the s** 

gdefconvertedargument **by the convertedargument**  $\ldots$  {...} gdefconvertedcommand **business \gdefconvertedcommand \... \...** gebruikblokken **behalven behalven here here here here here here here here here here here here here here here here here here here here here here here here here here he** gebruikexterndocument **\gebruikexterndocument [...] [...] [...]** gebruikexternfiguur **\gebruikexternfiguur [...] [...] [...] [..=..]** gebruikexterngeluidsfragment **\gebruikexterngeluidsfragment [...] [...]** gebruikJSscripts **\gebruikJSscripts [...] [...]** gebruikmodule **building and the set of the set of the set of the set of the set of the set of the set of the set of the set of the set of the set of the set of the set of the set of the set of the set of the set of the set** gebruiktypescript **building the set of the set of the set of the set of the set of the set of the set of the set of the set of the set of the set of the set of the set of the set of the set of the set of the set of the set** gebruiktypescriptfile **\gebruiktypescriptfile [...]** gebruikURL **\gebruikURL [...] [...] [...] [...]** gebruikurl **\gebruikurl [...] [...] [...] [...]** getboxfromcache **business \getboxfromcache {...}** {...} ... getbufferdata **\getbufferdata [...]** getdayoftheweek **bluess and the set of the set of the set of the set of the set of the set of the set of the set of the set of the set of the set of the set of the set of the set of the set of the set of the set of the s** getdayspermonth **\getdayspermonth {...}** {...}<br>getdefinedbuffer **by c**  $\left\{ \ldots \right\}$  {...} {...} getdefinedbuffer **\getdefinedbuffer [...]** getdocumentargumentdefault **\getdocumentargumentdefault {...} {...}** getemptyparameters **\getemptyparameters** [...] [..=..] geteparameters **by the set of the set of the set of the set of the set of the set of the set of the set of the set of the set of the set of the set of the set of the set of the set of the set of the set of the set of the s** getexpandedparameters **\getexpandedparameters [...] [..=..]** getfiguredimensions **business and the contract of the contract of the contract of the contract of the contract of the contract of the contract of the contract of the contract of the contract of the contract of the contra** getfromcommacommand **better as a set of the set of the set of the set of the set of the set of the set of the set of the set of the set of the set of the set of the set of the set of the set of the set of the set of the se** getfromcommalist **but all the set of the set of the set of the set of the set of the set of the set of the set of the set of the set of the set of the set of the set of the set of the set of the set of the set of the set o** getfromtwopassdata **better as a set of the set of the set of the set of the set of the set of the set of the set of the set of the set of the set of the set of the set of the set of the set of the set of the set of the set** getgparameters **\getgparameters [...] [..=..]** getlasttwopassdata **\getlasttwopassdata {...}** getMPlayer **\getMPlayer [...] [..=..] {...}** getnamedglyphdirect **between the controller of the controller of the controller**  $\set{...}$  **{...}** getnamedglyphstyled **\getnamedglyphstyled** {...} {...} getnamedtwopassdatalist **\getnamedtwopassdatalist \... {...}** getobjectdimensions **\getobjectdimensions {...} {...}** getparameters **being a constant of the set of the set of the set of the set of the set of the set of the set of the set of the set of the set of the set of the set of the set of the set of the set of the set of the set of** getrandomcount **between**  $\qquad \qquad \qquad \ldots \{ \ldots \} \{ \ldots \}$ getrandomdimen **between the contract of the contract of the contract of the contract of the contract of the contract of the contract of the contract of the contract of the contract of the contract of the contract of the co** getrandomfloat **\getrandomfloat \... {...} {...}** getrandomnumber **beider here here here here here here here here here here here here here here here here here here here here here here here here here here here here** getraweparameters **\getraweparameters [...] [..=..]** etrawgparameters **betrawgparameters [...]** [..=..] getrawparameters **between \getrawparameters** [...] [..=..] getrawxparameters **business and the set of the set of the set of the set of the set of the set of the set of the set of the set of the set of the set of the set of the set of the set of the set of the set of the set of t** 

gettokenlist **bettokenlist** (...)<br>gettwopassdata **bettokenlist** (...) getuserdata **between the set of the set of the set of the set of the set of the set of the set of the set of the set of the set of the set of the set of the set of the set of the set of the set of the set of the set of the** getuvalue **by the contract of the contract of the contract of the contract of the contract of the contract of the contract of the contract of the contract of the contract of the contract of the contract of the contract of** getvalue **by the contract of the contract of the contract of the contract of the contract of the contract of the contract of the contract of the contract of the contract of the contract of the contract of the contract of t** globalenablemode **by the contract of the contract of the contract of the contract of the contract of the contract of the contract of the contract of the contract of the contract of the contract of the contract of the contr** globalletempty **\globalletempty** \... globalpopbox  $\setminus$ globalpopbox ... globalpopmacro **by the contract of the contract of the contract of the contract of the contract of the contract of the contract of the contract of the contract of the contract of the contract of the contract of the contrac** globalpushmacro **bilanging in the set of the set of the set of the set of the set of the set of the set of the s** globalundefine **being the contract of the contract of the contract of the contract of the contract of the contra<br>
glyphfontfile <b>contract of the contract of the contract of the contract of the contract of the contract of t** gobblespacetokens **by the community of the community of the community of the community of the community of the community of the community of the community of the community of the community of the community of the community** grabuntil  $\{\ldots\} \setminus \ldots$ grave **by the set of the set of the set of the set of the set of the set of the set of the set of the set of the set of the set of the set of the set of the set of the set of the set of the set of the set of the set of the** grayvalue **by the contract of the contract of the contract of the contract of the contract of the contract of the contract of the contract of the contract of the contract of the contract of the contract of the contract of** greeknumerals **by the contract of the contract of the contract of the contract of the contract of the contract of the contract of the contract of the contract of the contract of the contract of the contract of the contract** groot **\groot** ... grootkorps **blue and the contract of the contract of the contract of the contract of the contract of the contract of the contract of the contract of the contract of the contract of the contract of the contract of the contr** groter **\groter** gsetboxllx **\gsetboxllx** ... {...} gsetboxlly **be a set of the set of the set of the set of the set of the set of the set of the set of the set of the set of the set of the set of the set of the set of the set of the set of the set of the set of the set of haalbuffer haalbuffer**  $\lambda$ , **haalbuffer**  $\lambda$ , **haalbuffer**  $\lambda$ , **haalbuffer**  $\lambda$ haalbuffer:instance \haalBUFFER haarlijn **\haarlijn** hairspace **\hairspace \hairspace** halflinestrut **\halflinestrut** halfstrut **\halfstrut** halfwaybox **\halfwaybox {...}** 

```
getroundednoflines by the contract of the contract of the contract of the contract of the contract of the contract of the contract of the contract of the contract of the contract of the contract of the contract of the con
getsubstring between the contract of the contract of the contract of the contract of the contract of the contract of the contract of the contract of the contract of the contract of the contract of the contract of the cont
                                                                               gettwopassdata \gettwopassdata {...}
gettwopassdatalist biographs \gettwopassdatalist {...}
getvariable business and the set of the set of the set of the set of the set of the set of the set of the set of the set of the set of the set of the set of the set of the set of the set of the set of the set of the set
getvariabledefault betwariabledefault {...} {...}
getxparameters by the contract of the contract of the contract of the contract of the contract of the contract of the contract of the contract of the contract of the contract of the contract of the contract of the contrac
globaldisablemode \globaldisablemode [...]
globalpreventmode by the controller of the controller of the controller \qquad (globalpreventmode [...]
globalprocesscommalist \globalprocesscommalist [...] \...
                                                                               globalpushbox \globalpushbox ...
globalpushreferenceprefix \globalpushreferenceprefix {...} ... \globalpopreferenceprefix }<br>globalswapcounts \... \...
globalswapcounts being a controlled as a controlled by the set of the set of the set of the set of the set of the set of the set of the set of the set of the set of the set of the set of the set of the set of the set of t
                                                                               globalswapdimens \globalswapdimens \... \...
globalswapmacros \globalswapmacros \... \...
                                                                               glyphfontfile \glyphfontfile {...}
gobbledoubleempty business \gobbledoubleempty [...] [...]
gobbleeightarguments being the computer of the computer of the computer \{... \} \{... \} \{... \} \{... \} \{... \} \{... \}gobblefivearguments \{... \} {...} {...} {...} {...} {...} }
gobblefiveoptionals \gobblefiveoptionals [...] [...] [...] [...] [...]
gobblefourarguments \gobblefourarguments {...} {...} {...} {...}
gobblefouroptionals but allows \gobblefouroptionals [...] [...] [...] [...]
\verb|gobbleninearguments| \verb|qdbbleninearguments| \verb|qdbbleninearguments| \verb|qdbbleninearguments| \verb|qdbbleninearguments| \verb|qdbbleninearguments| \verb|qdbbleninearguments| \verb|qdbbleninearguments| \verb|qdbbleninearguments| \verb|qdbbleninearguments| \verb|qdbbleninearguments| \verb|qdbbleninearguments| \verb|qdbbleninearguments| \verb|qdbbleninearguments| \verb|qdbbleninearguments| \verb|qdbbleninearguments| \verb|qdbbleninearguments| \verb|qdbbleninearguments| \verb|qdbbleninearguments| \verb|qdbbleninearguments| \verb|qdbbleninearguments| \verb|qdbbleninearguments| \gobbleoneargument business and the contract of the contract of the contract of the contract of the contract of the contract of the contract of the contract of the contract of the contract of the contract of the contract
gobbleoneoptional blue and contained the contained by the contained by \qquad <b>\gobbleoneoptional [...]
gobblesevenarguments \gobblesevenarguments {...} {...} {...} {...} {...} {...} {...}
gobblesingleempty but allows \qquad \gobblesingleempty [...]
gobblesixarguments by the computation of the computer of the computer \{... \} \{... \} \{... \} \{... \} \{... \}\verb|gobbletenarguments| \verb|Xcubbletenarguments| \verb|Xc.1} | \verb|Xc.2} | \verb|Xc.3} | \verb|Xc.3} | \verb|Xc.4} | \verb|Xc.5} | \verb|Xc.5} | \verb|Xc.5} | \verb|Xc.5} | \verb|Xc.5} | \verb|Xc.5} | \verb|Xc.5} | \verb|Xc.5} | \verb|Xc.5} | \verb|Xc.5} | \verb|Xc.5} | \verb|Xc.5} | \verb|Xc.5} | \verb|Xc.5} | \verb|Xc.5} | \verb|Xc.5} | \verb|Xc.5} | \verb|gobblethreearguments being a completed completed completed completed completed completed completed completed completed completed completed completed completed completed completed completed 
gobblethreeoptionals business \gobblethreeoptionals [...] [...] [...]
gobbletwoarguments \gobbletwoarguments {...} {...}
gobbletwooptionals<br>
gobbleuntil<br>
gobbleuntil<br>
\gobbleuntil<br>
\gobbleuntil<br>
\gobbleuntil<br>
\gobbleuntil<br>
\gobbleuntil
                                                                               \gobbleuntil \...
gobbleuntilrelax bilage and the set of the set of the set of the set of the set of the set of the set of the set of the set of the set of the set of the set of the set of the set of the set of the set of the set of the se
grabbufferdata bufferdata and the set of the set of the set of the set of the set of the set of the set of the set of the set of the set of the set of the set of the set of the set of the set of the set of the set of th
grabbufferdatadirect \grabbufferdatadirect {...} {...} {...}
greedysplitstring \greedysplitstring ... \at ... \to \... \and \...
grijskleur \grijskleur [...] {...}
groupedcommand being a community \gamma \left( \ldots \right) {...}
gujaratinumerals business and the contract of the set of the set of the set of the set of the set of the set of the set of the set of the set of the set of the set of the set of the set of the set of the set of the set 
gurmurkhinumerals \gurmurkhinumerals {...}
haalmarkering below that the contract of the contract of the contract of the contract of the contract of the contract of the contract of the contract of the contract of the contract of the contract of the contract of the 
handhaafblokken \handhaafblokken [...] [...]
handletokens blandletokens ... \with \...
```
handschrift **\handschrift** hash **\hash** hat **\hat {...}** hboxofvbox **\hboxofvbox ...** hbox:example  $\hbar$ ox $BOX$  **{...**} hdofstring **\hdofstring {...}** headhbox **\headhbox ... {...}** headnumbercontent **\headnumbercontent** headnumberdistance **\headnumberdistance** headnumberwidth **\headnumberwidth** headreferenceattributes **\headreferenceattributes** headsetupspacing **beadsetupspacing headsetupspacing** headtextcontent **\headtextcontent** headtextdistance **\headtextdistance** headtextwidth **\headtextwidth** headvbox **\headvbox ... {...}** headwidth **\headwidth** heightofstring **beightofstring heightofstring {...}**<br>heightspanningtext **\heightspanningtext** {\heightspanningtext {\} hglue **\hglue ...** hiddencitation **\hiddencitation** [...] hiddencite **\hiddencite**  $\ldots$ highlight **\highlight [...] {...}** highlight:example  $\H\left\{\ldots\right\}$ highordinalstr **\highordinalstr {...}** hilo **\hilo [...] {...} {...}** hl **\hl [...]** hoofdtaal **\hoofdtaal [...]** hoog **\hoog {...}**  $h$ oog:instance hoog:instance:unitshigh \unitshigh **{...}** hphantom **\hphantom {...}** hpos <br>hsizefraction **heating the set of the set of the set of the set of the set of the set of the set of the set of the set of the set of the set of the set of the set of the set of the set of the set of the set of the se** hsmash **\hsmash {...}**<br>hsmashbox **\hsmashbox** ... hsmashbox **\hsmashbox** ...<br>hsmashed \hsmashed \\hsmashed \\mnashed \\mnashed \\mnashed \\mnashed \\mnashed \\mnashed \\mnashed \\mnashed \\mnashed \\mnashed \\mnashed \\mnashed \\mnashed \\mnashed \\mnashed \\mnashed \\mna hspace <br>  $\label{thm:main} $$ht{\rm of string} \hbox{supp} \hbox{supp} \$ htofstring **https://wide.org/wide.org/wide.org/wide.org/wide.org/wide.org/wide.org/wide.org/wide.org/wide.org/** huidigedatum **\huidigedatum [...]** huidigekopnummer **\huidigekopnummer** hyphen **\hyphen** hyphenatedfile **by** hyphenatedfile  $\hbar$   $\hbar$  **hyphenatedfile**  $\{ \ldots \}$ hyphenatedhbox **\hyphenatedhbox {...}** hyphenatedpar **\hyphenatedpar {...}** hyphenatedurl **\hyphenatedurl {...}** hyphenatedword **\hyphenatedword {...}**<br>INRSTEX **\INRSTEX** ibox **\ibox {...}** iff **\iff** ignoretagsinexport **\ignoretagsinexport [...]** ignorevalue **\ignorevalue {...}** impliedby **\impliedby** implies **\implies**

hboxreference **by the contract of the contract of the contract of the contract of the contract of the contract of the contract of the contract of the contract of the contract of the contract of the contract of the contract** heightanddepthofstring **\heightanddepthofstring {...}** heightspanningtext **beightspanningtext**  $\heals$  **\heightspanningtext** {...} {...} {...}  $\heals$ helptekst **\helptekst [...] {...} {...}**  $\Huge{\times}$  [...] {...} {...} help:instance:helptext  $\hbox{\texttt{[...]}\,\,}$ himilo **\himilo {...} {...} {...}** horizontalgrowingbar **\horizontalgrowingbar [..=..]** horizontalpositionbar **\horizontalpositionbar [..=..]** hsizefraction **\hsizefraction** {...} {...}<br>hsmash **\hsmash** { } hsmashed **\hsmashed {...}** htdpofstring **\htdpofstring {...}** hyphenatedcoloredword **\hyphenatedcoloredword {...}** hyphenatedfilename **\hyphenatedfilename {...}** INRSTEX **\INRSTEX** ifassignment **\ifassignment** ... \else ... \fi ifinobject **\ifinobject ... \else ... \fi** ifinoutputstream **\ifinoutputstream ... \else ... \fi** ifparameters <br>
iffrialtypesetting **intervalsional conducts**  $\if$  **iffrialtypesetting** ... \else ... \fi iftrialtypesetting **the contract of the contract of the contract of the contract of the contract of the intervel**<br>  $\frac{1}{2}$   $\frac{1}{2}$   $\frac{1}{2}$   $\frac{1}{2}$   $\frac{1}{2}$   $\frac{1}{2}$   $\frac{1}{2}$   $\frac{1}{2}$   $\frac{1}{2}$   $\frac{1}{2}$   $\frac{1}{2$ ignoreimplicitspaces **\ignoreimplicitspaces** immediatesavetwopassdata **\immediatesavetwopassdata {...} {...} {...}** includemenu **\includemenu [...]** includeversioninfo **\includeversioninfo {...}** incrementcounter **\incrementcounter [...] [...]** incrementedcounter **\incrementedcounter [...]** incrementpagenumber **\incrementpagenumber** incrementsubpagenumber **\incrementsubpagenumber** incrementvalue **\incrementvalue {...}** indentation **but all the contract of the contract of the contract of the contract of the contract of the contract of the contract of the contract of the contract of the contract of the contract of the contract of the contr** infofont **\infofont** infofontbold **\infofontbold** inhibitblank **\inhibitblank** initializeboxstack **\initializeboxstack {...}** inlijnd **\inlijnd [..=..] {...}** inlinebuffer **\inlinebuffer [...]** inlinedbox **\inlinedbox {...}** inlinemath **\inlinemath {...}** inlinemathematics **\inlinemathematics {...}** inlinemessage **\inlinemessage {...}** inlinerange **\inlinerange [...]** innerflushshapebox **\innerflushshapebox** input **\input {...}** inputfilebarename **\inputfilebarename** inputfilename **\inputfilename** inputfilerealsuffix **\inputfilerealsuffix** inputfilesuffix **\inputfilesuffix** inputgivenfile **\inputgivenfile {...}** input:string **\input** ... inregel **\inregel {...} [...]** installactionhandler **\installactionhandler {...}** installactivecharacter **\installactivecharacter ...** installattributestack **\installattributestack \...** installcorenamespace **biographs installcorenamespace {...}**<br>installdefinehandler **biographs installdefinehandler** \... installeertaal **\installeertaal [...] [..=..]** installeertaal:name **\installeertaal [...] [...]** installglobalmacrostack **\installglobalmacrostack \...** installmacrostack **\installmacrostack \...** installnamespace **\installnamespace {...}** installsetuphandler **\installsetuphandler \... {...}**

in **\in {...} {...} [...]** inheritparameter **bilicarries \inheritparameter [...]** [...] [...] inlineordisplaymath **\inlineordisplaymath** {...} {...}<br>inlineprettyprintbuffer  $\{... \}$  {\inlineprettyprintbuffer} {...} { inlineprettyprintbuffer **\inlineprettyprintbuffer {...} {...}** insertpages **\insertpages [...] [...] [..=..]** installanddefineactivecharacter **\installanddefineactivecharacter ... {...}** installautocommandhandler *\installautocommandhandler*  $\langle \cdot, \cdot, \cdot, \cdot \rangle$ installautosetuphandler **\installautosetuphandler \... {...}** installbasicautosetuphandler **\installbasicautosetuphandler \... {...} \...**<br>installbasicparameterhandler **\installbasicparameterhandler \... {...}** installbasicparameterhandler **\installbasicparameterhandler \... {...}** installbottomframerenderer **\installbottomframerenderer** {...} {...}<br>installcommandhandler **\installies** \installies \installies \installies \installies \installies \installies \installies \installies \installies \installi installcommandhandler **\installcommandhandler \... {...} \...**<br>installcorenamespace **\installcorenamespace {...**} installdefinehandler **\installdefinehandler \... {...} \...** installdefinitionset **\installdefinitionset \... {...}** installdefinitionsetmember **\installdefinitionsetmember \... {...}** \... {...} installdirectcommandhandler **\installdirectcommandhandler \... {...}** installdirectparameterhandler **\installdirectparameterhandler \... {...}** installdirectparametersethandler **\installdirectparametersethandler \... {...}** installdirectsetuphandler **\installdirectsetuphandler \... {...}** installdirectstyleandcolorhandler **\installdirectstyleandcolorhandler \... {...}** installframedautocommandhandler **\installframedautocommandhandler \... {...} \...** installframedcommandhandler **\installframedcommandhandler \... {...} \...** installleftframerenderer **\installleftframerenderer {...} {...}** installoutputroutine **\installoutputroutine \... {...}** installpagearrangement **\installpagearrangement ... {...}** installparameterhandler **\installparameterhandler \... {...}** installparameterhashhandler **\installparameterhashhandler \... {...}** installparametersethandler **\installparametersethandler \... {...}**<br>installparentinjector **\installparentinjector \... {...}** installparentinjector **\installparentinjector \... {...}** installrightframerenderer **and installrightframerenderer** {...} {...} installrootparameterhandler **\installrootparameterhandler \... {...}** installsetuponlycommandhandler **\installsetuponlycommandhandler \... {...}** installshipoutmethod **\installshipoutmethod {...} {...}** installsimplecommandhandler **\installsimplecommandhandler \... {...}** \...

integerrounding **\integerrounding {...}** intertext **but all the set of the set of the set of the set of the set of the set of the set of the set of the set of the set of the set of the set of the set of the set of the set of the set of the set of the set of the s** invulregel **\invulregel [..=..]** istltdir **\istltdir ...** istrtdir **\istrtdir** ...<br>italic **\iddic \iddic \iddic** italic **\italic** italiccorrection **\italiccorrection** italicface **\italicface**  $\tilde{a}$ italicvet **\italicvet items b items here here here here here here here here here here here here here here here here here here here here here here here here here here here here here** itemtag **\itemtag**  $\{\ldots\}$ jobfilename **\jobfilename** jobfilesuffix **\jobfilesuffix** Kap **\Kap {...}** kadertekst:instance  $\{FRAMEDTEXT$  [..=..] {...} kadertekst:instance:framedtext **framediext**  $\{$ *ramedtext*  $[$ ..=..]  $\{$ ...} kap **\kap {...}** keeplinestogether **been \keeplinestogether {...}** keepunwantedspaces **\keepunwantedspaces** kerncharacters **\kerncharacters [...] {...}** klein **\klein** kleiner **\kleiner** kleinitalicvet **\kleinitalicvet** kleinkorps **\kleinkorps** kleinschuin **\kleinschuin** kleinschuinvet **\kleinschuinvet** kleintype **\kleintype \kleintype**<br>kleinvet **\kleinvet** kleinvetitalic **\kleinvetitalic** kleur **\kleur [...] {...}** kleurenbalk **\kleurenbalk [...]** kleurwaarde **\kleurwaarde {...}** kolom **\kolom [...]** kopnummer **\kopnummer** [...]  $[...]$ koreancirclenumerals **\koreancirclenumerals {...}** koreannumerals **\koreannumerals {...}** koreannumeralsc **\koreannumeralsc {...}** koreannumeralsp **\koreannumeralsp {...}** koreanparentnumerals **\koreanparentnumerals {...}** LAMSTEX **\LAMSTEX** LATEX **\LATEX** LamSTeX **\LamSTeX** LaTeX **\LaTeX** Letter **\Letter \Letter** {...} Letters **\Letters** {...} LUAJITTEX **\LUAJITTEX** LUAMETATEX **\LUAMETATEX** \LUAMETATEX \LUAMETATEX \LUATEX \LUATEX \LUATEX \LUATEX \LUATEX \LUATEX \LUATEX \LUATEX \LUATEX \LUATEX \... Lua **\Lua** LuajitTeX **\LuajitTeX** LuaMetaTeX **\LuaMetaTeX** LuaTeX **\LuaTeX** laag **\laag {...}** 

installsimpleframedcommandhandler **\installsimpleframedcommandhandler** \... {...} \... installstyleandcolorhandler **\installstyleandcolorhandler \... {...}** installswitchcommandhandler **\installswitchcommandhandler \... {...} \...** installswitchsetuphandler **\installswitchsetuphandler \... {...}** installtexdirective **\installtexdirective {...} {...} {...}** installtextracker **\installtextracker {...} {...} {...}** installtopframerenderer **\installtopframerenderer {...} {...}** installunitsseparator **\installunitsseparator {...} {...}** installunitsspace **biased installunitsspace**  $\{... \} \{... \}$ installversioninfo **\installversioninfo {...} {...}** interactiebalk **\interactiebalk [...] [..=..]** interactiebuttons **\interactiebuttons [..=..] [...]** interactiemenu **\interactiemenu [...] [..=..]** invokepageheandler **\invokepageheandler {...} {...}** invullijnen **\invullijnen [..=..] {...} {...}** invultekst **\invultekst [..=..] {...} {...}** kleinnormaal **\kleinnormaal** kleinvet **\kleinvet** kleinvetschuin **\kleinvetschuin** kloonveld **\kloonveld [...] [...] [...] [...]** LUATEX **\LUATEX**

laag:instance \LOW {...} laag:instance:unitslow **\unitslow \unitslow {...}** laatstesubpagina **\laatstesubpagina** labellanguage:instance \LABELtaal labellanguage:instance:btxlabel \btxlabeltaal labellanguage:instance:head \headtaal labellanguage:instance:label \\labeltaal labellanguage:instance:mathlabel \mathlabeltaal labellanguage:instance:operator \operatortaal labellanguage:instance:prefix \prefixtaal labellanguage:instance:suffix \suffixtaal labellanguage:instance:taglabel \taglabeltaal labellanguage:instance:unit \unittaal labeltekst:instance \LABELtekst **{...}** labeltekst:instance:btxlabel \btxlabeltekst **{...}** labeltekst:instance:head \headtekst **{...}**  $\label{thm:ll} \texttt{label} $$\label{th:ll} $$ \label{th:ll} $$$ labeltekst:instance:mathlabel  $\mathcal{L}$  \mathlabeltekst {...} labeltekst:instance:operator \operatortekst **{...}** labeltekst:instance:prefix \prefixtekst **{...}** labeltekst:instance:suffix<br>
labeltekst:instance:taglabel<br>  $\tag{...}$ <br>  $\tag{...}$ <br>  $\tag{...}$ labeltekst:instance:taglabel **\taglabeltekst {...}**<br>labeltekst:instance:unit \unittekst {...} labeltekst:instance:unit \unittekst **{...}** labeltexts:instance  $\angle$ LABELtexts {...} {...} labeltexts:instance:head **belief as a set of the set of the set of the set of the set of the set of the set of the set of the set of the set of the set of the set of the set of the set of the set of the set of the set of t** labeltexts:instance:label  $\{$   $\{$ *labeltexts*  ${...}$   ${...}$ labeltexts:instance:mathlabel \mathlabeltexts **{...} {...}** label:example  $\triangle$ laho **\laho [...] {...} {...}** languageCharacters **\languageCharacters {...}** languagecharacters **\languagecharacters {...}** languagecharwidth **\languagecharwidth {...}** lastcounter **\lastcounter [...] [...]** lastcountervalue **\lastcountervalue [...]** lastdigit **\lastdigit {...}** lastlinewidth **\lastlinewidth** lastnaturalboxdp **\lastnaturalboxdp** lastnaturalboxht **\lastnaturalboxht** lastnaturalboxwd **\lastnaturalboxwd** lastpredefinedsymbol **\lastpredefinedsymbol** lastrealpage **\lastrealpage** lastrealpagenumber **\lastrealpagenumber** lastsubcountervalue<br>
lastsubpagenumber<br>
lastsubpagenumber<br> **lastsubpagenumber**<br> **lastsubpagenumber** lastsubpagenumber **\lastsubpagenumber** lastuserpage **\lastuserpage** lastuserpagenumber **\lastuserpagenumber** lateluacode **blacks and all the contract of the set of the set of the set of the set of the set of the set of the set of the set of the set of the set of the set of the set of the set of the set of the set of the set of** layerheight **\layerheight \layerheight** layerwidth **\layerwidth** lbox **\lbox ... {...}** leftbottombox **\leftbottombox {...}** leftbox **\leftbox \leftbox \leftbox \leftbox \leftbox \leftbox \leftbox \leftbox \leftbox \leftbox \leftbox \leftbox \leftbox \leftbox \leftbox \leftbox \leftbox \leftbox \leftbox \lef** lefthbox **\lefthbox {...}** leftlabeltext:instance \leftLABELtekst **{...}** leftlabeltext:instance:head \leftheadtekst **{...}** leftlabeltext:instance:label \leftlabeltekst **{...}** leftlabeltext:instance:mathlabel \leftmathlabeltekst **{...}** leftline **blue and the set of the set of the set of the set of the set of the set of the set of the set of the s** leftorrighthbox **\leftorrighthbox ... {...}** leftorrightvbox **\leftorrightvbox ... {...}** leftorrightvtop **\leftorrightvtop** ... {...}<br>1eftskipadaption **behavior and the set of the set of the set of the set of the set of the set of the set of the s** leftskipadaption **\leftskipadaption** lefttopbox **\lefttopbox {...}** lefttoright **\lefttoright \lefttoright** lefttorighthbox **\lefttorighthbox ... {...}** lefttorightvbox **\lefttorightvbox ... {...}** lefttorightvtop **\lefttorightvtop ... {...}**

lasttwodigits **\lasttwodigits {...}** layeredtext **\layeredtext [..=..] [..=..] {...} {...}** lazysavetaggedtwopassdata **blazysavetaggedtwopassdata** {...} {...} {...} lazysavetwopassdata **\lazysavetwopassdata {...} {...} {...}** leftsubguillemot **\leftsubguillemot**

legeregels **\legeregels [...]** letbeundefined **\letbeundefined {...}** letempty **\letempty \...** letgvalue **business and the contract of the contract of the contract of the contract of the contract of the contract of the contract of the contract of the contract of the contract of the contract of the contract of the** letgvalueempty **\letgvalueempty {...}** letgvalurelax **\letgvalurelax {...}** letter **\letter {...}** letterampersand **\letterampersand** letterat **\letterat \letterat** letterbackslash **\letterbackslash** letterbar **\letterbar** letterbgroup **blue and the contract of the contract of the contract of the contract of the contract of the contract of the contract of the contract of the contract of the contract of the contract of the contract of the con** letterclosebrace **\letterclosebrace** lettercolon **\lettercolon** letterdollar **\letterdollar** letterdoublequote **\letterdoublequote** letteregroup<br>
letterescape<br> **determined by the contract of the contract of the contract of the contract of the contract of the contract of the contract of the contract of the contract of the contract of the contract of the** letterexclamationmark **\letterexclamationmark** letterhash **\letterhash** letterhat **\letterhat \letterhat**  $\label{thm:rel}$  letter<br>leftbrace  $\qquad \qquad \backslash \text{letterleft}$ letterleftbracket **\letterleftbracket** letterleftparenthesis **\letterleftparenthesis** letterless **\letterless** lettermore **\lettermore**  $\setminus$ **lettermore** letteropenbrace **\letteropenbrace** letterpercent **\letterpercent** letterquestionmark **\letterquestionmark** letterrightbrace **\letterrightbrace** letterrightbracket **\letterrightbracket** letterrightparenthesis **\letterrightparenthesis** letters **\letters {...}** lettersinglequote **\lettersinglequote** letterslash **\letterslash \letterslash \letterslash \letterslash \letterslash \letterspaci** lettertilde **\lettertilde** letterunderscore **\letterunderscore \letterunderscore \letterunderscore \letterunderscore \letterunderscore \letterunderscore \letterunderscore \letterunderscore \letterunderscore**  $\lambda$ letvalue<br>
letvalue  $\{\ldots\} \setminus \ldots$ <br>
letvalue empty letvaluerelax **\letvaluerelax {...}** lfence **\lfence {...}** lhbox **\lhbox {...}** lijndikte **\lijndikte** lijstlengte **\lijstlengte** linebox **\linebox {...}** links ...<br> **\links** ... listcite **\listcite [..=..] [...]** listcite:alternative **\listcite [...] [...]** listnamespaces **\listnamespaces** llap **\llap {...}** loadanyfile **\loadanyfile [...]**  $\label{eq:10} \texttt{loadcldfile} \tag{10.10.10.10.20.10.20.10.20.10.20.10.20.10.20.10.20.10.20.10.20.10.20.10.20.10.20.10.20.10.20.10.20.10.20.10.20.10.20.10.20.10.20.10.20.10.20.10.20.10.20.10.20.10.20.10.20.10.20.10.20.10.20.10.20.10.20.$ loadcldfileonce **\loadcldfileonce [...]**

 $\verb|letcatcodecommand \.\.\.\.\.\.\.\.\.\.\.\.\,.$ letcscsname **bleed and the contract of the contract of the contract of the contract of the contract of the contract of the contract of the contract of the contract of the contract of the contract of the contract of the con** letcsnamecs **bleed and the contract of the contract of the contract of the contract of the contract of the contract of the contract of the contract of the contract of the contract of the contract of the contract of the con** letcsnamecsname **bleed and the constant of the constant of the constant and letcsname and letcsname \csname \csname \csname \csname \csname \csname \csname \csname \csname \csname \csname \csname \csname \csname \csname \c** letdummyparameter **\letdummyparameter** {...} \... letterescape **\letterescape** letterspacing **\letterspacing [...] {...}** letvalueempty **\letvalueempty {...}** limitatefirstline **\limitatefirstline {...} {...} {...}** limitatelines **\limitatelines {...} {...} {...}** limitatetext **\limitatetext {...} {...} {...}** limitatetext:list **\limitatetext {...} {...} {...}** linespanningtext **\linespanningtext {...} {...} {...}** listcitation **\listcitation [..=..] [...]** listcitation:alternative **\listcitation [...] [...]** listcitation:userdata **\listcitation [..=..] [..=..]** listcite:userdata **\listcite [..=..] [..=..]** loadanyfileonce **\loadanyfileonce [...]** loadbtxdefinitionfile **\loadbtxdefinitionfile [...]** loadbtxreplacementfile **\loadbtxreplacementfile [...]** loadfontgoodies **\loadfontgoodies [...]**

loadtexfile **\loadtexfile [...]** localhsize **\localhsize** localpopbox **\localpopbox ...** localpopmacro **\localpopmacro \...** localpushbox **\localpushbox ...** localpushmacro **\localpushmacro \... localundefine**  $\Delta$  **localundefine**  $\{\ldots\}$ locatedfilepath **\locatedfilepath** locatefilepath **\locatefilepath {...}** locfilename **\locfilename {...}** lowercased **\lowercased {...}** ltop **\ltop ... {...}** luacode **\luacode {...}** luaconditional **\luaconditional \...** luaenvironment **\luaenvironment ...** luaexpanded **\luaexpanded {...}** luaexpr **\luaexpr** {...} luafunction **\luafunction {...}** luajitTeX **\luajitTeX** luamajorversion **\luamajorversion** luametaTeX **\luametaTeX** luaminorversion **\luaminorversion** luasetup **\luasetup {...}**<br>luaTeX **\luateX \luateX** luaTeX **\luaTeX** luaversion **\luaversion \luaversion \luaversion MAAND ()**... MAAND **\MAAND** {...}<br>METAFONT **\METAFONT** METAFUN **\METAFUN** METAPOST **\METAPOST** MetaFont **\MetaFont** MetaFun **\MetaFun** MetaPost **\MetaPost** MKII **\MKII** MKIV **\MKIV** MKIX **\MKIX** MKVI **\MKVI** MKXI **\MKXI** MONTHLONG  $\{\ldots\}$ MONTHSHORT *MONTHSHORT MONTHSHORT A* MPanchor **\MPanchor {...}** MPbetex **\MPbetex {...}** MPc  $\{\ldots\}$ MPcode **\MPcode {...} {...}** MPcolor **\MPcolor {...}** MPcoloronly **\MPcoloronly {...}** MPcolumn **\MPcolumn \MPcolumn \MPcolumn \**...} MPd **\MPd {...}** MPdrawing **\MPdrawing {...}** MPh **\MPh {...}** MPII **\MPII**

```
loadluafile \loadluafile [...]
loadluafileonce \loadluafileonce [...]
loadspellchecklist \loadspellchecklist [...] [...]
loadtexfileonce \loadtexfileonce [...]
loadtypescriptfile \loadtypescriptfile [...]
localframed \localframed [...] [..=..] {...}
localframedwithsettings \localframedwithsettings [...] [..=..] {...}
lomihi \lomihi {...} {...} {...}
lowerbox \{ \ldots \} \setminus \ldots \}lowercasestring being the controller of the controller \Omega and \Omega are all the controller \Omega and \Omega are \Omega are \Omega and \Omega are \Omega are \Omega are \Omega and \Omega are \Omega are \Omega are \Omega and \Omega are \Omega are \lowerleftdoubleninequote \lowerleftdoubleninequote
                                       lowerleftsingleninequote \lowerleftsingleninequote
lowerrightdoubleninequote \lowerrightdoubleninequote
lowerrightsingleninequote \lowerrightsingleninequote
lowhigh:instance \LOWHIGH [...] {...} {...}
lowmidhigh:instance \Lensuremath{\textrm{LOWMIDHIGH}} {...} {...}
lrtbbox \lrtbbox {...} {...} {...} {...} {...}
luaparameterset \luaparameterset {...} {...}
                                       METAFONT \METAFONT
                                       MPfontsizehskip \MPfontsizehskip {...}
MPgetmultipars \MPgetmultipars {...} {...}
MPgetmultishape \MPgetmultishape {...} {...}
MPgetposboxes \MPgetposboxes {...} {...}
```
MPIV **\MPIV** MPll **\MPll {...}** MPlr **\MPlr {...}** MPls **\MPls {...}** MPmenubuttons **\MPmenubuttons {...}** MPn **\MPn {...}** MPoptions **\MPoptions {...}** MPoverlayanchor **\MPoverlayanchor {...}** MPp **\MPp {...}** MPpage **\MPpage {...}** MPpardata **\MPpardata {...}** MPplus **\MPplus {...} {...} {...}** MPpos **\MPpos {...}** MPposset **\MPposset {...}** MPr **\MPr {...}** MPrawvar **\MPrawvar {...} {...}** MPregion **\MPregion {...}** MPrest **\MPrest {...}** {...}<br>MPrightskip **\MPrightskip** {...} MPrs **\MPrs {...}** MPstring **\MPstring {...}** MPtext **\MPtext {...}** MPtransparency **\MPtransparency {...}** MPul **\MPul {...}** MPur **{...}** MPVI **\MPVI** MPv **\MPv {...} {...} {...}** MPvar **\MPvar {...}** MPvariable **\MPvariable {...}** MPvv **\MPvv {...} {...}** MPw **\MPw {...}** MPwhd **\MPwhd {...}** MPx **\MPx {...}** MPxy **\MPxy {...}** MPxywhd **\MPxywhd {...}** MPy **\MPy {...}** m **\m [...] {...}** maand  $\mathcal{L}$ ...} makecharacteractive **\makecharacteractive ...** makerawcommalist **makerawcommalist \makerawcommalist** [...] \...<sup>2</sup> mapfontsize **but all the contract of the contract of the contract**  $\mathbb{Z}$  **and**  $\mathbb{Z}$  **(...] [...]** margindata:instance:inleft  $\{i, j, k\}$ markcontent  $\mathbb{R}$  arkcontent  $\mathbb{R}$ ...}<br>markedpages  $\mathbb{R}$ ...] markinjector **\markinjector [...]** markpage **business in the contract of the contract of the contract of the contract of the contract of the contract of the contract of the contract of the contract of the contract of the contract of the contract of the cont** mat **\mat {...}** math **\math [...] {...}** mathbf **\mathbf**

MPinclusions **\MPinclusions {...} {...}**<br>MPleftskip **\MPleftskip** {...} {...} MPleftskip **\MPleftskip {...}** MPpositiongraphic **\MPpositiongraphic {...} {..=..}** MPrightskip **\MPrightskip {...}** makestrutofbox **\makestrutofbox ...** margindata **\margindata [...] [..=..] [..=..] {...}** margindata:instance \MARGINDATA **[..=..] [..=..] {...}** margindata:instance:atleftmargin \atleftmargin **[..=..] [..=..] {...}** margindata:instance:atrightmargin \atrightmargin **[..=..] [..=..] {...}** margindata:instance:ininner **informarging the set of the set of the set of the set of the set of the set of the set of the set of the set of the set of the set of the set of the set of the set of the set of the set of the** margindata:instance:ininneredge \ininneredge **[..=..] [..=..] {...}** margindata:instance:ininnermargin \ininnermargin **[..=..] [..=..] {...}** margindata:instance:inleftedge \inleftedge **[..=..] [..=..] {...}** margindata:instance:inleftmargin \inleftmargin **[..=..] [..=..] {...}** margindata:instance:inmargin  $\infty$   $\infty$  margindata:instance:inother \inother **[..=..] [..=..] {...}** margindata:instance:inouter \inouter \inouter [..=..] [..=..] {...} margindata:instance:inouteredge \inouteredge **[..=..] [..=..] {...}** margindata:instance:inoutermargin  $\infty$  \inoutermargin  $[..=..]$   $[..=..]$   $\{...$ margindata:instance:inright  $\in$   $\{...$   $[...$   $[...$   $]$   $[...$   $]$   $[...$ margindata:instance:inrightedge \inrightedge **[..=..] [..=..] {...}** margindata:instance:inrightmargin \inrightmargin **[..=..] [..=..] {...}** margindata:instance:margintext  $\text{max}$  \margintext [..=..] [..=..] {...} markedpages **\markedpages [...]** markeer **\markeer** (...,...) (...,...) [...]

mathbi **\mathbi** mathblackboard **\mathblackboard** mathbs **\mathbs** mathcommand:example  $\text{MATHCOMMAND} \{... \}$   $\{... \}$ mathdefault **\mathdefault** mathdouble **\mathdouble [...] {...} {...} {...}** mathdoubleextensible:instance \MATHDOUBLEEXTENSIBLE **{...} {...}** mathdoubleextensible:instance:doublebar \doublebar **{...} {...}** mathdoubleextensible:instance:doublebrace \doublebrace **{...} {...}** mathdoubleextensible:instance:doublebracket \doublebracket **{...} {...}** mathdoubleextensible:instance:doubleparent \doubleparent **{...} {...}** mathdoubleextensible:instance:overbarunderbar \overbarunderbar **{...} {...}** mathdoubleextensible:instance:overbraceunderbrace \overbraceunderbrace **{...} {...}** mathdoubleextensible:instance:overbracketunderbracket \overbracketunderbracket **{...} {...}** mathdoubleextensible:instance:overparentunderparent \overparentunderparent **{...} {...}** mathextensible:instance  $\text{MATHEXTENSIBLE} \{ \ldots \} \{ \ldots \}$ mathextensible:instance:cleftarrow **\cleftarrow {...} {...}**<br>mathextensible:instance:crightarrow **\crightarrow {...} {...**} mathextensible:instance:crightarrow **\crightarrow {...}** {...} mathextensible:instance:crightoverleftarrow **\crightoverleftarrow** {...} {...} mathextensible:instance:crightoverleftarrow \crightoverleftarrow **{...} {...}** mathextensible:instance:eleftarrowfill \eleftarrowfill **{...} {...}** mathextensible:instance:eleftharpoondownfill \eleftharpoondownfill {...} {...}<br>mathextensible:instance:eleftharpoonupfill \eleftharpoonupfill {...} {...} mathextensible:instance:eleftharpoonupfill \eleftharpoonupfill {...} {...}<br>mathextensible:instance:eleftrightarrowfill \eleftrightarrowfill {...} {...} mathextensible:instance:eleftrightarrowfill \eleftrightarrowfill **{...} {...}** mathextensible:instance:eoverbarfill \eoverbarfill **{...} {...}** mathextensible:instance:eoverbracefill \eoverbracefill **{...} {...}** mathextensible:instance:eoverbracketfill \eoverbracketfill **{...} {...}** mathextensible:instance:eoverparentfill \eoverparentfill **{...} {...}** mathextensible:instance:erightarrowfill \erightarrowfill **{...} {...}** mathextensible:instance:erightharpoondownfill \erightharpoondownfill **{...} {...}** mathextensible:instance:erightharpoonupfill \erightharpoonupfill **{...} {...}** mathextensible:instance:etwoheadrightarrowfill \etwoheadrightarrowfill **{...} {...}** mathextensible:instance:eunderbarfill \eunderbarfill {...} {...}<br>mathextensible:instance:eunderbracefill \eunderbracefill {...} {...} mathextensible:instance:eunderbracefill \eunderbracefill {...} {...}<br>mathextensible:instance:eunderbracketfill \eunderbracketfill {...} {...} mathextensible:instance:eunderbracketfill \eunderbracketfill **{...} {...}** mathextensible:instance:eunderparentfill \eunderparentfill **{...} {...}** mathextensible:instance:mequal **being a** and **heal instance**:mequal **a** and **heal instance**:mequal **heal instance**:mequal **heal instance**:mequal **heal instance**:mequal **heal instance**:mequal **heal instance**:mequal **heal in** mathextensible:instance:mhookleftarrow \mhookleftarrow **{...} {...}** mathextensible:instance:mhookrightarrow \mhookrightarrow **{...} {...}** mathextensible:instance:mLeftarrow \mLeftarrow **{...} {...}** mathextensible:instance:mLeftrightarrow \mLeftrightarrow {...} {...}<br>mathextensible:instance:mleftarrow \mleftarrow {...} {...}  $mathext{mathext{ensible}}: \mathbf{instance} : \mathbb{mleftarrow}$ mathextensible:instance:mleftharpoondown \mleftharpoondown **{...} {...}** mathextensible:instance:mleftharpoonup \mleftharpoonup {...} {...}<br>mathextensible:instance:mleftrightarrow \mleftrightarrow {...} {...} mathextensible:instance:mleftrightarrow **\mleftrightarrow {...} {...}**<br>mathextensible:instance:mleftrightharpoons \mleftrightharpoons {...} {...} mathextensible:instance:mleftrightharpoons \mleftrightharpoons **{...} {...}** mathextensible:instance:mmapsto **\mmapsto {...}** {...} mathextensible:instance:mRightarrow \mRightarrow **{...} {...}** mathextensible:instance:mrel  $\setminus \text{true}$  {...} {...} mathextensible:instance:mrightarrow **\mrightarrow {...}** {...} mathextensible:instance:mrightharpoondown **\mrightharpoondown** {...} {...} mathextensible:instance:mrightharpoondown \mrightharpoondown **{...} {...}** mathextensible:instance:mrightharpoonup \mrightharpoonup **{...} {...}** mathextensible:instance:mrightleftharpoons \mrightleftharpoons **{...} {...}** mathextensible:instance:mrightoverleftarrow \mrightoverleftarrow **{...} {...}** mathextensible:instance:mtriplerel **\mtriplerel {...}** {...} {...} mathextensible:instance:mtwoheadleftarrow **\mtwoheadleftarrow** {...} {...} mathextensible:instance:mtwoheadleftarrow \mtwoheadleftarrow **{...} {...}** mathextensible:instance:mtwoheadrightarrow \mtwoheadrightarrow **{...} {...}** mathextensible:instance:tequal \tequal {...} {...} mathextensible:instance:thookleftarrow \thookleftarrow **{...} {...}** mathextensible:instance:thookrightarrow \thookrightarrow **{...} {...}** mathextensible:instance:tLeftarrow \tLeftarrow **{...} {...}** mathextensible:instance:tLeftrightarrow **\tLeftrightarrow** {...} {...} mathextensible:instance:tleftarrow **\tleftarrow** {...} {...} mathextensible:instance:tleftarrow \tleftarrow **{...} {...}** mathextensible:instance:tleftharpoondown \tleftharpoondown **{...} {...}** mathextensible:instance:tleftharpoonup \tleftharpoonup **{...} {...}** mathextensible:instance:tleftrightarrow **\tleftrightarrow {...} {...}** mathextensible:instance:tleftrightharpoons \tleftrightharpoons {...} {...} mathextensible:instance:tleftrightharpoons  $\tilde{\text{interactions}} \times {\text{number of ...} } \dots$ mathextensible:instance:tmapsto \tmapsto **{...} {...}** mathextensible:instance:tRightarrow \tRightarrow **{...} {...}** mathextensible:instance:trel <br>mathextensible:instance:trightarrow **\trightarrow** {...} {...} mathextensible:instance:trightarrow \trightarrow **{...} {...}** mathextensible:instance:trightharpoondown \trightharpoondown **{...} {...}** mathextensible:instance:trightharpoonup \trightharpoonup **{...} {...}**

mathextensible:instance:trightoverleftarrow \trightoverleftarrow **{...} {...}** mathextensible:instance:ttriplerel \ttriplerel **{...} {...}** mathextensible:instance:ttwoheadleftarrow \ttwoheadleftarrow **{...} {...}** mathextensible:instance:ttwoheadrightarrow \ttwoheadrightarrow **{...} {...}** mathextensible:instance:xequal  $\{... \}$   $\{... \}$ mathextensible:instance:xhookleftarrow \xhookleftarrow **{...} {...}** mathextensible:instance:xhookrightarrow \xhookrightarrow **{...} {...}** mathextensible:instance:xLeftarrow \xLeftarrow **{...} {...}** mathextensible:instance:xLeftrightarrow \xLeftrightarrow **{...} {...}** mathextensible:instance:xleftarrow \xleftarrow **{...} {...}** mathextensible:instance:xleftharpoondown \xleftharpoondown **{...} {...}** mathextensible:instance:xleftharpoonup \xleftharpoonup **{...} {...}** mathextensible:instance:xleftrightarrow **\xleftrightarrow {...} {...}** mathextensible:instance:xleftrightharpoons  $\lambda$  \xleftrightharpoons {...} {...} mathextensible:instance:xleftrightharpoons \xleftrightharpoons **{...} {...}** mathextensible:instance:xmapsto **bluestional and intervalse and intervalse and intervalse and intervalse and intervalse and intervalse and intervalse and intervalse and intervalse and intervalse and intervalse and interval** mathextensible:instance:xRightarrow **\xRightarrow**  $\{... \} \{... \}$ <br>mathextensible:instance:xrel **\xrel**  $\{... \} \{... \}$ mathextensible:instance:xrel  $\text{var} \{... \} \{... \}$ <br>mathextensible:instance:xrightarrow  $\{... \} \{... \} \{... \}$  $mathext{em}$ sible:instance:xrightarrow mathextensible:instance:xrightharpoondown \xrightharpoondown **{...} {...}** mathextensible:instance:xrightharpoonup **\xrightharpoonup {...} {...}**<br>mathextensible:instance:xrightleftharpoons **\xrightleftharpoons {...} {...**} mathextensible:instance:xrightleftharpoons \xrightleftharpoons {...} {...}<br>mathextensible:instance:xrightoverleftarrow \xrightoverleftarrow {...} {...} mathextensible:instance:xrightoverleftarrow \xrightoverleftarrow **{...} {...}** mathextensible:instance:xtriplerel \xtriplerel **{...} {...}** mathextensible:instance:xtwoheadleftarrow \xtwoheadleftarrow **{...} {...}** mathextensible:instance:xtwoheadrightarrow \xtwoheadrightarrow **{...} {...}** mathfraktur **\mathfraktur** mathframed:instance  $\text{MATHFRMED}$  [..=..] {...} mathframed:instance:inmframed **business inframed**  $\{i..,i\}$ mathframed:instance:mcframed **butter heating [..=..]**  $\{... \}$ mathframed:instance:mframed **business and**  $\{... = ... \} \{... \}$ mathfunction **\mathfunction {...}** mathit **\mathit** mathitalic **\mathitalic** mathop **\mathop {...}** mathornament:example  $\text{MATHORMAMENT } \{ \dots \}$ mathover **but a** mathover **here here here here here here here here here here here here here here here here here here here here here here here here here here here here** mathoverextensible:example  $\text{MATHOVEREXT}$ ENSIBLE  $\{\ldots\}$ mathovertextextensible:instance \MATHOVERTEXTEXTENSIBLE **{...} {...}** mathradical:example  $\text{MATHRADICAL}$  [...]  $\{...$  ] mathrm **\mathrm** mathscript **\mathscript \mathscript**  $\mathcal{L}$ mathsl **\mathsl**  $\mathbb{$ mathss **\mathss** mathtext ... {...} mathtextbf **\mathtextbf** ... {...} mathtextbi **\mathtextbi ... {...}** mathtextbs **\mathtextbs ... {...}** mathtextit **contracts** and the contracts of  $\mathbb{R}$ . **I** at  $\{... \}$ mathtextsl **\mathtextsl ... {...}** mathtexttf **\mathtexttf ... {...}** mathtf **\mathtf**  $\mathcal{L}$ mathtriplet **but a** controller **heather**  $\mathbb{R}$ ...]  $\{... \} \{... \} \{... \}$ mathtriplet:example \MATHTRIPLET **[...] {...} {...} {...}** mathtt **\mathtt** mathunder **\mathunder**  $\mathbb{C}$  [...]  $\{... \}$   $\{... \}$ mathunderextensible:example \MATHUNDEREXTENSIBLE **{...}** mathundertextextensible:instance \MATHUNDERTEXTEXTENSIBLE **{...} {...}** mathunstacked:example \MATHUNSTACKED mathupright **but a set of the contract of the contract of the contract of the contract of the contract of the contract of the contract of the contract of the contract of the contract of the contract of the contract of the** mathword **\mathword ... {...}** mathwordbf **\mathwordbf** ... {...}<br>mathwordbi **\mathwordbi** \mathwordbi \mathwordbi \mathwordbi \mathwordbi \mathwordbi \mathwordbi \mathwordbi \mathwordbi \mathwordbi \mathwordbi \mathwordbi \mathwordbi \mathwordbi \mathw mathwordbs **\mathwordbs** ... {...} mathwordit **heathwordit**  $\mathbb{R}$ ... {...} mathwordsl **heathwords heathwords heathwords heathwords heathwords heathwords heathwords heathwords heathwords heathwords heathwords heathwords heathwords heathwords heathwords heathwords he** maxaligned **but all the contract of the contract of the contract of the contract of the contract of the contract of the contract of the contract of the contract of the contract of the contract of the contract of the contra** mbox **\mbox {...}** measure **\measure {...}** measured **\measured {...}** medskip **\medskip**

mathextensible:instance:trightleftharpoons \trightleftharpoons **{...} {...}** mathwordbi **\mathwordbi ... {...}** mathwordtf **\mathwordtf ... {...}**

medspace **\medspace** message **business has a contract the contract of the contract of the contract of the contract of the contract of the contract of the contract of the contract of the contract of the contract of the contract of the contrac** mfence **\mfence**  $\mathbb{R}$ mfunction **\mfunction {...}** mfunctionlabeltext **\mfunctionlabeltext {...}** mhbox **\mhbox \mhbox \mhbox \mhbox \mhbox \mhbox \mhbox \mhbox \mhbox \mhbox \mhbox \mhbox \mhbox \mhbox \mhbox \mhbox \mhbox \mhbox \mhbox \mhbox \mhbox \mhbox \mhbox \mhbox** midden **\midden ...** middlealigned **\middlealigned {...}** middlebox **\middlebox {...}** midhbox **\midhbox {...}** midsubsentence **\midsubsentence** minimalhbox **\minimalhbox ... {...}** mixedcaps **\mixedcaps {...}** mkvibuffer **\mkvibuffer [...]** molecule **\molecule {...}** mono **\mono** mononormal **\mononormal** monovet **\monovet** monthlong **\monthlong {...}** monthshort **\monthshort {...}** mprandomnumber **\mprandomnumber** mtext **\mtext** {...} naar **\naar {...}** [...] naarbox **\naarbox \maarbox \naarbox \maarbox \maarbox \maarbox \maarbox \maarbox \maarbox \maarbox \maarbox \maarbox \maarbox \maarbox \maarbox \maarbox \maarbox \maarbox \maarbox \maarb** naarpagina **bilaarpagina {...}** [...] namedheadnumber **\namedheadnumber {...}** naturalhbox **\naturalhbox** ... {...} naturalhpack **\naturalhpack** \maturalhpack ... {...} naturalvcenter **\naturalvcenter** ... {...} naturalvpack **\naturalvpack** ... {...} naturalvtop **\naturalvtop** ... {...}<br>naturalwd ... **haturalwd** ... naturalwd **\naturalwd** \...<br>negatecolorbox \negatecolorbox negated **\negated** {...} negemspace **\negemspace** negenspace **\negenspace** negthinspace **\negthinspace \negthinspace** newattribute **\newattribute** \... newcatcodetable **\newcatcodetable \newcatcodetable \newcatcodetable \newcatcodetable** \newcatcodetable \new newcounter **\newcounter**  $\setminus \ldots$ newevery **\newevery**  $\ldots \ldots$ newfrenchspacing **\newfrenchspacing** newmode **\newmode**  $\{\ldots\}$ newsignal **heta heta heta heta heta heta heta heta heta heta heta heta heta heta heta heta heta heta heta heta heta heta heta heta heta heta heta heta heta heta h** newsystemmode **\newsystemmode**  $\{ \ldots \}$ nextbox **\nextbox \nextbox** nextboxdp **by the contract of the contract of the contract of the contract of the contract of the contract of the contract of the contract of the contract of the contract of the contract of the contract of the contract of** nextboxht **\nextboxht** nextboxhtdp **\nextboxhtdp \nextboxhtdp**  $\neq$ nextboxwd **\nextboxwd** nextcounter **\nextcounter**  $\in$  [...] [...] nextcountervalue **business \nextcountervalue [...]** nextdepth **\nextdepth** nextparagraphs<br>
nextparagraphs : example<br> **https://example.fractional/example**<br>  $\vee$ nextparagraphs:example nextrealpage **business \nextrealpage**  $\lambda$ nextrealpagenumber **\nextrealpagenumber** nextsubpagenumber **\nextsubpagenumber** nextuserpage **\nextuserpage**

menubutton:button<br>
menubutton:interactionmenu<br>
menubutton [...]  $[...]$   $[...]$   $[...]$   $[...]$   $[...]$   $[...]$   $[...]$   $[...]$   $[...]$   $[...]$   $[...]$   $[...]$   $[...]$   $[...]$   $[...]$   $[...]$   $[...]$   $[...]$   $[...]$   $[...]$   $[...]$   $[...]$   $[...]$   $[...]$   $[...]$   $[...]$   $[$  $\mathcal{L}$  [...] [..=..] {...} {...} moduleparameter **\moduleparameter {...} {...}** NormalizeFontHeight **\NormalizeFontHeight \...** {...} {...} NormalizeFontWidth **being the contract of the contract of the contract of the contract of the contract of the contract of the contract of the contract of the contract of the contract of the contract of the contract of the** NormalizeTextHeight **\NormalizeTextHeight {...} {...} {...}** NormalizeTextWidth **\NormalizeTextWidth {...} {...} {...}** namedstructureheadlocation **business \namedstructureheadlocation** {...} namedstructureuservariable **business \namedstructureuservariable {...}** {...} namedstructurevariable **\namedstructurevariable**  $\{ \ldots \}$  {...} namedtaggedlabeltexts **but all the contract of the contract of the contract of the contract of the contract of the contract of the contract of the contract of the contract of the contract of the contract of the contract of** naturalvbox **\naturalvbox ... {...}** negatecolorbox **\negatecolorbox ...** nextsubcountervalue **business in the set of the set of the set of the set of the set of the set of the set of the set of the set of the set of the set of the set of the set of the set of the set of the set of the set of th** 

nextuserpagenumber **\nextuserpagenumber** nocharacteralign **biographs here here here here here here here here here here here here here here here here here here here here here here here here here here here her** nocitation **\nocitation**  $\in$  [...] nocitation:direct **\nocitation {...}** nocite **\nocite [...]** nocite:direct **\nocite** {...} nodetostring **\nodetostring \mathbb{** \nodetostring \mathb{ \mathb{ \mathb{ \mathb{ \mathb{ \mathb{ \mathb{ \mathb{ \mathb{ \mathb{ \mathb{ \mathb{ \mathb{ \mathb{ \mathb{ \mathb{ \mathb{ \mathb{ \mathb{ \mathb{ \mathb{ \m noffigurepages **\noffigurepages** noflines **\noflines** noflocalfloats **\noflocalfloats** noheightstrut **\noheightstrut \noheightstrut** noindentation **\noindentation** noitem **\noitem \noitem** nokap **\nokap {...}** nonfrenchspacing **\nonfrenchspacing** nonmathematics **\nonmathematics {...}** noot **\noot \noot \noot \noot \noot \noot \noot \noot \noot \noot \noot \noot \noot \noot \noot \noot \noot \noot \noot \noot \noot \noot \now \now \now \now \now \now** noot:instance \NOTE [...] {...}<br>noot:instance:assignment \NOTE [..=..] noot:instance:assignment \NOTE **[..=..]** noot:instance:assignment:endnote **been headler headler headler headler headler headler headler headler headler headler headler headler headler headler headler headler headler headler h** noot:instance:assignment:footnote \footnote **[..=..]** noot:instance:endnote<br>noot:instance:footnote normaal **\normaal** normalboldface **\normalboldface** normalitalicface **biographic intervalse and the example of the example of the example of the example of the example of the example of the example of the example of the example of the example of the example of the example o** normalizedfontsize **\normalizedfontsize** normalslantedface **bidden has a constructed by the construction of the construction of the construction of the construction of the construction of the construction of the construction of the construction of the construct** normaltypeface **\normaltypeface** notesymbol **\notesymbol**  $\lambda$  [...] [...] notragged **\notragged \notragged** ntimes **\ntimes**  $\{\ldots\}$ numberofpoints **\numberofpoints** {...}<br>
obeydepth **\obeydepth \obeydepth** obeydepth **\obeydepth \obeydepth \obeydepth \obeydepth \obeydepth \obeydepth \obeydepth \obeydepth \obeydepth \obeydepth \obeydepth \obeydepth \obeydepth \obeydepth \obeydepth \obeydepth \ob** objectheight **\objectheight** objectmargin **\objectmargin** objectwidth **\objectwidth** obox **\obox {...}** offset **\offset [..=..] {...}** offsetbox **\offsetbox [..=..] \... {...}** omgeving **\omgeving [...]** omgeving:string **\omgeving ...** omlaag **\omlaag [...]** omlijnd **\omlijnd [..=..] {...}** omlijnd:instance \FRAMED **[..=..] {...}** omlijnd:instance:fitfieldframed \fitfieldframed **[..=..] {...}** omlijnd:instance:unframed \unframed **[..=..] {...}** onbekend **\onbekend** onderdeel **\onderdeel [...]** onderdeel:string **\onderdeel ...** onedigitrounding **but a contract to the conedigible one of the conedigitrounding {...}** op **\op {...} {...} [...]** oppagina **\oppagina [...]** ordinaldaynumber **but all the conditional ordinal conditional ordinal conditional ordinals to the conditional ordinal ordinal structure**  $\set{...}$ ordinalstr<br>
ornamenttext:collector<br> **b**ornamenttext:collector<br> **bornamenttext** [...] ornamenttext:direct **\ornamenttext [...] {...} {...}** ornament:example \ORNAMENT **{...} {...}** outputfilename **\outputfilename** outputstreambox **\outputstreambox [...]**

 $\setminus$ footnote  $[...]$   $\{...$ } normalframedwithsettings **\normalframedwithsettings**  $[..].$ <sup>1</sup> $(...]$ normalizebodyfontsize **\** \normalizebodyfontsi $\cdot$  \normalizebodyfontsize \... {...} normalizefontdepth **\normalizefontdepth \normalizefontdepth** \... {...} {...} normalizefontheight **but all the controller of the controller of the controller**  $\lambda$  **(...} {...}** {...} normalizefontline **but allow the contral of the contral interval**  $\lambda$  and  $\lambda$   $\ldots$  {...} {...} normalizefontwidth **\normalizefontwidth \normalizefontwidth**  $\ldots$  {...} {...} normalizetextdepth **\normalizetextdepth {...}** {...} normalizetextheight **but all the set of the set of the set of the set of the set of the set of the set of the set of the set of the set of the set of the set of the set of the set of the set of the set of the set of the se** normalizetextline **busine in the set of the set of the set of the set of the set of the set of the set of the set of the set of the set of the set of the set of the set of the set of the set of the set of the set of the se** normalizetextwidth **\normalizetextwidth {...}** {...} objectdepth **\objectdepth**  $\forall$ ornamenttext [..=..] [..=..] {...} {...} ornamenttext:layer **\ornamenttext [..=..] [..=..] {...} {...}**

outputstreamunvbox **\outputstreamunvbox [...]** outputstreamunvcopy **\outputstreamunvcopy [...]** over **\over**  $\{\ldots\}$ overlaybutton **\overlaybutton [...]** overlaybutton:direct **\overlaybutton {...}** overlaycolor **\overlaycolor** overlaydepth **by the contract of the contract of the contract of the contract of the contract of the contract of the contract of the contract of the contract of the contract of the contract of the contract of the contract** overlayfigure **\overlayfigure {...}** overlayheight **\overlayheight** overlayimage **\overlayimage {...}** overlaylinecolor **\overlaylinecolor** overlaylinewidth **\overlaylinewidth** overlayoffset **\overlayoffset \overlayoffset \overlayoffset \overlayoffset \overlayoffset** overlaywidth **\overlaywidth** overloaderror **\overloaderror** overset **\overset {...} {...}** PDFcolor **\PDFcolor {...}** PDFETEX **\PDFETEX** PDFTEX **\PDFTEX** PICTEX **\PICTEX** PiCTeX **\PiCTeX** PointsToBigPoints **\PointsToBigPoints** {...} \... PointsToReal **building and the contract of the contract of the contract of the contract of the contract of the contract of the contract of the contract of the contract of the contract of the contract of the contract of the** PointsToWholeBigPoints **\PointsToWholeBigPoints {...} \...** PPCHTEX \PPCHTEX PPCHTeX **\PPCHTeX** PRAGMA **\PRAGMA** PtToCm  $\text{Pr}$ pagearea **between the contract of the contract of the contract of the pagearea**  $\ldots$ **] [...] [...]** pagebreak **\pagebreak [...]** pagefigure **b**  $\text{page[} \cdot \text{] } [\cdot, \cdot, \cdot]$ pageinjection **being a constant of the constant of the constant of the pageinjection [...] [..=..]** pageinjection:assignment **\pageinjection [..=..]** [..=..] pagestaterealpage **being a constant of the constant of the set of the set of the set of the set of the set of the set of the set of the set of the set of the set of the set of the set of the set of the set of the set of th** pagestaterealpageorder **\pagestaterealpageorder {...} {...}** pagina **belief the contract of the contract of the contract of the contract of the contract of the contract of the contract of the contract of the contract of the contract of the contract of the contract of the contract of** paginanummer **\paginanummer** paginareferentie **\paginareferentie [...]** paletsize **\paletsize**  $\text{paletsize}$ paragraaf:instance  $\setminus$ SECTION [...] {...}<br>paragraaf:instance:assignment  $\setminus$ SECTION [..=..] paragraaf:instance:assignment \SECTION **[..=..]** paragraaf:instance:assignment:chapter **[..=** \chapter [..= paragraaf:instance:assignment:part **[..=..]** paragraaf:instance:assignment:part \part **[..=..]** paragraaf:instance:assignment:section **[..=..]** paragraaf:instance:assignment:subject **[..=..]** paragraaf:instance:assignment:subsection **[..=..]** paragraaf:instance:assignment:subsubject \subsubject [..=..] paragraaf:instance:assignment:subsubsection \subsubsection [..=..] paragraaf:instance:assignment:subsubsubject \subsubsubject [..=..] paragraaf:instance:assignment:subsubsubsection \subsubsubsection **[..=..]** paragraaf:instance:assignment:subsubsubsubject \subsubsubsubject **[..=..]** paragraaf:instance:assignment:subsubsubsubsection \subsubsubsubsection **[..=..]** paragraaf:instance:assignment:subsubsubsubsubject \subsubsubsubsubject **[..=..]** paragraaf:instance:assignment:title  $\tilde{...}$ ... paragraaf:instance:chapter **and all instance**:chapter **and all instance**  $\{ \ldots \}$ paragraaf:instance:ownnumber  $\setminus$ SECTION [...] {...} {...} paragraaf:instance:ownnumber:chapter **(2014)** \chapter  $\ldots$ } {...} {...} paragraaf:instance:ownnumber:part **\partity \partity \partity \frac{\math}** \end{\math} paragraaf:instance:ownnumber:part \part **[...] {...} {...}** paragraaf:instance:ownnumber:section \section **[...]** {...} {...} paragraaf:instance:ownnumber:subject **\subject**  $\{... \} \{... \}$ paragraaf:instance:ownnumber:subsection \subsection **[...] {...} {...}** paragraaf:instance:ownnumber:subsubject \subsubject [...] {...} {...}<br>paragraaf:instance:ownnumber:subsubsection \subsubsection [...] {...} {...} paragraaf:instance:ownnumber:subsubsection \subsubsection [...] {...} {...}<br>paragraaf:instance:ownnumber:subsubsubject \subsubsubject [...] {...} {...} paragraaf:instance:ownnumber:subsubsubject<br>
paragraaf:instance:ownnumber:subsubsubsection<br>
\subsubsubsection [...] {...} {...} paragraaf:instance:ownnumber:subsubsubsection paragraaf:instance:ownnumber:subsubsubsubject \subsubsubsubject **[...] {...} {...}** paragraaf:instance:ownnumber:subsubsubsubsection \subsubsubsubsection **[...] {...} {...}** paragraaf:instance:ownnumber:subsubsubsubsubject \subsubsubsubsubject **[...] {...} {...}** paragraaf:instance:ownnumber:title  $\setminus$ title  $\set{...}$  {...}  $\{...$ } paragraaf:instance:part  $\partial$  \part  $[...]$  {...}

outputstreamcopy **\outputstreamcopy [...]** \overlayrollbutton [...] [...]

paragraaf:instance:subject \subject **[...] {...}** paragraaf:instance:subsection \subsection **[...] {...}** paragraaf:instance:subsubject \subsubject **[...] {...}** paragraaf:instance:subsubsection \subsubsection **[...]**  $\{... \}$ paragraaf:instance:subsubsubject **bubsubsubsubsubsubsubject** [...]  $\{... \}$ paragraaf:instance:subsubsubsection \subsubsubsection **[...] {...}** paragraaf:instance:subsubsubsubject \subsubsubsubject **[...] {...}** paragraaf:instance:subsubsubsubsection \subsubsubsubsubsection [...] {...} paragraaf:instance:subsubsubsubsubject \subsubsubsubsubject **[...] {...}** paragraaf:instance:title  $\setminus$ title  $[...]$  {...} paragraphs:example  $\setminus$ PARAGRAPHS paslayoutaan **being as a set of the set of the set of the set of the set of the set of the set of the set of the set of the set of the set of the set of the set of the set of the set of the set of the set of the set of the** passendveld **\passendveld** \passendveld \passendveld [...] [..=..]<br>pdfactualtext \pdfactualtext {...} {...} pdfbackendactualtext **\pdfbackendactualtext {...} {...}** pdfbackendcurrentresources **\pdfbackendcurrentresources** pdfbackendsetcatalog **\pdfbackendsetcatalog {...} {...}** pdfbackendsetcolorspace **\pdfbackendsetcolorspace {...} {...}** pdfbackendsetextgstate **\pdfbackendsetextgstate {...} {...}** pdfbackendsetinfo **\pdfbackendsetinfo {...} {...}** pdfbackendsetname **\pdfbackendsetname {...} {...}** pdfbackendsetpageattribute **\pdfbackendsetpageattribute {...} {...}** pdfbackendsetpageresource **\pdfbackendsetpageresource {...} {...}** pdfbackendsetpagesattribute **\pdfbackendsetpagesattribute {...} {...}** pdfbackendsetpattern **\pdfbackendsetpattern {...} {...}** pdfbackendsetshade **\pdfbackendsetshade {...} {...}** pdfcolor **\pdfcolor {...}** pdfeTeX **\pdfeTeX** pdfTeX **\pdfTeX** percent **\percent** percentdimen **between the contract of the contract of the contract of the contract of the contract of the contract of the contract of the contract of the contract of the contract of the contract of the contract of the cont** permitcaretescape **\permitcaretescape** permitcircumflexescape **business bermitcircumflexescape business bermitcircumflexescape** permitspacesbetweengroups **\permitspacesbetweengroups** persiandecimals **\persiandecimals {...}** persiannumerals **\persiannumerals {...}** phantom **\phantom {...}** phantombox **business c**  $\Delta x$  **business health health health health health health health health health health health health health health health health health health health health** pickupgroupedcommand **\pickupgroupedcommand {...} {...} {...}** plaatsbookmarks **business \plaatsbookmarks** [...] [...] [...] ... plaatsformule **below heatsformule heatsformule**  $\Delta$  **heatsformule** [...] {...} plaatskopnummer **\plaatskopnummer [...]** plaatskoptekst **blaatskoptekst** [...] plaatslijst **\plaatslijst [...] [..=..]** plaatslijstmetsynoniemen **\plaatslijstmetsynoniemen [...] [..=..]** plaatslijstmetsynoniemen:instance \placelistofSYNONYMS **[..=..]** plaatslijstmetsynoniemen:instance:abbreviations \placelistofabbreviations **[..=..]** plaatslokalevoetnoten **\plaatslokalevoetnoten [..=..]** plaatsnaastelkaar **\plaatsnaastelkaar {...} {...}** plaatsonderelkaar **\plaatsonderelkaar {...} {...}** plaatsopgrid **\plaatsopgrid [...] {...}** plaatsopgrid:list **\plaatsopgrid [...] {...}** plaatspaginanummer **\plaatspaginanummer** plaatsplaatsblok:instance \plaatsFLOAT **[...] [...] {...} {...}** plaatsplaatsblok:instance:chemical \plaatschemical **[...] [...] {...} {...}** plaatsplaatsblok:instance:figure  $\rho$  \plaatsfigure  $[\ldots]$   $\{\ldots\}$   $\{\ldots\}$ plaatsplaatsblok:instance:graphic  $\rho$  \plaatsgraphic  $[\ldots]$   $[\ldots]$   $\{ \ldots \}$   $\{ \ldots \}$ plaatsplaatsblok:instance:intermezzo \plaatsintermezzo **[...] [...] {...} {...}** plaatsplaatsblok:instance:table  $\Delta$  \plaatstable  $[\ldots]$   $\{\ldots\}$   $\{\ldots\}$ plaatsregister **[...]** [..=..]<br>
plaatsregister:instance  $\Delta$  \plaatsREGISTER [..=..] plaatsregister:instance \plaatsREGISTER **[..=..]** plaatsregister:instance:index \plaatsindex **[..=..]** plaatsruwelijst **\plaatsruwelijst [...] [..=..]** plaatssamengesteldelijst<br>
plaatssamengesteldelijst:instance<br>
\plaatsCOMBINEDLIST [..=..] plaatssamengesteldelijst:instance \plaatsCOMBINEDLIST **[..=..]** plaatssamengesteldelijst:instance:content \plaatscontent **[..=..]** plaatssubformule **\plaatssubformule [...] {...}** plaatsvoetnoten **\plaatsvoetnoten [..=..]** placeattachments **\placeattachments** placebtxrendering **being the supplacebtxrendering [...]** [..=..]

paragraaf:instance:section **because because [...]** {...} pdfactualtext **\pdfactualtext {...} {...}** plaatsplaatsblok **\plaatsplaatsblok [...] [...] [...] {...} {...}**

placecitation **\placecitation**  $\Box$ placecomments **\placecomments**  $\Delta$ placecurrentformulanumber **\placecurrentformulanumber**  $\Delta$  \placecurrentformulanumber placeframed **being a contrary of the contrary of the contrary placeframed [...] [..=..] {...}** placehelp **\placehelp**  $\Delta$ placeinitial **\placeinitial [...]** placelayer **but also constructed** the construction of  $\Delta y = \Delta z$ placelistoffloats:instance \placelistofFLOATS **[..=..]** placelistoffloats:instance:chemicals \placelistofchemicals **[..=..]** placelistoffloats:instance:figures \placelistoffigures **[..=..]** placelistoffloats:instance:graphics \placelistofgraphics **[..=..]** placelistoffloats:instance:intermezzi \placelistofintermezzi **[..=..]** placelistoffloats:instance:tables \placelistoftables **[..=..]** placelistofsorts **\placelistofsorts [...] [..=..]** placelistofsorts:instance \placelistofSORTS [..=..] placelistofsorts:instance:logos \placelistoflogos **[..=..]** placelocalnotes **\placelocalnotes [...] [..=..]** placement **\placement \placement** [...] [..=..] {...} placement:example  $\angle$ PLACEMENT [..=..] {...} placenamedfloat **\placenamedfloat [...]**  $\Delta$  [...] [...] placenamedformula placenamedformula **being a constant of the constant of the constant of the placences [...] [...] {...} {...}<br>placenotes [...] [.....]** placepairedbox:instance  $\Box$   $\Box$   $\Box$   $\Box$   $\Box$   $\Box$   $\Box$ placepairedbox:instance:legend  $\rho$ laatslegend  $\qquad \qquad \ldots \} \{ \ldots \}$ placeparallel **\placeparallel [...] [...] [..=..]** placerenderingwindow **\placerenderingwindow [...] [...]** popattribute **but all the set of the set of the set of the set of the set of the set of the set of the set of the set of the set of the set of the set of the set of the set of the set of the set of the set of the set of th** popmacro **\popmacro** \end{popmacro \popmacro \popmacro \popmacro \popmacro \popmacro \popmacro \popmacro \popmacro \popmacro \popmacro \popmacro \popmacro \popmacro \popmacro \popmacro \popmacro \popmacro \popmacro \popmac popmode **\popmode [...]** popsystemmode **buying the contract of the contract of the contract of the contract of the contract of the contract of the contract of the contract of the contract of the contract of the contract of the contract of the cont** positioneer **\positioneer [..=..] (...,...) {...}** positionoverlay **b**  $\text{positive}$   $\text{positive}$ positionregionoverlay **because the contract of the contract of the contract of the contract of the contract of the contract of the contract of the contract of the contract of the contract of the contract of the contract of** postponenotes **\postponenotes** predefinedfont **\predefinedfont [...]** predefinefont **being the contract of the contract of the contract of the contract of the contract of the contract of the contract of the contract of the contract of the contract of the contract of the contract of the contr** predefinesymbol **\predefinesymbol [...]** prefixedpagenumber **\prefixedpagenumber** prependetoks **being a set of the contract of the set of the contract of the set of the set of the set of the set of the set of the set of the set of the set of the set of the set of the set of the set of the set of the set** prependgvalue **\prependgvalue {...} {...}** prependtocommalist **being the community of the community of the community of the community of the community of the community of the community of the community of the community of the community of the community of the commu** prependtoks **\prependtoks ... \to \...** prependtoksonce **but all the set of the set of the set of the set of the set of the set of the set of the set of the set of the set of the set of the set of the set of the set of the set of the set of the set of the set of** prependvalue **business in the contract of the contract of the contract of the contract of the contract of the contract of the contract of the contract of the contract of the contract of the contract of the contract of the** prerollblank **\prerollblank [...]** presetdocument **\presetdocument [..=..]** presetfieldsymbols **\presetfieldsymbols [...]** presetlabeltext:instance  $\preceq$   $\preceq$  presetlabeltext:instance:btxlabel \presetbtxlabeltekst **[...] [..=..]** presetlabeltext:instance:head \presetheadtekst **[...] [..=..]** presetlabeltext:instance:label \presetlabeltekst **[...] [..=..]** presetlabeltext:instance:mathlabel \presetmathlabeltekst **[...] [..=..]** presetlabeltext:instance:operator \presetoperatortekst **[...] [..=..]** presetlabeltext:instance:prefix \presetprefixtekst **[...] [..=..]** presetlabeltext:instance:suffix  $\rho$  \presetsuffixtekst  $[\ldots]$  [..=..] presetlabeltext:instance:taglabel \presettaglabeltekst **[...] [..=..]** presetlabeltext:instance:unit  $\text{preset}$   $\text{L.}$  [...] [..=..] pretocommalist **becommalist and the set of the set of the set of the set of the set of the set of the set of the set of the set of the set of the set of the set of the set of the set of the set of the set of the set of t** prettyprintbuffer **business business heating in the set of the set of the set of the set of the set of the set of the set of the set of the set of the set of the set of the set of the set of the set of the set of the s** prevcounter **but all the set of the set of the set of the set of the set of the set of the set of the set of the set of the set of the set of the set of the set of the set of the set of the set of the set of the set of the** prevcountervalue **\prevcountervalue [...]** preventmode **\preventmode [...]** prevrealpage **\prevrealpage** prevrealpagenumber **\prevrealpagenumber** prevsubcountervalue **\prevsubcountervalue [...] [...]** prevsubpage **being the contract of the contract of the contract of the contract of the contract of the contract of the contract of the contract of the contract of the contract of the contract of the contract of the contrac** prevsubpagenumber **\prevsubpagenumber**

placedbox **\placedbox {...}** placefloatwithsetups **being the contract of the contract of the contract of the contract of the contract of the contract of the contract of the contract of the contract of the contract of the contract of the contract of th** placelayeredtext **\placelayeredtext [...] [..=..] [..=..] {...} {...}** placelistofpublications **\placelistofpublications [...] [..=..]** placenotes **\placenotes [...] [..=..]** placepairedbox **being a constant of the constant of the constant of the constant of the constant of the constant of the constant of the constant of the constant of the constant of the constant of the constant of the consta** 

prevuserpage **\prevuserpage** prevuserpagenumber **\prevuserpagenumber** procent **\procent** processbetween **\processbetween {...}** \... processcommalist **being the contract of the contract of the contract of the contract of the contract of the contract of the contract of the contract of the contract of the contract of the contract of the contract of the co** processcontent **\processcontent {...}** \... processfile **\processfile {...}** processfilemany **\processfilemany {...}** processfilenone **\processfilenone {...}** processfileonce **\processfileonce {...}** processlinetablefile **business has been have all the set of the set of the set of the set of the set of the set of the set of the set of the set of the set of the set of the set of the set of the set of the set of the** processMPfigurefile **\processMPfigurefile {...}** processranges **but all the contract of the contract of the contract of the contract of the contract of the contract of the contract of the contract of the contract of the contract of the contract of the contract of the con** processtexbuffer **\processTEXbuffer [...]** processuntil **\processuntil**  $\infty$ processxtablebuffer **business business \processxtablebuffer [...]** produkt \produkt \frac{\produkt \produkt \mathematic \end{\produkt \mathematic \end{\produkt \mathematic \end{\produkt \mathematic \end{\produkt \mathematic \end{\produkt \mathematic \end{\produkt \mathematic \end{\produkt produkt:string **\produkt** ... profilegivenbox **\profilegivenbox {...} ...** programma **\programma [...]** projekt **\projekt**  $\text{L.1}$ projekt:string **\projekt ...** pseudoMixedCapped **\pseudoMixedCapped {...}**<br>pseudoSmallCapped **\pseudoSmallCapped {...}** pseudoSmallCapped **\pseudoSmallCapped {...}**<br>pseudoSmallcapped **\pseudoSmallCapped {...**} pseudosmallcapped **\pseudosmallcapped {...}** punt \punt {...} punten **\punten**  $\lambda$  [...] punten:assignment **\punten** [..=..] purenumber **\purenumber {...}** pushattribute **\** \pushattribute \... pushbar **\pushbar [...] ... \popbar** pushbutton **bushbutton here**  $\alpha$  [...] [...] pushmacro **\pushmacro** \end{c} \end{c} \end{c} \end{c} \end{c} \end{c} \end{c} \end{c} \end{c} \end{c} \end{c} \end{c} \end{c} \end{c} \end{c} \end{c} \end{c} \end{c} \end{c} \end{c} \end{c} \end{c} \end{c} \end{c} \end{c} pushmode **bushmode bushmode c bushmode**  $\ldots$ pushoutputstream **bushoutputstream bushoutputstream** [...] pushpath **\pushpath {...]** ... \poppath <br>pushbunctuation <br>volumetuation ... \poppun pushsystemmode **\pushsystemmode** {...} qquad **\qquad**

```
processaction \processaction \processaction \Box [...] [..,..=>..,..]
processallactionsinset businessallactions \processallactionsinset [...] [..,..=>..,..]
processassignlist being the contract of the contract of the contract of the contract of the contract of the contract of the contract of the contract of the contract of the contract of the contract of the contract of the c
processassignmentcommand butter butter here here here here here here here here here here here here here here here here here here here here here here here here here her
processassignmentlist \processassignmentlist [..=..] \...
processbodyfontenvironmentlist \processbodyfontenvironmentlist \...
processcolorcomponents \processcolorcomponents {...}
processcommacommand being the contract of the contract of the contract of the contract of the contract of the contract of the contract of the contract of the contract of the contract of the contract of the contract of the
processcommalistwithparameters \processcommalistwithparameters [...] \...
processfirstactioninset by the contraction of the contractioning of the contractioninset [...] [..,.=>..,..]
processisolatedchars being the controller of the controller of the controller of the controller of the controller of the controller of the processisolatedwords \{.\cdot.\} \backslash \cdotprocessisolatedwords \processisolatedwords {...} \...
processlinetablebuffer \processlinetablebuffer [...]
processlist \text{SVD}<br>processMPbuffer \text{PUC}<br>processMPbuffer \ldots} {...} {...} \...
                                                     processMPbuffer \processMPbuffer [...]
processmonth \processmonth {...} {...} {...}
processseparatedlist \processseparatedlist [...] [...] {...}
processtokens \processtokens {...} {...} {...} {...} {...}
processyear \processyear {...} {...} {...} {...}
profiledbox \profiledbox [...] [..=..] {...}
                                                     pseudoSmallcapped \pseudoSmallcapped {...}
pushachtergrond \pushachtergrond [...] ... \popachtergrond
pusharrangedpages \pusharrangedpages ... \poparrangedpages
pushcatcodetable \pushcatcodetable ... \popcatcodetable
pushendofline \pushendofline ... \popendofline
pushindentation bushindentation \pushindentation ... \popindentation
pushkleur bushkleur \Box ...] ... \popkleur
pushMPdrawing \pushMPdrawing ... \popMPdrawing
pushmathstyle bushmathstyle ... \popmathstyle ... \pushmathstyle ... \popmathstyle
pushpunctuation bushpunctuation bushpunctuation \pushpunctuation \pushpunctuation \pushrandomsed ... \poppunctuation pushrandomsed ... \poppunctuation pushrandomsed ... \poppunctuation pushrandomsed ... \po
                                                     pushrandomseed \pushrandomseed ... \poprandomseed
pushreferenceprefix \pushreferenceprefix {...} ... \popreferenceprefix
putboxincache \putboxincache {...} {...} ...
putnextboxincache \putnextboxincache {...} {...} \... {...}
```
quad **\quad** quads  $\qquad \qquad \qquad$  quads  $[...]$ quarterstrut **\quarterstrut** quitcommalist **\quitcommalist**  $\qquad$ quitprevcommalist **\quitprevcommalist** quittypescriptscanning **\quittypescriptscanning** ReadFile **ReadFile {...}** Romeins **\Romeins {...}** raggedbottom **\raggedbottom** raggedcenter **\raggedcenter** raggedleft **\raggedleft** raggedright **\raggedright** raggedwidecenter **\raggedwidecenter** raisebox **\raisebox \raisebox \raisebox \raisebox \raisebox \raisebox \raisebox \raisebox \raisebox \raisebox \raisebox \raisebox \raisebox \raisebox \raisebox \raisebox \raisebox \raisebo** randomizetext **\randomizetext {...}** randomnumber **1...}** Trandomnumber **1...}**  $\{... \}$ rawcounter **buying the contract of the contract of the contract of the contract**  $\{... \}$  **[...]** rawcountervalue **\rawcountervalue [...]** rawdate **\rawdate [...]** rawdoifinset<br>
rawdoifinsetelse<br>
rawdoifinsetelse<br>
{...} {...} {<br>
{<br>
} rawgetparameters **\rawgetparameters [...] [..=..]** rawprocesscommalist **\rawprocesscommalist [...] \...** rawsubcountervalue **\rawsubcountervalue [...] [...]** rbox **\rbox ... {...}** readfile **\readfile {...} {...} {...}** readjobfile **business and in the contract of the contract of the contract of the contract of the contract of the contract of the contract of the contract of the contract of the contract of the contract of the contract of** readlocfile **business \readlocfile**  $\text{1}\dots$  {...} {...} readsysfile **but allows readsysfile**  $\{... \} \{... \} \{... \}$ readtexfile **because the contract of the contract of the contract of the contract of the contract of the contract of the contract of the contract of the contract of the contract of the contract of the contract of the contr** readxmlfile **\readxmlfile {...} {...} {...}** realpagenumber **\realpagenumber** realSmallCapped **\realSmallCapped {...}** realSmallcapped **and the control of the control of the control of the control of the control of the control of the control of the control of the control of the control of the control of the control of the control of the co** rechts **\rechts ...**  ${\bf \color{red}recursedepth} \newline \color{red}recursedepth} \newline \color{red}recursedepth} \newline \color{red}recursedepth} \newline$ recursestring **\recursestring** redoconvertfont **\redoconvertfont** ref **\ref [...] [...]** referenceprefix **\referenceprefix** referentie **\referentie [...] {...}** regel **\regel {...}** regellinks **\regellinks {...}**  $\label{eq:regelmidden} \begin{minipage}[c]{0.9\linewidth} \vspace{0.5cm} \begin{minipage}[c]{0.9\linewidth} \vspace{0.5cm} \vspace{0.5cm} \begin{minipage}[c]{0.9\linewidth} \vspace{0.5cm} \vspace{0.5cm} \vspace{0.5cm} \vspace{0.5cm} \vspace{0.5cm} \vspace{0.5cm} \vspace{0.5cm} \vspace{0.5cm} \vspace{0.5cm} \vspace{0.5cm} \vspace{0.5cm} \vspace{0.5cm} \vspace{0.5cm} \vspace{0.5cm} \vspace{0.5cm} \vspace{$ regelnoot:instance \LINENOTE **{...}** regelnoot:instance:linenote \linenote **{...}** regelrechts **\regelrechts {...}** registerctxluafile **\registerctxluafile {...} {...}** registerfontclass **\registerfontclass {...}** registersort **\registersort [...] [...]** registersynonym **\registersynonym [...] [...]** registerunit **\registerunit [...] [..=..]** register:instance \REGISTER **[...] {..+...+..}** register:instance:index \index **[...] {..+...+..}** register:instance:ownnumber:index \index **[...] {...} {..+...+..}** regular **\regular**

rawdoifelseinset **\rawdoifelseinset {...} {...} {...} {...}** rawdoifinsetelse **\rawdoifinsetelse {...} {...} {...} {...}**  $\verb|rawprocession[...][...]=\verb|...vprocession[...][...]$   $\verb|rawprocession[...][...].|$ rawprocesscommacommand **\rawprocesscommacommand [...] \...** rawstructurelistuservariable **\rawstructurelistuservariable {...}** readfixfile **\readfixfile {...} {...} {...} {...}** readsetfile **\readsetfile {...} {...} {...} {...}** realsmallcapped **\realsmallcapped {...}** recurselevel **\recurselevel** refereer **\refereer (...,...) (...,...) [...]** referenceformat:example \REFERENCEFORMAT **{...} {...} [...]** registerattachment **\registerattachment [...] [..=..]** registerexternalfigure **\registerexternalfigure [...] [...] [..=..]** registerhyphenationexception<br>
registerhyphenationexception<br>
registerhyphenationexception<br> **registerhyphenationexception**<br> **registerhyphenationexception** registerhyphenationpattern **\registerhyphenationpattern [...] [...]** registermenubuttons **\registermenubuttons [...] [...]** register:instance:ownnumber \REGISTER **[...] {...} {..+...+..}**

relatemarking **because the contract of the contract of the contract of the contract of the contract of the contract of the contract of the contract of the contract of the contract of the contract of the contract of the con** remainingcharacters **\remainingcharacters** removebottomthings **\removebottomthings** removedepth **\removedepth** removelastskip **\removelastskip** removelastspace **\removelastspace** removemarkedcontent **\removemarkedcontent [...]** removepunctuation **\removepunctuation** removetoks **\removetoks ... \from \...** removeunwantedspaces **\removeunwantedspaces** replacefeature **\replacefeature [...]** replacefeature:direct **\replacefeature {...}** rescan **\rescan** {...} resetallattributes **\resetallattributes** resetandaddfeature **\resetandaddfeature [...]** resetbar **\resetbar** resetboxesincache **\resetboxesincache {...}** resetbreakpoints **\resetbreakpoints** resetbuffer **\resetbuffer [...]** resetcharacteralign **\resetcharacteralign** resetcharacterkerning **\resetcharacterkerning** resetcharacterspacing **\resetcharacterspacing** resetcharacterstripping **\resetcharacterstripping** resetcollector **\resetcollector [...]** resetcounter **\resetcounter [...]** [...] resetdigitsmanipulation **\resetdigitsmanipulation** resetdirection **\resetdirection** resetfeature **\resetfeature** resetflag **b**  $\text{resetflag} \{...$ } resetfontcolorsheme **\resetfontcolorsheme** resetfontsolution **\resetfontsolution** resethyphenationfeatures **\resethyphenationfeatures** resetinjector **\resetinjector [...]** resetlayer **\resetlayer**  $\text{[} \ldots \text{]}$ resetlocalfloats **\resetlocalfloats** resetMPenvironment **\resetMPenvironment** resetMPinstance **\resetMPinstance [...]** resetmarker **\resetmarker**  $\{ \ldots \}$ resetmarkering **\resetmarkering [...]** resetmode **\resetmode {...}** resetpagenumber **\resetpagenumber** resetparallel **\resetparallel [...] [...]** resetpath **\resetpath** resetpenalties **business and the example of the example of the example of the example of the example of the example of the example of the example of the example of the example of the example of the example of the example o** resetperiodkerning **\resetperiodkerning** resetprofile **by a set of the set of the set of the set of the set of the set of the set of the set of the set of the set of the set of the set of the set of the set of the set of the set of the set of the set of the set o** resetrecurselevel **\resetrecurselevel** resetreference **\resetreference [...]** resetreplacement **\resetreplacement** resetscript **business resetscript**  $\text{resetscript}$ resetsetups **\resetsetups [...]** resetshownsynonyms **\resetshownsynonyms [...]** resetsubpagenumber **\resetsubpagenumber** resetsymbolset **\resetsymbolset** resettimer **\resettimer** resettokenlist **\resettokenlist [...]** resettrackers **\resettrackers** resettrialtypesetting **\resettrialtypesetting**

relateparameterhandlers **bracklers**  $\text{relateparameternandlers } \ldots \} \{... \} \{... \} \{... \}$ relaxvalueifundefined **\relaxvalueifundefined {...}** removefromcommalist **finite removefromcommalist**  $\{ \ldots \} \ \ldots$ removesubstring **because that the contract of the contract of the contract of the contract of the contract of the contract of the contract of the contract of the contract of the contract of the contract of the contract of** replaceincommalist **\replaceincommalist \... {...}** replaceword **\replaceword [...] [...] [...]** rescanwithsetup **better as a consequence of the set of the set of the set of the set of the set of the set of the set of the set of the set of the set of the set of the set of the set of the set of the set of the set of th** \resetandaddfeature {...} resetfontfallback **\resetfontfallback [...] [...]** resetinteractionmenu **betteraction and the example of the contraction (contraction and the contraction of the contraction of the contraction**  $\setminus$  **resetitalic correction**  $\setminus$  **resetitalic correction** resetitaliccorrection **\resetitaliccorrection** resetMPdrawing **\resetMPdrawing** resetsystemmode **\resetsystemmode {...}** resetusedsortings **\resetusedsortings [...]**

resetuserpagenumber **\resetuserpagenumber** resetvalue **\resetvalue {...}** resetvisualizers **\resetvisualizers** reshapebox **\reshapebox {...}** resolvedglyphdirect **\resolvedglyphdirect {...} {...}** resolvedglyphstyled **\resolvedglyphstyled {...} {...}** restorebox **by a set of the contract of the contract of the contract of the contract of the contract of the contract of the contract of the contract of the contract of the contract of the contract of the contract of the co** restorecatcodes **\restorecatcodes** restorecounter **\restorecounter [...]** restorecurrentattributes **\restorecurrentattributes {...}** restoreendofline **\restoreendofline** restoreglobalbodyfont **\restoreglobalbodyfont** reusableMPgraphic **\reusableMPgraphic {...} {..=..}** reuseMPgraphic **\reuseMPgraphic {...} {..=..}** reuserandomseed **\reuserandomseed** revivefeature **\revivefeature** rfence **\rfence** {...} rhbox **\rhbox {...}** rightbottombox **\rightbottombox** {...}<br>rightbox **\rightbox** {...} rightbox **\rightbox \rightbox \rightbox \rightbox \rightbox \rightbox \rightbox \rightbox \rightbox \rightbox \rightbox \rightbox \rightbox \rightbox \rightbox \rightbox \right** rightlabeltext:instance \rightLABELtekst **{...}**  $\label{thm:opt1} \begin{minipage}[c]{0.99\linewidth} \rightthedtekst {\ldots} \rightthedtekst {\ldots} \rightthedtekst {\ldots} \rightthedtekst {\ldots} \rightthedlekst {\ldots} \rightthedlekst {\ldots} \rightthedlekst {\ldots} \rightthedlekst {\ldots} \rightthedlekst {\ldots} \rightthedlekst {\ldots} \rightthedlekst {\ldots} \rightthedlekst {\ldots} \rightthedkets$ rightlabeltext:instance:label \rightlabeltekst **{...}** rightlabeltext:instance:mathlabel \rightmathlabeltekst **{...}** rightline **\rightline {...}** rightpageorder **\rightpageorder** rightskipadaption **\rightskipadaption** rightsubguillemot **\rightsubguillemot** righttoleft **\righttoleft** righttolefthbox **\righttolefthbox ... {...}** righttoleftvbox **\righttoleftvbox ... {...}** righttoleftvtop **\righttoleftvtop ... {...}** righttopbox **\righttopbox {...}** ring **\ring {...}** rlap **\rlap {...}** robustaddtocommalist **\robustaddtocommalist {...} \...** robustpretocommalist **\robustpretocommalist {...} \...** rollbutton:button<br>rollbutton:interactionmenu<br>rollbutton [...] [..=..] ...<br>rollbutton:interactionmenu<br>**rollbutton** [...] [..=..] ... romaan **\romaan** romeins **\romeins {...}** rooster **\rooster [..=..]** roteer **\roteer \roteer \roteer \roteer \roteer \roteer \roteer \roteer \roteer \roteer \roteer \roteer \roteer \roteer \roteer \roteer \roteer \roteer \roteer \roteer \roteer \rot** rtop **\rtop ... {...}** ruby **\ruby [...] {...} {...}** ruledhbox **\ruledhbox ... {...}** ruledhpack **\ruledhpack ... {...}** ruledmbox **\ruledmbox {...}** ruledtopv **\ruledtopv ... {...}** ruledtpack **\ruledtpack ... {...}** ruledvbox **\ruledvbox ... {...}** ruledvpack **\ruledvpack ... {...}** ruledvtop **\ruledvtop ... {...}** runMPbuffer **\runMPbuffer [...]** runninghbox **\runninghbox {...}** Smallcapped **1.** Smallcapped **1.** Smallcapped **1.** All  $\setminus$ Smallcapped **1.** All  $\setminus$ Smallcapped **1.** All  $\setminus$ Smallcapped **1.** All  $\setminus$ Smallcapped **1.** All  $\setminus$ Smallcapped **1.** All  $\setminus$ Smallcapped **1.** All  $\setminus$ Smallc safechar **\safechar {...}**<br>samplefile \samplefile \samplefile {...} sans **\sans** sansnormal **\sansnormal** sansvet **\sansvet** savebox **but all the savebox**  $\{... \} \{... \}$ savecounter **\savecounter [...]** 

resetusedsynonyms **\resetusedsynonyms [...]** restartcounter **buying the contract of the contract of the contract of the contract**  $[\ldots]$  $[\ldots]$  $[\ldots]$ righthbox **\righthbox {...}** rightorleftpageaction **\rightorleftpageaction {...} {...}** robustdoifelseinset **\robustdoifelseinset {...} {...} {...} {...}** robustdoifinsetelse **\robustdoifinsetelse {...} {...} {...} {...}**  $\ldots$  [...]  $[...]$  ... [...] ScaledPointsToBigPoints<br>ScaledPointsToWholeBigPoints **by the set of the set of the ScaledPointsToWholeBigPoints {...}** \ScaledPointsToWholeBigPoints {...} \... samplefile **\samplefile {...}** savebtxdataset **\savebtxdataset** [...] [...] .=..]

savenormalmeaning **being the savenormalmeaning \...** sbox {...} schaal **being a schaal <b>being a** schaal [...] [..=..] {...} scherm **\scherm**  $\setminus$ scherm [...] schreefloos **\schreefloos \schreefloos** schuin **\schuin** schuinvet **\schuinvet** script:instance \SCRIPT script:instance:ethiopic \ethiopic script:instance:hangul \hangul script:instance:hanzi \hanzi script:instance:latin \latin \latin script:instance:nihongo \nihongo script:instance:test \test \test script:instance:thai \thai serializecommalist **\serializecommalist [...]** serializedcommalist **\serializedcommalist** serif **\serif** serifbold **\serifbold \serifbold** serifnormal **\serifnormal** setbar **\setbar [...]** setbigbodyfont **\setbigbodyfont** setboxllx **but also a set of the set of the set of the set of the set of the set of the set of the set of the set of the set of the set of the set of the set of the set of the set of the set of the set of the set of the se** setboxlly **bethoxle between**  $\setminus$  **setboxlly**  $\ldots$  {...} setbreakpoints **better as a set of the set of the set of the set of the set of the set of the set of the set of the set of the set of the set of the set of the set of the set of the set of the set of the set of the set of** setcapstrut **\setcapstrut** setcatcodetable **\setcatcodetable \...** setcharactercasing **betcharactercasing the set of the set of the set of the set of the set of the set of the set of the set of the set of the set of the set of the set of the set of the set of the set of the set of the set** setcharactercleaning **betcharactercleaning**  $\setminus$ setcharactercleaning  $[\dots]$ setcharacterkerning **betcharacter in the set of the set of the set of the set of the set of the set of the set of the set of the set of the set of the set of the set of the set of the set of the set of the set of the set o** setcharacterspacing **betcharacters \setcharacterspacing [...]** setcharstrut **\setcharstrut {...}** setcolormodell **\setcolormodell**  $\left.\right|$ setcurrentfontclass **betcurrentfontclass**  $\ldots$ } setdefaultpenalties **beidefaultpenalties \setdefaultpenalties** setdirection **business in the set of the set of the set of the set of the set of the set of the set of the set o** setemeasure **but also be a setemeasure f...**} {...} setevalue **\setevalue {...}** {...}

```
savecurrentattributes by the contract of the same of the savecurrentattributes {...}
savekleur behavior and the same of the savekleur ... \restorekleur
savetaggedtwopassdata by a savetaggedtwopassdata {...} {...} {...}
savetwopassdata by a savetwopassdata {...} {...} {...}
schrijfnaarlijst \schrijfnaarlijst [...] [..=..] {...} {...}
schrijftussenlijst beide values in the schrijftussenlijst [...] [..=..] {...}
                                             \text{Secondof five arguments } \{... \} \{... \} \{... \} \{... \} \{... \}secondoffourarguments becondoffourarguments {...} {...} {...}
secondofsixarguments \secondofsixarguments {...} {...} {...} {...} {...} {...}
secondofthreearguments become as a secondofthree \{ \ldots \} {...} \{ \ldots \}secondofthreeunexpanded become also become the condofthreeunexpanded \{ \ldots \} \{ \ldots \}secondoftwoarguments becondoftwoarguments \{ \ldots \}secondoftwounexpanded become as a secondoftwounexpanded \{... \} \{... \}seeregister:instance \{zieREGISTER [\dots] \{...+...+..\} \} ...seeregister:instance:index \{z_i\} \{... \} {..+...+..} {...}
select {...} {...} {...} {...} {...} {...}
OPT
OPT
OPT
OPT
OPT selecteerblokken \selecteerblokken [...] [...] [..=..]
setautopagestaterealpageno betautopagestaterealpageno {...}
                                             \setbuffer [...] ... \endbuffer
setcharacteralign betcharacteralign \setminus setcharacteralign \{ \ldots \} \setminus \ldotssetcharacteraligndetail betcharacteraligndetail \setminussetcharacteraligndetail \{... \} \{... \} \{... \}setcharacterstripping betcharacterstripping [...]
setcollector \setcollector [...] [..=..] \{ \ldots \}setcounter \setcounter \setcounter \ldots [...] \ldots]
setcounterown between \setcounterown \setcounterown [...] [...]
setdataset \setdataset [...] [...] [..=..]
setdigitsmanipulation beta \setdigitsmanipulation [...]
setdocumentargument between the set of the set of the set of the set of the set of the set of the set of the set of the set of the set of the set of the set of the set of the set of the set of the set of the set of the se
setdocumentargumentdefault<br>
setdocumentfilename<br>
setdocumentfilename<br>
\set{...}<br>
\set{...}\setdocumentfilename {...} {...}
setdummyparameter \setdummyparameter {...} {...}
setelementexporttag below that the setelementexporttag [...] [...] [...]
setevariable because as a setevariable field \set{...} {...} {...}
setevariables between the contract of the setevariables \set{...} [..]
```
setflag **b**  $\setminus$  setflag  $\{...$ } setfont **\setfont** ... setfontcolorsheme **business \setfontcolorsheme**  $\ldots$ setfontfeature **\setfontfeature {...}** setfontsolution **\setfontsolution \setfontsolution**  $\sum_{i=1}^{n}$ setfontstrut **blue and the setfontstrut \setfontstrut** setglobalscript **beta \setglobalscript**  $\cdot$  **...**] setgmeasure **but all the setgmeasure field of the setgmeasure**  $\{ \ldots \}$  {...} setgvalue **business \setgvalue {...}** {...} setinteraction **(1)** setinteraction  $\setminus$  setinterfacecommand **below that the seties of**  $\setminus$  **setinterfacecommand** setlinefiller **but a set of the set of the set of the set of the set of the set of the set of the set of the set of the set of the set of the set of the set of the set of the set of the set of the set of the set of the set** setlocalhsize **\setlocalhsize**  $\setminus$ **setlocalhsize**  $\setminus$ ...] setlocalscript **business \setlocalscript**  $\qquad \qquad \backslash \text{setlocalscript}$  [...] setMPtext **\setMPtext** {...} {...}<br>setMPvariable **\setMPvariable**  $\setminus$  **\setMPvariable** [...] [ setmainbodyfont<br>setmainparbuilder<br>**by \setmainparbuilder**<br>\setmainparbuilder setmarker **between the contract of the setmarker [...]** [...] setmarking **between the set of the set of the set of the set of the set of the set of the set of the set of the set of the set of the set of the set of the set of the set of the set of the set of the set of the set of the** setmathstyle **\setmathstyle {...}** setmeasure **but all the setmeasure field of the setmeasure field of the setmeasure field of the setmeasure field of the setmeasure field of the setmeasure field of the setmeasure field of the setmeasure field of the setmea** setmode **\setmode**  $\setminus$  **\setmode**  $\setminus$  **.** setnostrut **\setnostrut \setnostrut \setnostrut** setnote:assignment **business \setnote [...]** [..=..] setoldstyle **blue and the set of the set of the set of the set of the set of the set of the set of the set of the set of the set of the set of the set of the set of the set of the set of the set of the set of the set of th** setpagestate **being a setpagestate [...]** [...] setperiodkerning **better as a set of the set of the set of the set of the set of the set of the set of the set of the set of the set of the set of the set of the set of the set of the set of the set of the set of the set o** setposition **between**  $\setminus$  setposition  $\{ \ldots \}$ setpositiononly **\setpositiononly**  $\{\ldots\}$ setpositionstrut **between**  $\setminus$  **setpositionstrut** {...} setprofile **\setprofile**  $\qquad \qquad \text{set the function of the function } \mathcal{L}$ 

setfirstline **business in the set of the set of the set of the set of the set of the set of the set of the set of the set of the set of the set of the set of the set of the set of the set of the set of the set of the set o** setfirstpasscharacteralign **bilities \setfirstpasscharacteralign** setgvariable **business \setgvariable {...}** {...} {...} setgvariables **being a setgivariables** [...] [..=..] sethboxregister **\sethboxregister** ... {...} sethyphenatedurlafter **being the sethyphenatedurlafter {...}** sethyphenatedurlbefore **by \sethyphenatedurlbefore** {...} sethyphenatedurlnormal **because and interval and interval and interval and interval and interval and interval and interval and interval and interval and interval and interval and interval and interval and interval and inte** sethyphenationfeatures **\sethyphenationfeatures [...]** setinitial **\setinitial [...] [..=..]** setinjector **butter and the setiming of the setiming of**  $\setminus$  **setiming**  $\setminus$  **[...] [...]** [...] setinterfacecommand<br>setinterfaceconstant **between the seties of the seties of the seties of the seties of the seties of the seties of the seties of the seties of the seties of the seties of the seties of the seties of the** \setinterfaceconstant {...} {...} setinterfaceelement **because the contract of the setient**  $\left\{ \ldots \right\}$ setinterfacemessage **being a setimber of the setimal setimal setimal of the setimal setimal setimal setimal setimal setimal setimal setimal setimal setimal setimal setimal setimal setimal setimal setimal setimal setimal se** setinterfacevariable **between the setimage of the setimage of the setimage of the setimage of the setimage of the setimage of the setimage of the setimage of the setimage of the setimage of the setimage of the setimage of** setinternalrendering **because and internal reduced as a setinternal reduced by**  $\set{...}$   $\set{...}$ setitaliccorrection **business \setitaliccorrection** [...] setJSpreamble **\setJSpreamble {...}** {...} setlayer **\setlayer \setlayer**  $\ldots$  [...] [...=..] {...} setlayerframed **betagerframed \setlayerframed** [...] [..=..] [..=..] {...} setlayerframed:combination **\setlayerframed** [...]  $[...]$   $[...]$   $[...]$ setlayertext **\setlayertext [...] [..=..] [..=..] {...}** setMPlayer **\setMPlayer [...] [...] [..=..] {...}** setMPpositiongraphic **betMPpositiongraphic {...}** {...} {...} setMPpositiongraphicrange **\setMPpositiongraphicrange {...} {...} {...} {..=..}**<br>setMPtext {...} {...} {...} {...} {...} {...} {...} {...} {...} {...} {...} {...} {...} {...} {...} {...} } setMPvariable **\setMPvariable [...] [..=..]** setMPvariables **betMPvariables \setMPvariables [...]** [..=..]<br>
setmainbodyfont **between between between between between between between between between between between between between between** \setmainparbuilder [...] setmessagetext **between**  $\setminus$  setmessagetext  $\{... \}$   $\setminus$  ...} setnote **\setnote \setnote \setnote \setnote \setnote \setnote \setnote \setnote \setnote \setnote \setnote \setnote \setnote \setnote \setnote \setnote \setnote \setnote \setnote \set** setnotetext **beta heating a heating heating heating heating heating heating heating heating heating heating heating heating heating heating heating heating heating heating heating** setnotetext:assignment **between values \setnotetext [...]** [..=..] setobject **\setobject {...} {...} \... {...}** setpagereference **being a setpagereference** {...} {...} setpagestaterealpageno **bethering all the set of the set of the set of the set of the set of the set of the set of the set of the set of the set of the set of the set of the set of the set of the set of the set of the set** setpenalties **below that the set of the set of the set of the set of the set of the set of the set of the set of the set of the set of the set of the set of the set of the set of the set of the set of the set of the set of** setpercentdimen **between the setpercent of the setpercent of the setpercent of the setpercent of the set of the set of the set of the set of the set of the set of the set of the set of the set of the set of the set of the** setpositionbox **\setpositionbox** {...} \... {...} setpositiondata **between** *setpositiondata* {...} {...} {...} {...} setpositiondataplus **bethrough the set of the set of the set of the set of the set of the set of the set of the set of the set of the set of the set of the set of the set of the set of the set of the set of the set of the** setpositionplus **between \setpositionplus {...}** {...} \... {...} setrandomseed **\setrandomseed** {...}

setreplacement **\setreplacement [...]** setrigidcolumnbalance **business in the set of the set of the set of the set of the set of the set of the set of the set of the set of the set of the set of the set of the set of the set of the set of the set of the set of** setscript **\setscript**  $\text{Setscript}$  [...] setsmallbodyfont **business in the setsmallbodyfont**  $\setminus$ setsmallbodyfont setsmallcaps **\setsmallcaps** setstrut **business and the setstrut business and the setstrut business business business business business business business business business business business business business business** setsuperiors **\setsuperiors**  $\setminus$  setsuperiors setsystemmode **business in the setsystemmode**  $\{ \ldots \}$ settabular **but also be a settabular settabular but a settabular settabular** settaggedmetadata **\settaggedmetadata [..=..]**  $\begin{tabular}{ll} set tight structure \\ set tight unreference do object \end{tabular} \end{tabular} \begin{tabular}{ll} \end{tabular} \begin{tabular}{ll} \end{tabular} \begin{tabular}{ll} \end{tabular} \begin{tabular}{ll} \end{tabular} \end{tabular} \begin{tabular}{ll} \end{tabular} \begin{tabular}{ll} \end{tabular} \end{tabular} \begin{tabular}{ll} \end{tabular} \begin{tabular}{ll} \end{tabular} \end{tabular} \begin{tabular}{ll} \end{tabular} \begin{tabular}{ll} \end{tabular} \end{tabular} \begin{tabular}{ll} \end{tabular} \begin{tabular}{ll} \end{tabular$ settokenlist **between the contract of the contract of the contract of the contract of the contract of the contract of the contract of the contract of the contract of the contract of the contract of the contract of the cont** settrialtypesetting **betically assumed to the except of the except of the except of the except of the except of the except of the except of the except of the except of the except of the except of the except of the except o** setuevalue **business in the setuevalue for the setuevalue form**  $\setminus$  setuevalue  $\{ \ldots \}$   $\setminus \ldots \}$ setugvalue **business and the contract of the setugvalue {...} {...}** setupbackend **\setupbackend [..=..]** setupbar **\setupbar [...]** [..=..] setupbars **beture as a contract of the setupbars**  $\left[\ldots\right]$  [..=..] setupbleeding **blueseting**  $\setminus$  setupbleeding  $[..=..]$ setupbookmark **business in the setup-of-contract of the setup-of-contract**  $\text{Set} \setminus \text{set} \setminus \text{set} \setminus \text{set}$ setupbtx  $\left[\ldots\right]$  [..=..] setupbtxlist **betupbtxlist**  $\text{Setup}$ ...] [..=..] setupbtx:name **\setupbtx** [...] setupbutton **\setupbutton**  $\left.\right.$  [..=..]<br>setupcharacteralign **button \setupcharacteralign** [..=. setupcolumnspan **betupcolumns \setupcolumnspan** [..=..] setupcounter **\setupcounter [...]** [..=..] setupdataset **between the setupdataset [...]** [..=..] setupdirections **beture as a construction of the setupdirections**  $\setminus$  setupdirections  $\set{..}$ setupdocument **\setupdocument** [..=..] setupeffect **between the contract of the setupeffect**  $\texttt{[...]}$  [..=..] setupenv **\setupenv [..=..]** setupexport **discussed in the control of the setupexport**  $\setminus$  setupexport  $[..]$ ... setupfiller **\setupfiller** [...] [..=..]

setreference **by a set of the set of the set of the set of the set of the set of the set of the set of the set of the set of the set of the set of the set of the set of the set of the set of the set of the set of the set o** setreferencedobject **\setreferencedobject** {...} {...} \... {...} setregisterentry **betregisterentry [...]** [..=..] [..=..] setrigidcolumnhsize **business \setrigidcolumnhsize {...}** {...} setsecondpasscharacteralign **between the setsecondpasscharacteralign** setsectionblock **\setsectionblock [...] [..=..]** setsimplecolumnhsize **\setsimplecolumnhsize [..=..]** setstackbox **\setstackbox**  $\{...}$  {...}  $\{...$ } setstructurepageregister **\setstructurepageregister** [...] [..=..] [..=..] settightobject **be a set of the set of the set of the set of the set of the set of the set of the set of the set of the set of the set of the set of the set of the set of the set of the set of the set of the set of the set** settightreferencedobject **\settightreferencedobject** {...} \... {...} settightunreferencedobject **\settightunreferencedobject {...} {...} \... {...}** setunreferencedobject **between the setunreferencedobject** {...} {...} \... {...} setupalternativestyles **by the contract of the contract of the contract of the contract of the contract of the contract of the contract of the contract of the contract of the contract of the contract of the contract of the** setupattachment **between the setupattachment**  $\sum_{i=1}^{\infty}$  [...] [..=..] setupattachments **betupattachments**  $\ldots$  [...] [..=..] setupbtxdataset **\setupbtxdataset [...]** [..=..] setupbtxregister **\setupbtxregister** [...] [..=..] setupbtxrendering **betupbtxrendering**  $\setminus$ **setupbtxrendering** [...] [..=..] setupcharacteralign **between the setupcharacteralign** [..=..]<br>setupcharacterkerning **\setupcharacterkerning** [...] \setupcharacterkerning [...] [..=..] setupcharacterspacing **betupcharacters** \setupcharacterspacing [...] [...] [..=..] setupchemical **between the setupchemical**  $\setminus$  **setupchemical**  $[\ldots]$  $[\ldots]$ **.** setupchemicalframed **\setupchemicalframed [...] [..=..]** setupcollector **between the setupcollector [...]** [..=..] setupcolumnsetarea **by a setupcolumnsetarea** [...] [..=..] setupcolumnsetareatext **\setupcolumnsetareatext** [...] [...] setupcolumnsetspan **blue between the contract of the setupcolumnsetspan [...] [..=..]** setupcombination **business \setupcombination**  $\left[\ldots\right]$  [..=..] setupdelimitedtext **between \setupdelimitedtext** [...] [..=..] setupexternalfigure **\setupexternalfigure [...] [..=..]** setupexternalsoundtracks **\setupexternalsoundtracks [..=..]** setupfacingfloat **betured as a setupfacing in the setupfacing float**  $\left[\ldots\right]$  [..=..] setupfieldbody **betupfieldbody** [...] [..=..] setupfieldcategory **betupfieldcategory** [...] [..=..] setupfieldcontentframed **\setupfieldcontentframed [...] [..=..]** setupfieldlabelframed **\setupfieldlabelframed [...] [..=..]** setupfieldtotalframed **\setupfieldtotalframed [...] [..=..]** setupfirstline **\setupfirstline**  $\left[\ldots\right]$  [...] [..=..]

setupfloatframed **betupfloatframed and the setupfloatframed [...]** [..=..] setupfonts **betured as a contract of the setupfonts**  $\left[ \ldots \right]$ . setupframedtable **being a setupframediable**  $\setminus$  setupframedtable  $[\dots]$   $[\dots]$ setuphelp **\setuphelp \setuphelp**  $\sum_{i=1}^{n}$   $\sum_{i=1}^{n}$   $\sum_{i=1}^{n}$   $\sum_{i=1}^{n}$   $\sum_{i=1}^{n}$   $\sum_{i=1}^{n}$   $\sum_{i=1}^{n}$   $\sum_{i=1}^{n}$   $\sum_{i=1}^{n}$   $\sum_{i=1}^{n}$   $\sum_{i=1}^{n}$   $\sum_{i=1}^{n}$  **\sum\_{i** setuphigh **\setuphigh**  $\ldots$  [...]  $\ldots$ ] setuphighlight **betwhen \setuphighlight**  $\text{left}[...]$  [..=..] setuphyphenation **\setuphyphenation**  $\ldots$ setupinitial **\setupinitial \setupinitial [...]** [..=..] setupinsertion **\setupinsertion**  $\ldots$  [..=..] setupitaliccorrection **between the setupitalic orrection**  $\setminus$  **setupitalic correction**  $\setminus$ ...] setuplabel **\setuplabel [...] [..=..]** setuplayer **\setuplayer [...] [..=..]** setuplinefiller **between the setuplinefiller**  $\setminus$  **setuplinefiller**  $[\dots]$   $[\dots]$ setuplinefillers **between the contract of the setuplinefillers**  $[...]$   $[...]$ setuplinenote **between the setuplinenote**  $\left[\ldots\right]$  [..=..] setuplistextra **betuplistextra a a b b setuplistextra**  $\ldots$   $\ldots$   $\ldots$ setuplocalfloats **\setuplocalfloats [..=..]** setuplocalinterlinespace:argument **\setuplocalinterlinespace [...]** setuplocalinterlinespace:name **\setuplocalinterlinespace [...]** setuplow **\setuplow \setuplow \setuplow**  $\ldots$  **[..=..]** setuplowhigh **between the contract of the setuplowhigh**  $\left[\ldots\right]$   $\ldots$ ]  $\ldots$ setuplowmidhigh **betuplowmidhigh**  $\setminus$ setuplowmidhigh  $[\ldots]$   $[\ldots]$ setupMPgraphics **betured as a contract of the setup of the setup MPgraphics [..=..]** setupMPinstance **\setupMPinstance [...]** [..=..]<br>setupMPpage **\setupMPpage [..=..]** setupMPpage **[..=..]**<br>setupMPvariables **between the contract of the setupMPvariables [.** setupmarginrule **between \setupmarginrule [...]** [..=..] setupmathcases **betupmathcases \setupmathcases [...]** [..=..] setupmathematics **beturnational vectors \setupmathematics [...] [..=..]** setupmathfence **between the setupmathfence**  $\ldots$ ] [..=..] setupmathframed **\setupmathframed [...]** [..=..] setupmathmatrix **\setupmathmatrix** [...] [..=..] setupmathstyle **\setupmathstyle [...]** setupmodule **between the contract of the setupmodule**  $\ldots$  [..=..] setupnotation **between the contract of the setupnotation**  $\setminus$  setupnotation  $[\ldots]$   $[\ldots]$ setupnotations **betupnotations betupnotations c**  $\left[\ldots\right]$  [..=..] setupnote **\setupnote**  $\text{1}$ ...] [..=..] setupnotes **beturnotes beturnotes** [...]  $[...]$  [..=..] setupoffset **between the contract of the setupoffset**  $\mathbf{[} \ldots \mathbf{[} \ldots \mathbf{[$ setupoffsetbox  $\setminus$ setupoffsetbox  $\ldots$ setupoutputroutine:name **business \setupoutputroutine [...]** setuppagechecker **\setuppagechecker [...]** [..=..] setuppagecolumns **\setuppagecolumns [...] [..=..]** setuppagestate **\setuppagestate [...]** [..=..] setuppairedbox **betuppairedbox**  $\left[\ldots\right]$  [...] [..=..] setuppairedbox:instance  $\setminus$ stelPAIREDBOX [..=..]

setupfittingpage **being**  $\setminus$  **setupfittingpage** [...] [..=..] setupfontexpansion **\setupfontexpansion** [...] [..=..] setupfontprotrusion **\setupfontprotrusion \setupfontprotrusion** [...] [..=..] setupfontsolution **between the setupfontsolution**  $\setminus$   $\setminus$   $\$ setupformulaframed **betupformulaframed**  $\setminus$  **setupformulaframed** [...]  $[..]$ setupframedcontent **between the setupframedcontent**  $\left[\ldots\right]$  [..=..] setupframedtablecolumn **betupframedtablecolumn**  $\setminus$  **setupframedtablecolumn** [...] [..=..] setupframedtablerow **\setupframedtablerow [...] [...] [..=..]** setupglobalreferenceprefix **business \setupglobalreferenceprefix** [...] setupheadalternative **business in the setupheadalternative [...]** [..=..] \setuplayeredtext [...] [..=..] setuplayouttext **be a setuplayouttext**  $\left[\ldots\right]$  [...] [...] [...] setuplinetable **being a setuplinetable [...]** [...] [...] [...] [...] [...] setuplistalternative **\setuplistalternative**  $\left[\ldots\right]$  [..=..] setuplocalinterlinespace **being a setuplocalinespace**  $[\dots]$   $[\dots]$ \setupMPvariables [...] [..=..] setupmarginframed **by the setupmarginframed [...]** [..=..] setupmathfraction **between the contraction**  $\setminus$  **setupmathfraction** [...] [..=..] setupmathfractions **\setupmathfractions [...]** [..=..] setupmathornament **between the contract of the setupmathornament [...] [..=..]** setupmathradical **between the contradical**  $\setminus$  **setupmathradical [...] [..=..]** setupmathstackers **betupmathstackers**  $\setminus$   $\setminus$  setupmixedcolumns **butters \setupmixedcolumns [...]** [..=..] setupoutputroutine **busine in the setupoutputroutine [...]** [..=..] setuppageinjection **business \setuppageinjection** [...] [..=..] setuppageinjectionalternative **\setuppageinjectionalternative [...] [..=..]** setuppageshift **because the contract of the setuppageshift** [...] [...] [...]

setuppairedbox:instance:legend **by a setuppaired box:**  $\left[ \ldots \right]$ setupperiods **\setupperiods**  $\ldots$ setuppositionbar **betup as a setup of the setup of the setup of the setup of the setup of the setup of the setup of the setup of the setup of the setup of the setup of the setup of the setup of the setup of the setup of th** setupprofile **business in the setup of the setup of the setup of the setup of the setup of the setup of the setup of the setup of the setup of the setup of the setup of the setup of the setup of the setup of the setup of t** setupquotation **\setupquotation [..=..]** setuprealpagenumber **\setuprealpagenumber [..=..]** setupreferenceprefix **between \setupreferenceprefix**  $\cdot \cdot \cdot \cdot \cdot \cdot$ setupruby  $\setminus \setminus \setminus \setminus \setminus [...]$ setups **\setups**  $\left[ \ldots \right]$ setupscale **\setupscale [...]** [..=..] setupscript **\setupscript [...] [..=..]** setupselector **\setupselector**  $\setminus$  **\setupselector**  $\setminus$  [...]  $\setminus$  [...] setupshift **\setupshift**  $\left[\ldots\right]$  [..=..] setupsidebar **\setupsidebar [...] [..=..]** setupstretched **\setupstretched [..=..]** setupstruts **between the contract of the setupstruts**  $\ldots$ setupstyle **\setupstyle**  $\left.\right.\right]$  [...] [..=..] setupsynctex **butchers \setupsynctex**  $\ldots$  **c**  $\ldots$ setups:direct **\setups {...}** setupTEXpage **by the contract of the contract of the contract of the contract of the contract of the contract of the contract of the contract of the contract of the contract of the contract of the contract of the contract** setuptagging **betups \setuptagging [..=..]** setuptextflow **between the setuptextflow**  $\left[\ldots\right]$  [...] [..=..] setuptooltip **\setuptooltip [...] [..=..]** setupunit **\setupunit \setupunit**  $\ldots$  **[...**] [..=..] setupuserdata **betupuserdata here here here here here here here here here here here here here here here here here here here here here here here here here here here he** setupuserpagenumber **\setupuserpagenumber [..=..]** setupversion **\setupversion** [...] setupviewerlayer **between \setupviewerlayer** [..=..] setupvspacing **beture as a setup vector**  $\setminus$  setupvspacing [...] setupxml  $\left[\ldots\right]$ setupxtable **betured as a setup of the setup of the setup of the setup of the setup of the setup of the setup of the setup of the setup of the setup of the setup of the setup of the setup of the setup of the setup of the s** setuvalue **business in the setuvalue of the setuvalue {...}** {...} setuxvalue **business and the setuxvalue field of the setuxvalue**  $\{... \}$  {...} setvalue **business \setvalue {...}** {...} setvariables **\setvariables [...] [..=..]** setvboxregister **by a set of the set of the set of the set of the set of the set of the set of the set of the set of the set of the set of the set of the set of the set of the set of the set of the set of the set of the se** setvisualizerfont **betwisualizerfont and the setupned of**  $\setminus$  **setvisualizerfont** [...] setvtopregister **between the setup of the setup of the setup of the setup of the setup of the setup of the setup of the setup of the setup of the setup of the setup of the setup of the setup of the setup of the setup of th** setwidthof **\setwidthof**  $\setminus$  **setwidthof** ...  $\setminus$  to  $\setminus$  ... setxmeasure **buying the set of the set of the set of the set of the set of the set of the set of the set of the set of the set of the set of the set of the set of the set of the set of the set of the set of the set of the** setxvalue **business in the set of the set of the set of the set of the set of the set of the set of the set of the set of the set of the set of the set of the set of the set of the set of the set of the set of the set of t** setxvariables **betwariables betwariables** [...] [..=..] shapedhbox **\shapedhbox**  $\{ \ldots \}$ shiftbox **\shiftbox** {...}<br>shift:instance  $\text{SHIFT} \{...$ } shift:instance<br>shift:instance:shiftdown<br>\shiftdown {...}  $shift:instance:shiftdown$ shift:instance:shiftup \shiftup \shiftup {...} showallmakeup **\showallmakeup** showattributes **\showattributes** showboxes **\showboxes**

setupparagraph **betuparagraph \setupparagraph [...]** [..=..] setupparagraphintro **\setupparagraphintro [...] [...]** setupparallel **betuparallel betuparallel [...]** [...] [..=..] setupperiodkerning **betterning a a holding heating**  $\left[ \ldots \right]$  [..=..] setupprocessor **betupprocessor \setupprocessor**  $\ldots$  **]** [..=..] setupreferenceformat **between the setupreferenceformat** [...] [..=..] setupreferencestructureprefix **\setupreferencestructureprefix [...] [...] [..=..]** setupregisters **\setupregisters [...] [..=..]** setupregisters:argument **being a setupregisters [...]** [..=..] setuprenderingwindow **\setuprenderingwindow** [...] [..=..] setupscripts **\setupscripts [...] [..=..]** setupspellchecking **\setupspellchecking [..=..]** setupsubformula **betupsubformula \setupsubformula** [...] [..=..] setupsubformulas **betupsubformulas and**  $\sum_{i=1}^{n}$   $\sum_{i=1}^{n}$ setupTABLE **\setupTABLE**  $\left[\ldots\right]$  [...]  $\ldots$ ] setuptabulation **but abulation \setuptabulation** [...] [..=..] setupuserdataalternative **business is a setupuserdataalternative [...]** [..=..] setupwithargument **between the setup of the setup of the setup of the setup of the setup of the setup of the setup of the setup of the setup of the setup of the setup of the setup of the setup of the setup of the setup of** setupwithargumentswapped **\setupwithargumentswapped {...} {...}** setvariable **betwariable \setvariable** {...} {...} {...} setxvariable **business \setxvariable {...}** {...} {...} showbtxdatasetauthors **\showbtxdatasetauthors [..=..]**

showbtxdatasetfields **\showbtxdatasetfields [..=..]** showbtxdatasetfields:argument **\showbtxdatasetfields [...]** showbtxfields<br>showbtxfields **intervals are all the set of the set of the set of the set of the set of the set of the set of the set of the set of the set of the set of the set of the set of the set of the set of the set of** showbtxfields:argument **\showbtxfields [...]** showbtxhashedauthors **being the showbtxhashedauthors**  $[...]$ showbtxtables **blue controllers and the showbtxtables**  $\ldots$ ] showchardata **being the showchardata**  $\{...$ showcharratio **\showcharratio {...}** showcolorbar **but allow the showcolorbar**  $\Lambda$   $\Lambda$ showcolorcomponents **\showcolorcomponents [...]** showcolorset **\showcolorset [...]** showcolorstruts **blowcolorstruts**  $\simeq$ showcounter **\showcounter [...]** showdirectives **by the show of the show of the show of the show of the show of the show of the show of the show of the show of the show of the show of the show of the show of the show of the show of the show of the show of** showdirsinmargin **blue as a showdirstand of the showdirsinmargin \showdirsinmargin** showedebuginfo **\showedebuginfo** showexperiments<br>showfort **below that the show-form**  $\lambda$  showfort **c** and  $\lambda$  showfort **c** and  $\lambda$  showfort **c** and  $\lambda$  showfort **c** and  $\lambda$  showfort **c** and  $\lambda$  showfort **c** and  $\lambda$  showfort **c** and  $\lambda$  showfort **c** showfont **\showfont [...] [...]**  $\label{thm:subsubsubsubstack} \text{showfontdata} $$ showfontexpansion $$$ showfontitalics **\showfontitalics** showfontkerns **\showfontkerns** showfontparameters **\showfontparameters** showfontstrip **business in the set of the set of the set of the set of the set of the set of the set of the set of the set of the set of the set of the set of the set of the set of the set of the set of the set of the set** showglyphdata **\showglyphdata** showglyphs **\showglyphs** showgridsnapping **\showgridsnapping** showhelp **\showhelp**  $\{\ldots\}$  [...] showhyphens **\showhyphens {...}** showinjector **\showinjector [...]** showjustification **\showjustification**  $\lambda$ showjustification showkerning **\showkerning** {...} showlayoutcomponents **\showlayoutcomponents** showligature **but allow \showligature {...}** showligatures **\showligatures**  $\ldots$ showlogcategories **\showlogcategories** showmargins **\showmargins** showmessage **the showmessage field of the showmessage field**  $\delta$  (showmessage  $\{\ldots\}$   $\ldots\}$  showminimal baseline showminimalbaseline **biominimalbaseline \showminimalbaseline**<br>shownextbox \... { showparentchain **\showparentchain** \... {...} showsetupsdefinition **because that the showsetupsdefinition**  $[...]$ showtimer **\showtimer**  $\lambda$ ...} showtokens **blue as a showtokens**  $\ldots$ showtrackers **by the showtrackers showtrackers** showvalue **\showvalue \\showvalue \\showvalue** \\showvalue \\showvalue \\showvalue \\showvalue \\showvalue \\showvalue \\showvalue \\showvalue \\showvalue \\showvalue \\showvalue \\showvalue \\showvalue \\showvalue \\showv showvariable **being the substantial of the set of the set of the set of the set of the set of the set of the set of the set of the set of the set of the set of the set of the set of the set of the set of the set of the set** showwarning **\showwarning {...} {...} {...}** signalrightpage **\signalrightpage** singlebond **\singlebond \singlebond** slantedface **\slantedface** sloveniannumerals **but allowered sloveniannumerals** {...} smallcappedcharacters **being the smallcappedcharacters**  $\{... \}$ smallcappedromannumerals **\smallcappedromannumerals {...}** smallskip **\smallskip**  $\text{smallskip}$ smash **\smash [...]** {...}

showbtxdatasetauthors:argument **\showbtxdatasetauthors [...]** showbtxdatasetcompleteness **\showbtxdatasetcompleteness [..=..]** showbtxdatasetcompleteness:argument **\showbtxdatasetcompleteness [...]** showfontexpansion **\showfontexpansion** showfontstyle **\showfontstyle [...]** [...] [...] [...] showhyphenationtrace **\showhyphenationtrace [...]** [...] shownextbox **\shownextbox \... {...}** showotfcomposition  $\simeq$  **\showotfcomposition** {...} {...} simplealignedbox <br>**\simplealignedbox {...}** {...} {...} simplealignedboxplus **being all the contract of the contract of the contract of the contract of the contract of the contract of the contract of the contract of the contract of the contract of the contract of the contract o** simplealignedspreadbox **\simplealignedspreadbox {...} {...} {...}** simplegroupedcommand **\simplegroupedcommand {...} {...}** simplereversealignedbox **business \simplereversealignedbox**  $\{... \} \{... \}$ simplereversealignedboxplus **\simplereversealignedboxplus** {...} {...} {...} singalcharacteralign **being allow that the superfinite set of the set of the set of the set of the set of the set of the set of the set of the set of the set of the set of the set of the set of the set of the set of the se** sixthofsixarguments<br>slantedface<br>slantedface<br>xlantedface<br>slantedface<br>xlantedface slicepages **\slicepages [...]** [..=..] [..=..]<br>slovenianNumerals **\slicepages [...]** [..=..] slovenianNumerals **\slovenianNumerals {...}**

smashbox **\smashbox ...** smashboxed **by the contract of the contract of the contract of the contract of the contract of the contract of the contract of the contract of the contract of the contract of the contract of the contract of the contract of** smashedhbox ...  $\{ \ldots \}$ smashedvbox **but also constructed as a smashedvbox**  $\mathbf{x} \ldots \{ \ldots \}$ snaptogrid **by the snaptogrid**  $\{... \} \ldots \{...\}$  $\text{som }$   $\text{som }$ someheadnumber **\someheadnumber** [...] [...] somekindoftab **\somekindoftab [..=..]**  $\verb|somelocalfloat| \verb|somelocalfloat| \verb|somelocalfloat| \verb|somendhead| \verb|symenamedhead| \verb|symenamedhead| \verb|symenamedhead| \verb|symenamedhead| \verb|symenamedhead| \verb|symenamedhead| \verb|symenamedhead| \verb|symenadehead| \verb|symenadehead| \verb|symenadehead| \verb|symenadehead| \verb|symenadehead| \verb|symenadehead| \verb|symenadehead| \verb|symenadehead| \verb|symenadehead| \verb|symenadehead| \verb|symenadehead| \verb|symenadehead| \verb|symenadehead| \verb|symenadehead| \verb|symenadehead| \verb|symenadehead| \verb|symenade$ sorting:instance  $\setminus$  SORTING [...] {...} sorting:instance:logo  $\setminus$ logo  $[...]$   $\{...$ } spaceddigits **\spaceddigits {...}** spaceddigitsmethod **being a spaceddigitsmethod \spaceddigitsmethod** spaceddigitsseparator **by the spacedigits of the spacedigits separator**  $\Box$ spaceddigitssymbol **blue assumption \spaceddigitssymbol** spanishNumerals **but also a constant of the spanish spanish value of the spanish value of the spanish value of the spanish value of the spanish value of the spanish value of the spanish value of the spanish value of the sp** spanishnumerals **\spanishnumerals** {...} spatie **\spatie** \spatie \spatie \spatie \spatie \spatie \spatie \spatie \spatie \spatie \spatie \spatie \spatie \spatie \spatie \spatie \spatie \spatie \spatie \spatie \spatie \spatie \spatie \spatie \spatie \spatie \spat spiegel {...}<br>splitatasterisk <br>splitatasterisk <br>**by \splitatasteri**sk <br>splitatasterisk splitatcolon **\splitatcolon ... \... \...** splitatcolons **\splitatcolons** ... \... \... splitatcomma **blue assumed to the splitation of the splitation of the splitation of the splitation of the splitation of the splitation of the splitation of the splitation of the splitation of the splitation of the splitati** splitatperiod **\splitatperiod ... \... \...** splitdfrac **by a split of the split of the split dfrac {...} {...}** splitfilename **business and the splitfilename**  $\{ \ldots \}$ splitfrac **but a splitfrace**  $\text{split}$  **(...**) splitoffbase **blitting and the split-offbase**  $\simeq$ splitofffull **\splitofffull** splitoffkind **\splitoffkind** splitoffname **business \splitoffname** splitoffpath **\splitoffpath**  $\simeq$ splitoffroot **\splitoffroot** splitofftype **blue and the split of the split of the split of the split of the split of the split of the split of the split of the split of the split of the split of the split of the split of the split of the split of the** spreadhbox ... sqrt **\sqrt [...] {...}** stackrel **\stackrel {...} {...}** start  $\text{start}$ <br>startaanhangsel:instance  $\text{start}$  ...] ... \stop startbar **\startbar \\tartbar \\tartbar** \\tartbar \\tartbar \\tartbar \\tartbar \\tartbar \\tartbar \\tartbar \\tartbar \\tartbar \\tartbar \\tartbar \\tartbar \\tartbar \\tartbar \\tartbar \\tartbar \\tartbar \\tartbar \ startbuffer:instance \startBUFFER **...** \stopBUFFER startbuffer:instance:hiding \starthiding **...** \stophiding

snaptogrid:list **\snaptogrid [...]**  $\ldots$  {...} \somenamedheadnumber {...} {...} someplace **business business \someplace {...}** {...} {...} {...} [...] \splitatasterisk ... \... \... splitofftokens **because the constant of the split-offtokens** ... \from ... \to \... splitsplaatsblok **\splitsplaatsblok [..=..]**  $\{... \} \{... \}$ splitstring **because that the splitstring ...** \at ... \to \... \and \... \startATTACHMENT [...] [..=..] ... \stopATTACHMENT startaanhangsel:instance:attachment **beiderich and all and the startattachment** [...] [..=..] ... \stopattachment startachtergrond **\startachtergrond [..=..] ... \stopachtergrond** startachtergrond:example \startACHTERGROND **[..=..] ...** \stopACHTERGROND startalinea **by the contract of the contract of the contract of the contract of the contract of the contract of the contract of the contract of the contract of the contract of the contract of the contract of the contract o** startallmodes **\startallmodes [...] ... \stopallmodes** startbbordermatrix **\startbbordermatrix ... \stopbbordermatrix** startbitmapimage **\startbitmapimage [..=..] ... \stopbitmapimage** startbordermatrix **\startbordermatrix ... \stopbordermatrix** startbtxrenderingdefinitions **\startbtxrenderingdefinitions [...] ... \stopbtxrenderingdefinitions** startbuffer **business in the startbuffer**  $\text{f} \ldots$  \startbuffer  $\ldots$  } ... \stopbuffer startcatcodetable **\startcatcodetable \... ... \stopcatcodetable** startcenteraligned **\startcenteraligned ... \stopcenteraligned** startcharacteralign **bidding the startcharacteralign [..=..]** ... \stopcharacteralign startcharacteralign:argument **\startcharacteralign [...]** ... \stopcharacteralign startcheckedfences **\startcharacteralign** \text{\startcheckedfences } startcheckedfences **\startcheckedfences ... \stopcheckedfences** startchemical **\startchemical [...] [..=..] ... \stopchemical** startcollect **\startcollect ... \stopcollect** startcollecting **\startcollecting ... \stopcollecting** startcolorintent **being the contract of the startcolorintent** [...] ... \stopcolorintent startcoloronly **\startcoloronly [...] ... \stopcoloronly** startcolorset **\startcolorset [...] ... \stopcolorset** startcolumnset **\startcolumnset [...] [..=..] ... \stopcolumnset** startcolumnsetspan **\startcolumnsetspan [...] [..=..] ... \stopcolumnsetspan** startcolumnset:example \startCOLUMNSET **[..=..] ...** \stopCOLUMNSET

startdmath **better that the contract of the startdocument**  $\{.\,.\,.\,.\,.\,.\,.\,.\,.\}$ starteffect **be a starteffect**  $\{... \} ... \$ stopeffect  $\verb|startEffect:example| \verb|startEFFECT ... \verb||stopEFFECT|$ startexpanded **\startexpanded ... \stopexpanded**  $\label{eq:1} \begin{array}{ll} \texttt{startfont} & \texttt{startfont} \end{array} \begin{array}{ll} \texttt{startfont} & \texttt{end} \end{array}$ 

startcolumnspan **blue and the startcolumns of the startcolumns of the startcolumns of the startcolumns of the startcolumns of the startcolumns of the startcolumns of the startcolumns of the startcolumns of the startcolumns** startcombinatie **being the startcombinatie [...]** [..=..] ... \stopcombinatie startcombinatie:matrix **\startcombinatie [...] [...] ... \stopcombinatie** startcommentaar:instance  $\setminus$ startCOMMENT [...] [..=..] ... \stopCOMMENT startcommentaar:instance:comment \startcomment **[...] [..=..] ...** \stopcomment startcontextcode **\startcontextcode ... \stopcontextcode** startcontextdefinitioncode **\startcontextdefinitioncode ... \stopcontextdefinitioncode**  $\texttt{function} \qquad \texttt{function} \qquad \ldots \qquad \texttt{function} \qquad \ldots$ startctxfunctiondefinition **\startctxfunctiondefinition ... ... \stopctxfunctiondefinition** startcurrentcolor **\startcurrentcolor ... \stopcurrentcolor** startcurrentlistentrywrapper **\startcurrentlistentrywrapper ... \stopcurrentlistentrywrapper** startdelimited **\startdelimited [...] [...] [...] ... \stopdelimited** startdelimitedtext **\startdelimitedtext [...] [...] [...] ... \stopdelimitedtext** startdelimitedtext:instance  $\setminus$ startDELIMITEDTEXT [...] [...] ...  $\setminus$ stopDELIMITEDTEXT startdelimitedtext:instance:aside \startaside **[...] [...] ...** \stopaside startdelimitedtext:instance:blockquote **\startblockquote [...]** [...] ... \stopblockquote startdelimitedtext:instance:quotation **blue and \startquotation** [...] [...] ... \stopquotation startdelimitedtext:instance:quote \startquote **[...] [...] ...** \stopquote startdelimitedtext:instance:speech \startspeech **[...] [...] ...** \stopspeech startdisplaymath **\startdisplaymath ... \stopdisplaymath** startdocument **\startdocument** [..=..] ... \stopdocument<br>startdoordefinitie:example **\startDOCRDEFINITIE** [..=..] ... \stopDOO \startDOORDEFINITIE [..=..] ... \stopDOORDEFINITIE startdoordefinitie:example:title \startDOORDEFINITIE **[...] {...} ...** \stopDOORDEFINITIE startdoornummering:example  $\{\text{startDOORNUMMERING} [\dots = 0 \dots \times \text{stopDOORNUMMERING}$ startdoornummering:example:title \startDOORNUMMERING [...] {...} ... \stopDOORNUMMERING startelement **function contains the startelement** {...} [..=..] ... \stopelement startembeddedxtable **\startembeddedxtable [..=..] ... \stopembeddedxtable** startembeddedxtable:name **\startembeddedxtable [...] ... \stopembeddedxtable** startexceptions **because the constant of the constant of the constant of the constant of the constant of the constant of the constant of the constant of the constant of the constant of the constant of the constant of the c** startexpandedcollect **\startexpandedcollect ... \stopexpandedcollect** startextendedcatcodetable **\startextendedcatcodetable \... ... \stopextendedcatcodetable** startexternalfigurecollection **\startexternalfigurecollection [...] ... \stopexternalfigurecollection** startfacingfloat **\startfacingfloat [...] ... \stopfacingfloat** startfiguur **being as a startfigur [...]** [...] [...] [...=..] ... \stopfiguur startfittingpage **\startfittingpage [...] [..=..] ... \stopfittingpage** startfittingpage:instance<br>
startfittingpage:instance:MPpage **1...** \startMPpage [..=..] ... \stopMPpage<br>
\startMPpage [..=..] ... \stopMPpage startfittingpage:instance:MPpage \startMPpage **[..=..] ...** \stopMPpage startfittingpage:instance:TEXpage \startTEXpage **[..=..] ...** \stopTEXpage startfloatcombination **\startfloatcombination [..=..] ... \stopfloatcombination** startfloatcombination:matrix **\startfloatcombination [...]** ... \stopfloatcombination<br>startfloattext:instance **\startFLOATtekst** [...] [...] {...} ... \stopFLOATtekst \startFLOATtekst [...] [...] {...} ... \stopFLOATtekst startfloattext:instance:chemical \startchemicaltekst **[...] [...] {...} ...** \stopchemicaltekst startfloattext:instance:figure \startfiguretekst **[...] [...] {...} ...** \stopfiguretekst  $\verb|startfloattext|:instance:graphic \verb|text[...] {...} {...} ... \verb|\stopgraphictekst$  $\verb|startfloattext:instance:intermezzo\verb|text[1] {...} {...} ... \verb|stopintermezzotekst |...]$ startfloattext:instance:table  $\setminus$  \starttabletekst  $[\ldots]$   $\{ \ldots \}$  ...  $\setminus$  stoptabletekst startfontclass **\startfontclass [...] ... \stopfontclass** startfontsolution **being the startfontsolution**  $\lambda$  **\startfontsolution** [...] ... \stopfontsolution startformule **\startformule [...] ... \stopformule** startformules **butters \startformules**  $\ldots$   $\ldots$  \stopformules startformule:assignment **\startformule [..=..] ... \stopformule** startformule:instance  $\setminus$ startFORMULAformula [...] ...  $\setminus$ stopFORMULAformula startformule:instance:md \startmdformula **[...] ...** \stopmdformula startformule:instance:mp  $\setminus$ startmpformula [...] ... \stopmpformula startformule:instance:sd \startsdformula **[...] ...** \stopsdformula startformule:instance:sp \startspformula **[...] ...** \stopspformula startframedcell **\startframedcell [..=..] ... \stopframedcell** startframedcontent **\startframedcontent [...] ... \stopframedcontent** startframedrow **\startframedrow [..=..] ... \stopframedrow** startframedtable **\startframedtable [...] [..=..] ... \stopframedtable** startgridsnapping<br>
startgridsnapping ist<br> **\startgridsnapping [...]** ... \stopgridsnapping<br>
\startgridsnapping [...] ... \stopgridsnapping \startgridsnapping [...] ... \stopgridsnapping starthangend **being a starthangend healthangend (i.e..)** {...} ... \stophangend starthangend:argument **\starthangend [...] {...} ... \stophangend** starthboxestohbox **\starthboxestohbox ... \stophboxestohbox** starthboxregister **\starthboxregister ... ... \stophboxregister** starthelptekst **behavior of the starthelptekst** [...] ... \stophelptekst

startimath **being the startimath** the startimath  $\lambda \cdot \lambda$  startimath  $\lambda$ startintertext **be a starting to the starting of the startintertext** ... \stopintertext  $\sim$ startkleur<br>startknockout<br>startknockout<br>**being the startknockout**<br> $\text{startk}$ ... \stopknockout<br>\startknockout<br>\startknockout<br>\startknockout<br>\startknockout startknockout **\startknockout ... \stopknockout** startkop **by the startkop**  $\text{startkop}$  ...]  $\{... \}$  ... \stopkop startlayout **\startlayout [...] ... \stoplayout** startlinenote:instance  $\setminus$  **startLINENOTE** [...] {...} startlinenote:instance:linenote **being a startlinenote [...]** {...} startlinetable **business \startlinetable** ... \stoplinetable startlua **by the startlua and the startlua and the startlua contract to the startlua contract to the startlua contract to the startlua contract to the startlua contract to the startlua contract to the start** startluacode **by the contract of the startluacode** ... \stopluacode ... \stopluacode startMPclip **\startMPclip {...} ... \stopMPclip** startMPcode **\startMPcode {...} ... \stopMPcode** startmathcases:instance:cases **being the startcases instance:**cases **and the startcases**  $[ . . = . ] ... \$ stopcases

starthelp:instance  $\setminus$ startHELP  $[...]$  ...  $\setminus$ stopHELP starthelp:instance:helptext **being a starthelptext**  $\ldots$  ... \stophelptext **helptext** starthighlight **\starthighlight [...] ... \stophighlight** starthyphenation **being the starthyphenation in the starthyphenation in the starthyphenation**  $\{ \ldots \}$  ... \stophyphenation startindentedtext **\startindentedtext [...] ... \stopindentedtext**  $\verb|\startindentedtext:example| \verb|\startINDENTEDTEXT | ... |\verb|\storthIDENTEDTEST|$ startinteractie **\startinteractie [...] ... \stopinteractie** startinteractiemenu **beidenische Startinteractiemenu** [...] ... \stopinteractiemenu startinterface **\startinterface ... ... \stopinterface** startitemgroup **business in the startitemgroup [...]** [...] [...] [..=..] ... \stopitemgroup startitemgroup:instance  $\setminus$ startITEMGROUP  $[...]$   $[...=..]$  ... $\setminus$ stopITEMGROUP startitemgroup:instance:itemize \startitemize **[...] [..=..] ...** \stopitemize startJScode **by the startJScode ... ... ... \stopJScode** startJSpreamble **\startJSpreamble ... ... ... ... \stopJSpreamble** startkadertekst:instance \startFRAMEDTEXT **[...] [..=..] ...** \stopFRAMEDTEXT startkadertekst:instance:framedtext **with all intervalst and the startframedtext**  $\lbrack ... \rbrack$  [...]  $\ldots$  \stopframedtext startkantlijn **bestartkantlijn \startkantlijn**  $[\,\ldots\,]$  ... \stopkantlijn startkantlijn:assignment **\startkantlijn [..=..] ... \stopkantlijn** startkolommen **\startkolommen [..=..] ... \stopkolommen** startlabeltekst:instance \startLABELtekst **[...] [...] ...** \stopLABELtekst startlabeltekst:instance:btxlabel \startbtxlabeltekst **[...] [...] ...** \stopbtxlabeltekst startlabeltekst:instance:head \startheadtekst **[...] [...] ...** \stopheadtekst startlabeltekst:instance:label \startlabeltekst **[...] [...] ...** \stoplabeltekst startlabeltekst:instance:mathlabel \startmathlabeltekst **[...] [...] ...** \stopmathlabeltekst startlabeltekst:instance:operator \startoperatortekst **[...] [...] ...** \stopoperatortekst startlabeltekst:instance:prefix  $\text{quad} [\dots] [\dots] \dots$  \stopprefixtekst startlabeltekst:instance:suffix \startsuffixtekst **[...] [...] ...** \stopsuffixtekst startlabeltekst:instance:taglabel \starttaglabeltekst **[...] [...] ...** \stoptaglabeltekst startlabeltekst:instance:unit  $\text{start}$  \startunittekst  $[\ldots]$  ...] ... \stopunittekst startlinealignment **\startlinealignment [...] ... \stoplinealignment** startlinefiller **business and the startlinefiller**  $\{... \}$  [..=..] ... \stoplinefiller startlinenumbering **\startlinenumbering [...] [..=..] ... \stoplinenumbering** startlinenumbering:argument **\startlinenumbering [...] [...] ... \stoplinenumbering** startlinetablebody **\startlinetablebody ... \stoplinetablebody** startlinetablecell **blue controlling to the startlinetablecell** [..=..] ... \stoplinetablecell<br>startlinetablehead \startlinetablehead ... \stoplinetablehead *startlinetablehead startlinetablehead* startlinetablehead **\startlinetablehead ... \stoplinetablehead** startlocalheadsetup **\startlocalheadsetup ... \stoplocalheadsetup** startlocallinecorrection **\startlocallinecorrection [...] ... \stoplocallinecorrection** startlocalnotes **\startlocalnotes [...] ... \stoplocalnotes** startlocalsetups **being the contract of the contract of the contract of the contract of the contract of the contract of the contract of the contract of the contract of the contract of the contract of the contract of the co** startlocalsetups:string **\startlocalsetups ... ... \stoplocalsetups** startlokalevoetnoten **\startlokalevoetnoten ... \stoplokalevoetnoten** startluaparameterset **\startluaparameterset [...] ... \stopluaparameterset** startluasetups **\startluasetups [...] [...] ... \stopluasetups**  $\verb|startluasetups:string| \verb|startluasetups ... ... \verb|stopluasetups| \verb|startluasetups | \verb|startluasetups | \verb|startluasetups | \verb|startluasetups | \verb|startluasetups | \verb|startluasetups | \verb|startluasetups | \verb|startluasetups | \verb|startluasetups | \verb|startluasetups | \verb|startluasetups | \verb|startluasetups | \verb|startluasetups | \verb|startluasetups | \verb|startluasetups | \verb|startluasetups | \verb|startluasetups | \verb|startluasetups | \verb|startluasetups | \verb|startluasetups | \verb|startluasetups | \$ startMPdefinitions **\startMPdefinitions {...} ... \stopMPdefinitions** startMPdrawing **\startMPdrawing [...] ... \stopMPdrawing** startMPenvironment **\startMPenvironment [...] ... \stopMPenvironment** startMPextensions **\startMPextensions {...} ... \stopMPextensions** startMPinclusions **\startMPinclusions [...] {...} ... \stopMPinclusions** startMPinitializations **\startMPinitializations ... \stopMPinitializations** startMPpositiongraphic **\startMPpositiongraphic {...} \compositiongraphic** {...} ... \stopMPpositiongraphic startMPpositionmethod {...} ... \stopMPpositionmethod startMPpositionmethod **\startMPpositionmethod {...} ... \stopMPpositionmethod** startMPrun {...} ... \stopMPpositionmethod startMPrun **\startMPrun {...} ... \stopMPrun** startmargeblok **\startmargeblok [...] ... \stopmargeblok** startmarkedcontent **\startmarkedcontent [...] ... \stopmarkedcontent** startmarkpages **\startmarkpages [...] ... \stopmarkpages** startmathcases:instance  $\setminus$ startMATHCASES [..=..] ...  $\setminus$ stopMATHCASES

 $\verb|\startmathmodels ... \verb|\startmathmodels ... \verb|\startmathmodels ...$ startmathstyle **\startmathstyle [...] ... \stopmathstyle** startmatrices **\startmatrices [..=..] ... \stopmatrices** startmaxaligned **\startmaxaligned ... \stopmaxaligned** startmode **\startmode [...] ... \stopmode** startmodule **being the contract of the contract of the contract of the contract of the contract of the contract of the contract of the contract of the contract of the contract of the contract of the contract of the contrac** startmodule:string **being the startmodule ... ... \stopmodule** startnaar **behavior as a startnaar [...]** ... \stopnaar startnaast **behaviour assumption assumption assumption**  $\int_0^{\infty}$  **startnaast** ... \stopnaast startnarrower **\startnarrower [...] ... \stopnarrower** startnarrower:example \startNARROWER **[...] ...** \stopNARROWER startnegatief **\startnegatief ... \stopnegatief** startnoot:instance<br>startnoot:instance:assignment<br> $\{statWOTE [\dots] \dots \} stopNO$  $\verb|startnoot:instance:assignment:endnote \verb|| \verb|startnndnote [...]. \verb|.1 ... \verb|stopendnote$ startnoot:instance:assignment:footnote \startfootnote [..=..] ... \stopfootnote startnoot:instance:endnote **below** \startendnote **[...]** ... \stopendnote startnoot:instance:footnote **blue blue**  $\{... \} ... \$ stopfootnote **[...]** ... \stopfootnote  $\label{eq:1} \begin{array}{lllllllll} \small{\texttt{startnotext}} & \small{\small\tt{stopnotext}} \small{ \small\tt{stopnotext}} \small{ \small\tt{stopnotext}} \small{ \small\tt{stopnotext}} \small{ \small\tt{stopnotext}} \small{ \small\tt{stopnotext}} \small{ \small\tt{stopnotext}} \small{ \small\tt{stopnotext}} \small{ \small\tt{stopnotext}} \small{ \small\tt{objoutext}} \small{ \small\tt{objoutext}} \small{ \small\tt{objoutext}} \small{ \small\tt{objoutext}} \small{ \small\tt{objoutext}} \small{ \small\tt{objoutext}} \small{ \small\tt{objoutext}} \$ startnotmode **\startnotmode [...] ... \stopnotmode** startomgeving **being the startom of the startom of the startom of the startom of the startom of the startom of the startom of the startom of the startom of the startom of the startom of the startom of the startom of the st** startomgeving:string **\startomgeving ... ... \stopomgeving** startonderdeel **\startonderdeel [...] ... \stoponderdeel** startonderdeel:string **blue and the startonderdeel** ... ... \stoponderdeel startopelkaar **\startopelkaar [...] ... \stopopelkaar** startoverlay **be a startoverlay** ... \stopoverlay ... \stopoverlay startoverprint **\startoverprint ... \stopoverprint** startpagecolumns:instance \startPAGECOLUMNS **...** \stopPAGECOLUMNS startpar **but all the startpar [...]** [..=..] ... \stoppar startparagraaf:instance:part \startpart **[..=..] [..=..] ...** \stoppart

startmathcases:instance:mathcases \startmathcases **[..=..] ...** \stopmathcases startmiddlealigned **\startmiddlealigned ... \stopmiddlealigned** startmixedcolumns **\startmixedcolumns [...] [..=..] ... \stopmixedcolumns** startmixedcolumns:instance  $\texttt{NstartMIXEDCOLUTIONNS}$  [..=..] ... \stopMIXEDCOLUMNS startmixedcolumns:instance:boxedcolumns **blue and all intervedient**  $[..=..]$  ... \stopboxedcolumns startmixedcolumns:instance:itemgroupcolumns \startitemgroupcolumns **[..=..] ...** \stopitemgroupcolumns startmodeset **\startmodeset [...] {...} ... \stopmodeset** startmoduletestsection **\startmoduletestsection ... \stopmoduletestsection** startnamedsection **being the contramed of the contramedsection**  $\ldots$ ] [..=..]  $\ldots$  \stopnamedsection startnamedsubformulas **\startnamedsubformulas [...] {...} ... \stopnamedsubformulas** \startnicelyfilledbox [..=..] ... \stopnicelyfilledbox startnointerference **\startnointerference ... \stopnointerference** \startNOTE [..=..] ... \stopNOTE startnotallmodes **\startnotallmodes [...] ... \stopnotallmodes** startomlijnd **\startomlijnd [...] [..=..] ... \stopomlijnd** startopmaak **\startopmaak [...] [..=..] ... \stopopmaak** startopmaak:instance \startMAKEUPopmaak **[..=..] ...** \stopMAKEUPopmaak startopmaak:instance:middle \startmiddleopmaak **[..=..] ...** \stopmiddleopmaak startopmaak:instance:page  $\setminus$ startpageopmaak [..=..] ... \stoppageopmaak startopmaak:instance:standard<br>startopmaak:instance:text<br>\starttextopmaak [..=..] ... \stoptextopmaak<br>xtarttextopmaak [..=..] ... \stoptextopmaak \starttextopmaak [..=..] ... \stoptextopmaak startoutputstream **\startoutputstream [...] ... \stopoutputstream** startpagecolumns **\startpagecolumns [..=..] ... \stoppagecolumns** startpagecolumns:name **\startpagecolumns [...] ... \stoppagecolumns** startpagefigure **by the contract of the contract of the contract of the contract of the contract of the contract of the contract of the contract of the contract of the contract of the contract of the contract of the contra** startpagelayout **blue and the startpagelayout**  $\{ \ldots \} \ldots \}$  at  $\qquad \ldots \}$ startpaginacommentaar **\startpaginacommentaar ... \stoppaginacommentaar** startparagraaf:instance \startSECTION **[..=..] [..=..] ...** \stopSECTION startparagraaf:instance:chapter \startchapter **[..=..] [..=..] ...** \stopchapter startparagraaf:instance:section \startsection **[..=..] [..=..] ...** \stopsection startparagraaf:instance:subject \startsubject **[..=..] [..=..] ...** \stopsubject startparagraaf:instance:subsection \startsubsection [..=..] [..=..] ... \stopsubsection startparagraaf:instance:subsubject \startsubsubject [..=..] [..=..] ... \stopsubsubject startparagraaf:instance:subsubsection \startsubsubsection **[..=..] [..=..] ...** \stopsubsubsection startparagraaf:instance:subsubsubject \startsubsubsubject **[..=..] [..=..] ...** \stopsubsubsubject startparagraaf:instance:subsubsubsection \startsubsubsubsection **[..=..] [..=..] ...** \stopsubsubsubsection startparagraaf:instance:subsubsubsubject \startsubsubsubsubsubject [..=..] [..=..] ... \stopsubsubsubsubject <br>startparagraaf:instance:subsubsubsubsubsection \startsubsubsubsubsubsection [..=..] [..=..] ... \stopsubsubsubsu \startsubsubsubsubsection [..=..] [..=..] ... \stopsubsubsubsection startparagraaf:instance:subsubsubsubsubject \startsubsubsubsubsubject **[..=..] [..=..] ...** \stopsubsubsubsubsubject startparagraaf:instance:title  $\{s\}$   $\{start\}$   $\{.\,=\,. \}$   $\ldots \$ stoptitle startparagraphs **\startparagraphs [...] ... \stopparagraphs** startparagraphscell **\startparagraphscell ... \stopparagraphscell** startparagraphs:example \startPARAGRAPHS **...** \stopPARAGRAPHS

```
startpositief below that the startpositief ... \stoppositief ... \stoppositief
startprodukt:string blue and the startprodukt \ldots \ldots \stopprodukt
startprojekt \startprojekt [...] ... \stopprojekt
startprojekt:string \startprojekt ... ... \stopprojekt
startrandomized \startrandomized ... \stoprandomized
startrawsetups:string being the start of the startrawsetups ... ... \stoprawsetups
startreadingfile by the controller of the starteadingfile ... \stopreadingfile
startregel \startregel [...]
startregellinks being the startward of the startegelling of the startregelling of the startregelling of the startegelling of the startegelling of the startegelling of the startegelling of the startegelling of the startege
startregelmidden \startregelmidden ... \stopregelmidden
startregelrechts \startregelrechts ... \stopregelrechts
startregels:instance \setminus startLINES [..=..] ... \setminus stopLINES
startregels:instance:lines busines busines \{..=..] ... \stoplines
startregime business in the starting of the starting of the starting of the starting of the starting of the starting of the starting of \lambda starting of \lambda starting of \lambda starting of \lambda starting of \lambda starting of 
startruby being the contract of the contract of the contract of the contract of the contract of the contract of the contract of the contract of the contract of the contract of the contract of the contract of the contract 
startscript between the contract of the startscript \lambda... \stopscript
startsetups being the contract of the contract of the contract of the contract of the contract of the contract of the contract of the contract of the contract of the contract of the contract of the contract of the contrac
startsetups:string being the startsetups of the startsetups ... ... \stopsetups
startshift be a start of the startshift \lambda is the startshift \ldots of \lambda ... \stopshift
startsmal \startsmal [...] [..=..] ... \stopsmal
startsmal:assignment \startsmal [..=..] \ldots \stopsmal
startsmal:name but all the startsmal [...] [...] ... \stopsmal
startsom because the contract of the startsom [...] ... \stopsom
startspread by a start of the startspread ... \stopspread
startstartstop:example \startSTARTSTOP ... \stopSTARTSTOP
startstop:example \STARTSTOP \{... \}
```

```
startparallel:example \{statPARALLEL ... \stopPARALLELstartparbuilder \startparbuilder [...] ... \stopparbuilder
startplaatsformule \startplaatsformule [..=..] ... \stopplaatsformule
startplaatsformule:argument \startplaatsformule [...] ... \stopplaatsformule
startplaatsplaatsblok \startplaatsplaatsblok [...] [..=..] [..=..] ... \stopplaatsplaatsblok
startplaatsplaatsblok:instance \startplaatsFLOAT [..=..] [..=..] ... \stopplaatsFLOAT
startplaatsplaatsblok:instance:chemical \startplaatschemical [..=..] [..=..] ... \stopplaatschemical
startplaatsplaatsblok:instance:figure \startplaatsfigure [..=..] [..=..] ... \stopplaatsfigure
startplaatsplaatsblok:instance:graphic \startplaatsgraphic [..=..] [..=..] ... \stopplaatsgraphic
startplaatsplaatsblok:instance:intermezzo \startplaatsintermezzo [..=..] [..=..] ... \stopplaatsintermezzo
startplaatsplaatsblok:instance:table \startplaatstable [..=..] [..=..] ... \stopplaatstable
startplacepairedbox \startplacepairedbox [...] [..=..] ... \stopplacepairedbox
startplacepairedbox:instance \startplaatsPAIREDBOX [..=..] ... \stopplaatsPAIREDBOX
startplacepairedbox:instance:legend \startplaatslegend [..=..] ... \stopplaatslegend
startpositioning because the contract of the startpositioning [...] [..=..] ... \stoppositioning
startpositionoverlay biased in the startposition overlay {...} ... \stoppositionoverlay
startpostponingnotes \startpostponingnotes ... \stoppostponingnotes
startprocessassignmentcommand \startprocessassignmentcommand [..=..] ... \stopprocessassignmentcommand
startprocessassignmentlist \startprocessassignmentlist [..=..] ... \stopprocessassignmentlist
startprocesscommacommand \startprocesscommacommand [...] ... \stopprocesscommacommand startprocesscommalist [...] ... \stopprocesscommalist
startprocesscommalist \startprocesscommalist [...] ... \stopprocesscommalist <br>startprodukt (...] ... \stopprodukt \startprodukt [...] ... \stopprodukt \startprodukt \startprodukt \startprodukt \startprodukt \startprodukt
                                             startprodukt \startprodukt [...] ... \stopprodukt
startprotectedcolors \startprotectedcolors ... \stopprotectedcolors
startpublicatie being the startpublicatie [...] [..=..] ... \stoppublicatie
startrawsetups \startrawsetups [...] [...] ... \stoprawsetups
startregelcorrectie \startregelcorrectie [...] ... \stopregelcorrectie
startregister \startregister [...] [...] [...] [...] {..+...+..}
startreusableMPgraphic \startreusableMPgraphic {...} {...} ... \stopreusableMPgraphic
startsectieblokomgeving \startsectieblokomgeving [...] ... \stopsectieblokomgeving
startsectionblock \startsectionblock [...] [..=..] ... \stopsectionblock
startsectionblock:instance \text{StartSECTIONBLOGY } [\dots = 0 \dots \times 0startsectionblock:instance:appendices \startappendices [..=..] ... \stopappendices
startsectionblock:instance:backmatter \startbackmatter [..=..] ... \stopbackmatterstartsectionblock:instance:bodymatter \startbodymatter [..=..] ... \stopbodymatter
startsectionblock:instance:frontmatter \startfrontmatter [..=..] ... \stopfrontmatter
startsectionlevel \startsectionlevel [...] [..=..] [..=..] ... \stopsectionlevel
startsidebar \startsidebar [...] [..=..] ... \stopsidebar
startsimplecolumns \startsimplecolumns [..=..] ... \stopsimplecolumns
startspecialitem:item being the startspecialitem \{ \ldots \} [...] ... \stopspecialitem
startspecialitem:none \startspecialitem [...] ... \stopspecialitem
startspecialitem:symbol black b \{... \} \{... \} \ldots \} startspecialitem black
startsplitformula being the controller of the controller and the controller of the controller of the startsplitformula \lambda... \stopsplitformula attartsplittext ... \stopsplittext ... \stopsplittext ... \stopsplittext ..
                                             startsplittext \startsplittext ... \stopsplittext
\verb|\startstaticMPfigure |\dots\verb|\} \label{p:start} \end{p}startstaticMPgraphic \startstaticMPgraphic {...} {...} ... \stopstaticMPgraphic
startstrictinspectnextcharacter \startstrictinspectnextcharacter ... \stopstrictinspectnextcharacter
```
startstyle **blue constants of the constants of the constants of the constants of the constants of the constants of the constants of the constants of the constants of the constants of the constants of the constants of the c** startstyle:argument **\startstyle [...] ... \stopstyle** startstyle:instance  $\setminus$ startSTYLE  $\cdot$ ...  $\setminus$ stopSTYLE startsubstack **\startsubstack ... \stopsubstack** startTABLE<br>startTABLEbody<br>startTABLEbody<br>\startTABLEbody<br>\startTABLEbody<br>xtartTABLEbody<br>xtartTABLEbody<br>xtartTABLEbody  $\label{eq:1}$  starttaal  $\qquad \qquad \backslash \texttt{standard}$ starttekst **being the starttekst** ... \stoptekst ... \stoptekst starttexcode **by the contract of the starttexcode** ... \stoptexcode ... \stoptexcode starttokens **being the contract of the contract of the contract of the contract of the contract of the contract of the contract of the contract of the contract of the contract of the contract of the contract of the contrac** starttypen:instance  $\setminus$  **startTYPING** [..=..] ...  $\setminus$  stopTYPING starttypen:instance:argument \startTYPING **[...] ...** \stopTYPING starttypen:instance:argument:LUA <br>starttypen:instance:argument:MP \startMP [...] ... \stopMP  $\begin{minipage}{.1\linewidth} \begin{tabular}{l} \texttt{starttypen: instance: argument:MP} \\ \texttt{starttypen: instance: argument:PARSEDXML} \end{tabular} \end{minipage}$  $\label{eq:startTEX} $$start type n: instance: argument:TEX \$ starttypen:instance:argument:typing \starttyping **[...] ...** \stoptyping starttypen:instance:argument:XML **\startXML**  $\{ \ldots \}$  ...<sup>2</sup> \stopXML starttypen:instance:LUA  $\{.\,.\,.\,.\,.\,.\, \$ starttypen:instance:MP  $\{.\,=\,.\,]\,$  ... \stopMP starttypen:instance:TEX  $\text{Start}$   $\text{Text}$  [..=..] ... \stopTEX starttypen:instance:typing \starttyping **[..=..] ...** \stoptyping starttypen:instance:XML  $\setminus$ startXML [..=..] ... \stopXML startvast **being the contract of the contract (i.e.** ) is a startvast  $\ldots$  of  $\ldots$   $\ldots$   $\ldots$   $\ldots$ startvboxtohbox **\startvboxtohbox ... \stopvboxtohbox**

startstructurepageregister **\startstructurepageregister [...] [...] [..=..] [..=..]** startsubformulas **\startsubformulas [...] ... \stopsubformulas** startsubjectlevel **\startsubjectlevel [...] [..=..] [..=..] ... \stopsubjectlevel** startsubsentence **\startsubsentence ... \stopsubsentence** startsymbolset **\startsymbolset [...] [..=..] ... \stopsymbolset** startTABLEbody **\startTABLEbody [..=..] ... \stopTABLEbody** startTABLEfoot **\startTABLEfoot [..=..] ... \stopTABLEfoot** startTABLEhead **\startTABLEhead [..=..] ... \stopTABLEhead** startTABLEnext **\startTABLEnext [..=..] ... \stopTABLEnext** starttabel **\starttabel [|...|] [..=..] ... \stoptabel** starttabelkop **\starttabelkop [...] ... \stoptabelkop** starttabellen **\starttabellen**  $\left[\ldots\right] \ldots \scriptsize \verb+setleft+$ starttabellen:name **\starttabellen [...] ... \stoptabellen** starttabelstaart **\starttabelstaart [...] ... \stoptabelstaart** starttabel:name **\starttabel [...] [..=..] ... \stoptabel** starttabulatie **\starttabulatie** [|...|] **[..=..] ... \stoptabulatie OPT** starttabulatiekop **\starttabulatiekop [...] ... \stoptabulatiekop** starttabulatiestaart **\starttabulatiestaart [...] ... \stoptabulatiestaart** starttabulatie:instance  $\text{S}$   $\text{S}$ starttabulatie:instance:fact \startfact **[...] [..=..] ...** \stopfact starttabulatie:instance:legend \startlegend **[...] [..=..] ...** \stoplegend starttabulation:example  $\setminus$ startTABULATION [...] [..=..] ... \stopTABULATION starttekstachtergrond **\starttekstachtergrond [...] [..=..] ... \stoptekstachtergrond** starttekstachtergrond:example \startTEXTBACKGROUND **[..=..] ...** \stopTEXTBACKGROUND starttekstlijn **besterve in the starttekstlijn {...}** ... \stoptekstlijn  $\texttt{starttextdefinition} \dots \dots \dots \dots \dots \texttt{setinition}$ starttextbackgroundmanual **\starttextbackgroundmanual ... \stoptextbackgroundmanual** starttextcolor **\starttextcolor [...] ... \stoptextcolor** starttextcolorintent **\starttextcolorintent ... \stoptextcolorintent** starttextflow **\starttextflow [...] ... \stoptextflow** starttokenlist **\starttokenlist [...] ... \stoptokenlist** starttransparent **\starttransparent [...] ... \stoptransparent** \startPARSEDXML [...] ... \stopPARSEDXML starttypen:instance:PARSEDXML \startPARSEDXML [..=..] ... \stopPARSEDXML starttypescript **by the contract of the contract of the contract of the contract of the contract of the contract of the contract of the contract of the contract of the contract of the contract of the contract of the contra** starttypescriptcollection **\starttypescriptcollection [...] ... \stoptypescriptcollection** startuitlijnen **\startuitlijnen [...] ... \stopuitlijnen** startuitstellen **\startuitstellen [...] ... \stopuitstellen** startuniqueMPgraphic **\startuniqueMPgraphic {...} {...} ... \stopuniqueMPgraphic** startuniqueMPpagegraphic **\startuniqueMPpagegraphic {...}** {...} ... \stopuniqueMPpagegraphic startusableMPgraphic **\startusableMPgraphic {...} {...} ... \stopusableMPgraphic** startuseMPgraphic **bidding the startuse of the startuseMPgraphic {...} {...} ... \stopuseMPgraphic**  $\verb|\startusemathstyle| = \verb|\ldots...| \verb|\startusemathstyle| + \verb|\end{math}$ startuserdata in the startuserdata in the startuserdata in the startuserdata in the startusing of the startusing of the startusing of the startusing of the startusing of the startusing of the startusing of the startusing o startusingbtxspecification **\startusingbtxspecification** [...] ... \stopusingbtxspecification startusing btxspecification **community** \startusing btxspecification **but are startusing** to the startusing behavior of the star startvanelkaar **\startvanelkaar ... \stopvanelkaar** startvboxregister **\startvboxregister ... ... \stopvboxregister** startvboxtohboxseparator **\startvboxtohboxseparator ... \stopvboxtohboxseparator** startviewerlayer **\startviewerlayer [...] ... \stopviewerlayer**

```
startwiskundematrix:instance:matrix \startmatrix \fractival \startmatrix [\dots] ... \stopmatrix
startwiskundeuitlijnen:instance:align [... \startalign [..=..] ... \stopalign
startxcolumn \startxcolumn \ldots \startxcolumn \ldots \stopxcolumn
startxcolumn:name butter and the startxcolumn in the startxcolumn [...] ... \stopxcolumn
startxmlraw blue and the startxmlraw line of the startxmlraw ... \stopxmlraw
startxmlsetups:string \startxmlsetups ... ... \stopxmlsetups
startxrow \startxrow [...] [..=..] ... \stopxrow
startxtable \startxtable \startxtable [..=..] ... \stopxtable<br>startxtablebody \startxtablebody [..=..] ... \stopxt
startxtable:example \startXTABLE [..=..] ... \stopXTABLE
startxtable:name by a startxtable in the startxtable [...] ... \stopxtable
stel \stel [...]
stelachtergrondenin:page \stelachtergrondenin [...] [..=..]
stelachtergrondin being a stelachtergrondin heating \setminus stelachtergrondin [...] [..=..]
stelalineasin belief in the stelalineasin (all intervalses) \delta (all intervalses) \delta (all intervalses) \delta (all intervalses) \delta (all intervalses) \delta (all intervalses) \delta (all intervalses) \delta (all intervalses)
stelarrangerenin by the stelarrangerenin \setminusstelarrangerenin [...]
stelblankoin \stelblankoin [...]
stelblokin \stelblokin [...] [..=..]
stelblokkopjein \stelblokkopjein [...] [..=..]<br>stelblokkopjesin behavior in the stellar stelblokkopjesin [...] [..=..]
stelblokkopjesin belinging the stelblokkopjesin [...] [..=..]<br>stelbovenin belinging the stellow of the stellowenin [...] [..=..]
stelbovenin by the contract of the contract of the contract of the contract of the contract of the contract of the contract of the contract of the contract of the contract of the contract of the contract of the contract o
stelbufferin business in the stellar of the stellar stellar stellar stellar stellar stellar stellar stellar stellar stellar stellar stellar stellar stellar stellar stellar stellar stellar stellar stellar stellar stellar s
stelciterenin \stelciterenin \cdot ...]
stelclipin \stelclipin \stelclipin \ldotsstelcommentaarin below as a stelcommentaarin \setminus stelcommentaarin [\dots] [\dots]steldoordefinierenin beloordefinierenin \steldoordefinierenin [...] [..=..]
steldoornummerenin belooging as a steldoornummerenin [...] [..=..]
steldunnelijnenin belgische Steldunnelijnenin [..=..]
stelformulein \stelformulein \setminus \stelformulein [...] [..=..]
stelformulesin \stelformulesin [...] [..=..]
stelformulierenin \stelformulierenin [..=..]
stelhoofdin \stelhoofdin \left[\ldots\right] [..=..]
stelingesprongentextin being the control of the stellingesprongentextin [...] [..=..]<br>stelinmargein http://wikipedia/stelinmargein [...] [..=..]
stelinspringenin below that the stelling of the stelling of the stelling of the stelling of the stelling of the stelling of the stelling of the stelling of the stelling of the stelling of the stelling of the stelling of t
stelinteractiebalkin beider as a stelinteractiebalkin [...] [..=..]
stelinteractiein business is a constant of the constant of the constant in the set of the constant of the consta<br>
Stelinteractiein: hand constant of the constant of the constant of the constant of the constant of the co
stelinteractiemenuin<br>
stelinteractieschermin<br>
\stelinteractieschermin \begin{bmatrix} 0 \\ -1 \end{bmatrix}<br>
\stelinteractieschermin \begin{bmatrix} 0 \\ -1 \end{bmatrix}stelinteractieschermin beider (auch auch and the stellinteractieschermin [..=..]<br>stelinterliniein beider (auch auch auch and the stellinterliniein [...] [..=..]
stelinterliniein:argument \stelinterliniein [...]
stelinterliniein:name \stelinterliniein [...]
stelinvullijnenin belinging (i.e.) \stelinvullijnenin [..=..]
stelinvulregelsin believing \stelinvulregelsin [..=..]
stelitemgroepin:assignment \stelitemgroepin [...] [..=..]
```

```
startviewerlayer:example \startVIEWERLAYER ... \stopVIEWERLAYER
startvtopregister \startvtopregister ... ... \stopvtopregister
startwiskundematrix:instance \startMATHMATRIX [..=..] ... \stopMATHMATRIX
startwiskundematrix:instance:mathmatrix \startmathmatrix [..=..] ... \stopmathmatrix
startwiskundeuitlijnen:instance \startMATHALIGNMENT [..=..] ... \stopMATHALIGNMENT
startwiskundeuitlijnen:instance:mathalignment \startmathalignment [..=..] ... \stopmathalignment
startxcell business in the startxcell (asset ) \{.\,. \} [...=..] ... \stopxcell
startxcellgroup by a startxcellgroup by the startxcellgroup \ldots] \ldots by the startxcellgroup
startxgroup being the starty of the starty of the startxgroup \ldots [...] \ldots \stopxgroup
startxmldisplayverbatim \startxmldisplayverbatim [...] ... \stopxmldisplayverbatim
startxmlinlineverbatim \startxmlinlineverbatim [...] ... \stopxmlinlineverbatim
startxmlsetups \startxmlsetups [...] [...] ... \stopxmlsetups
startxrowgroup \startxrowgroup [...] [..=..] ... \stopxrowgroup
                                            startxtablebody \startxtablebody [..=..] ... \stopxtablebody
startxtablebody:name \startxtablebody [...] ... \stopxtablebody
startxtablefoot \startxtablefoot [..=..] ... \stopxtablefoot
                                            \startxtablefoot [...] ... \stopxtablefoot
startxtablehead \startxtablehead [..=..] ... \stopxtablehead
startxtablehead:name \startxtablehead [...] ... \stopxtablehead
startxtablenext \startxtablenext [..=..] ... \stopxtablenext
startxtablenext:name \startxtablenext [...] ... \stopxtablenext
stelachtergrondenin \stelachtergrondenin [...] [...] [..=..]
                                            \stelalineasin [...] [..=..]
                                            stelblokjesin \stelblokjesin [..=..]
                                            \stelboventekstenin [...] [...] [...] [...] [...]
stelhoofdtekstenin belingterin belingted \stelhoofdtekstenin [...] [...] [...] [...] [...]
                                            stelinmargein \stelinmargein [...] [..=..]
                                            \stelinteractiein [...]
                                            \stelinterliniein [...] [..=..]<br>\stelinterliniein [...]
stelitemgroepin belief as a constant of the stellitem \setminus stellitemgroepin [...] [...] [...] [...
```
stelitemgroepin:instance:itemize **business** \stelitemize  $[\ldots]$   $[\ldots]$   $[\ldots]$  ... stelitemsin **belief as a contract of the steller of the steller steller (...] [..=..]** stelkadertekstenin **beidertekstenin (...**] [..=..] stelkadertekstin **beidertekstin hereiger and the stelkadertekstin [...]** [..=..] stelkantlijnin **belinging \stelkantlijnin** [...] [..=..]  $\verb|stellar| (\ldots) [\ldots] | (\ldots]$ stelkleurenin **by a stelkleurenin [..=..]**  $\begin{minipage}{.4\linewidth} \textbf{stellar [...]} \end{minipage}$ stelkolomgroepin **belief as a contract of the stelkolomgroepin**  $\Lambda$ ...] [..=..] stelkolommenin **\stelkolommenin**  $\ldots$ stelkopin **business in the stellar stellar stellar stellar stellar stellar stellar stellar stellar stellar stell** stelkopnummerin **\stelkopnummerin** [...] [...] stelkoppeltekenin **belief and the stelkoppeltekenin [..=..]** stelkoppenin **belief as a contract of the stellar stellar vector of**  $\setminus$  **stelkoppenin [...] [..=..]** stelkorpsin **\stelkorpsin**  $\left\{ \ldots \right\}$ stellabeltekstin:instance \stelLABELtekst [...] [..=..] stellabeltekstin:instance:btxlabel \stelbtxlabeltekst **[...] [..=..]** stellabeltekstin:instance:head <br>stellabeltekstin:instance:label <br>\stellabeltekst [...] [..=.. stellabeltekstin:instance:mathlabel \stelmathlabeltekst **[...] [..=..]** stellabeltekstin:instance:operator \steloperatortekst **[...] [..=..]**  $stellabeltekstin:instance: prefix$ stellabeltekstin:instance:suffix  $\setminus$ stelsuffixtekst [...] [..=..] stellabeltekstin:instance:taglabel \steltaglabeltekst **[...] [..=..]** stellabeltekstin:instance:unit \stelunittekst **[...] [..=..]** stellayoutin **be absolute absolute head in the stellayoutin [...] [..=..]** stellayoutin:name **\stellayoutin [...]** stellijndiktein **beide van die verschiedlige van die verschiedlijndiktein [...]** stellijstin **\stellijstin \stellijstin**  $\ldots$ ] [..=..] stelmargeblokkenin **beidering assets and the stellargeblokkenin [...] [..=..]** stelmarkeringin **being a stelmarkering in the stelmarkering in [...]** [..=..] stelnaastplaatsenin **beidening telephone (stelnaastplaatsenin [..=..]** stelomlijndin **belinging \stelomlijndin** [...] [..=..] stelonderin **but also be a stelonderin [...]** [..=..] stelopmaakin **below as a stelopmaakin [...]** [..=..] stelopsommingenin **business and the stelopsommingenin**  $\setminus$  **stelopsommingenin** [...] [..=..] stelpaginacommentaarin **\stelpaginacommentaarin [..=..]** stelpaginanummerin **\stelpaginanummerin [..=..]** stelpaginanummeringin **\stelpaginanummeringin [..=..]** stelpaletin **\stelpaletin**  $\setminus$  **\stelpaletin**  $\setminus$ ... stelpapierformaatin **belief in the stelpapier of the stelpapierformaatin [...] [..=..]** stelpapierformaatin:name **\stelpapierformaatin [...] [...]** stelpapierin **\stelpapierin**  $\ldots$ stelparagraafnummerenin **\stelparagraafnummerenin [..=..]** stelplaatsblokin **bluestelplaatsblokin bluestelplaatsblokin [...]** [..=..] stelplaatsblokkenin **beide values in the stelplaatsblokkenin** [...] [..=..] stelplaatsbloksplitsenin **\stelplaatsbloksplitsenin [..=..]** stelplaatsin **being the stelplaatsin (...**] [..=..] stelpositionerenin **busic in the stelpositionerenin**  $\setminus$  **stelpositionerenin** [...] [..=..] stelprogrammasin **being the contract of the stelprogrammasin [..=..]** stelrefererenin **by a steller of the steller of the steller of the steller of the steller steller in**  $[..]$ **...]** stelregelnummerenin **beidering assets and the stellergelnummerenin** [...] [..=..] stelregelsin **being a steller as a steller of the steller of the steller steller and steller steller and steller**  $\lambda$  **steller steller steller steller steller steller steller steller steller steller steller steller steller** stelregisterin **business \stelregisterin** [...] [..=..] stelregisterin:argument **\stelregisterin [...] [...] [..=..]** stelregisterin:instance  $\setminus$ stelREGISTER [...] [..=..] stelregisterin:instance:index **busically**  $\setminus$ stelindex [...] [..=..] stelroterenin **business and the steller of the steller**  $\setminus$ stelroterenin  $[.,=.]$ stelsamengesteldelijstin<br>
stelsamengesteldelijstin:instance<br>
\stelCOMBINEDLIST [..=..] stelsamengesteldelijstin:instance<br>stelsamengesteldelijstin:instance:content<br>\stelcontent **[..=..]** stelsamengesteldelijstin:instance:content \stelcontent **[..=..]** stelsmallerin **being a constant of the stelsmallerin**  $\setminus$ stelsmallerin [...] [..=..] stelsorterenin **\stelsorterenin** [...] [..=..] stelspatieringin **being the stellar of the stellar stellar stellar stellar stellar in the stellar stellar stellar stellar stellar stellar stellar stellar stellar stellar stellar stellar stellar stellar stellar stellar stel** stelstartstopin **because the contract of the stelstartstopin [...]** [..=..] stelsubpaginanummerin **beides and the stelsubpaginanum merin** [..=..]

stelitemgroepin:instance  $\setminus$ stelITEMGROUP [...] [...] [..=..] stelkolomgroepregelsin **\stelkolomgroepregelsin [...] [...] [...] [...]** stelkolomgroepstartin **blue as a stelkolomgroepstartin [...]** [...] [...] [...] \stellabeltekst [...] [..=..]<br>\stelmathlabeltekst [...] [..=..] stelondertekstenin **beidertekstenin \stelondertekstenin [...]** [...] [...] [...] [...] stelpaginaovergangenin **\stelpaginaovergangenin [...]** stelsectieblokin **\stelsectieblokin [...] [..=..]**

stelsynoniemenin **busic in the stelsynoniemenin**  $\setminus$  **stelsynoniemenin** [...] [..=..] steltaalin **beling to the steltaalin heading \steltaalin** [...] [..=..] steltabellenin **belief as a steltabellenin [..=..]** steltekstin **\steltekstin**  $\setminus$  **\steltekstin**  $\setminus$ ...] [..=..] steltekstlijnenin **beliekstlijnenin \steltekstlijnenin** [..=..] steltolerantiein **\steltolerantiein**  $\ldots$ steltypein **\steltypein**  $\setminus$  **steltypein** [...] [..=..] steltypenin **\steltypenin \steltypenin [...]** [..=..] steluitlijnenin **belanding assets and the steluitlijnenin** [...] stelurlin **\stelurlin**  $\setminus$  \stelurlin  $[.,=.]$ stelvoetin **\stelvoetin**  $\left.\right[...]\left[\dots\right]$ stelwitruimtein **beide and the stellwitruimtein** [...]<br>stel:direct **beide and the stellar stellar stell** (...) stoplinenote:instance stoplinenote:instance:linenote **businense** \stoplinenote [...]  $\qquad \qquad \texttt{stopregel}\quad [...]$ stopregister **being a stopped as a stopped stopped and stopped and stopped and stopped and stopped and stopped**  $\lambda$ strippedcsname **business and the set of the set of the set of the set of the set of the set of the set of the set of the set of the set of the set of the set of the set of the set of the set of the set of the set of the se** strippedcsname:string **blue and the stripped of the strippedcsname** ... stripspaces **being a constructed by the stripspaces \from** ... \to \... structurelistuservariable **\structurelistuservariable {...}** structurenumber **\structurenumber** structuretitle **business and the structure of the structuretitle**  $\lambda$  structuretitle structureuservariable **\structureuservariable {...}** structurevariable **\structurevariable {...}** strut **\strut**  $\setminus$ strut strutdp **\strutdp**  $\left\{ \text{strutd}\right\}$ strutgap **\strutgap** strutht **\strutht**  $\left\{ \text{sqrt} \right\}$ struthtdp **\struthtdp** strutwd **\strutwd** style  $\text{style} [\dots]$ styleinstance **\styleinstance [...]** style:argument **\style [...]** {...} style:instance  $\setminus$  STYLE {...} subpaginanummer **\subpaginanummer \subpaginanummer** subsentence **\subsentence**  $\{\ldots\}$ subtractfeature **\subtractfeature [...]**  $% \begin{minipage}[c]{0.4\textwidth}p{0.5\textwidth}p{0.5\$ suggestie:instance  $\setminus \text{TOLTIP}$  [..=..] {...} {...} suggestie:instance:argument  $\Upsilon$  \TOOLTIP [...] {...} {...} suggestie:instance:argument:tooltip \tooltip **[...] {...} {...}** suggestie:instance:tooltip \tooltip **[..=..] {...} {...}** swapcounts **become that the swapcounts**  $\ldots$   $\ldots$ swapdimens **by the contract of the contract of the contract of the contract of the contract of the contract of the contract of the contract of the contract of the contract of the contract of the contract of the contract of** swapface **\swapface**  $\setminus$ swapface swapmacros **\swapmacros \... \...** swaptypeface **by the state of the state of the state of the state of the state of the state of the state of the state of the state of the state of the state of the state of the state of the state of the state of the state** switchnaarkorps **\switchnaarkorps [...]** switchstyleonly **\switchstyleonly {...]**<br>switchstyleonly:command **\switchstyleonly \...**  $\overline{\text{switchstyle}}$ : command switchtocolor **\switchtocolor**  $\sum_{n=1}^{\infty}$ switchtointerlinespace:argument **\switchtointerlinespace [...]** switchtointerlinespace:name **\switchtointerlinespace [...]** symbolreference **by the symbolreference**  $\ldots$ symbool **business** is the contract of the contract of the contract of the contract of the contract of the contract of the contract of the contract of the contract of the contract of the contract of the contract of the cont

```
stelsymboolsetin \stelsymboolsetin \setminussteltabulatiein business in the stellar stellar (i...] [...] [...] [...] [...]
steltekstachtergrondin \steltekstachtergrondin [...] [..=..]
steltekstinhoudin beliefstinhoudin \steltekstinhoudin [...] [...] [...] [...] [...]
stelteksttekstenin bei 19. stelteksttekstenin [...] [...] [...] [...] [...]
stelveldenin \stelveldenin [...] [..=..] [..=..] [..=..]
stelveldin \stelveldin [...] [...] [..=..] [..=..] [..=..]
stelvoettekstenin believing the stelvoettekstenin [...] [...] [...] [...] [...]
stelwiskundeuitlijnenin \stelwiskundeuitlijnenin [...] [..=..]
                                               \stel {...}<br>\stopLINENOTE [...]
stopstructurepageregister \stopstructurepageregister [...] [...]
strictdoifelsenextoptional \strictdoifelsenextoptional {...} {...} {...} {...} {...} {...} {...} {...} {...} {...} {...} {...} {...} {...} {...} {...} {...} {...} {...} {...} {...} {...} {...} {...} {...} {...} {...} {..
                                               strictdoifnextoptionalelse \strictdoifnextoptionalelse {...} {...}
stripcharacter being the stripcharacter ... \from ... \to \...
                                               struttedbox \struttedbox {...}
substituteincommalist \substituteincommalist {...} {...} \...
switchtointerlinespace \switchtointerlinespace [...] [..=..]
```
symbool:direct **\symbool** {...} synchronizeblank **bluessed and the synchronizeblank**  $\sqrt{\text{synchronized}}$ synchronizeindenting **\synchronizeindenting** synchronizestrut **\synchronizestrut {...}** synchronizewhitespace **by the synchronizewhitespace \synchronizewhitespace** synctexblockfilename **business \synctexblockfilename {...}** synctexresetfilename **by the synctexresetfilename**  $\sum$ synctexsetfilename **business \synctexsetfilename** {...} synonym:instance  $\setminus$ SYNONYM [...] {...} {...} systemlog **being the systemlog**  $\{... \} \{... \} \{... \}$ systemsetups **but all the systemsetups**  $\{... \}$ TABLE **\TABLE** TaBlE **\TaBlE** TEX **\TEX** TeX **\TeX** TheNormalizedFontSize **\TheNormalizedFontSize** TransparencyHack **\TransparencyHack** taal **\taal**  $\text{taal}$  \taal  $\text{at}$  \taal  $\text{at}$  \taal  $\text{at}$  \taal  $\text{at}$  \taal  $\text{at}$  \taal  $\text{at}$  \taal  $\text{at}$  \taal  $\text{at}$  \taal  $\text{at}$  \taal  $\text{at}$  \taal  $\text{at}$  \taal  $\text{at}$  \taal  $\text{at}$  \taal  $\text{at}$  \taa taal:example  $\Lambda$ tabulateautoline **\tabulateautoline** tabulateautorule **\tabulateautorule** tabulateline **bulateline and the set of the set of the set of the set of the set of the set of the set of the set of the set of the set of the set of the set of the set of the set of the set of the set of the set of the** tabulaterule **\tabulaterule** taggedctxcommand **\taggedctxcommand {...}** tbox **\tbox {...}** tekstachtergrond:example \TEXTBACKGROUND **{...}** tekstlijn **bekstlijn** [...]  $\{\ldots\}$ tekstreferentie **\tekstreferentie {...**] {...} testfeature **\testfeature {...}** {...} testfeatureonce **business \testfeatureonce {...}** {...} testkolom **business \testkolom [...]**  $[...]$ testpageonly **be the contract of the contract of the contract of the contract of the contract of the contract of the contract of the contract of the contract of the contract of the contract of the contract of the contract** testpagesync  $\text{test}$  **\testpagesync [...]** [...] testpagina **\testpagina [...] [...]** testtokens **but a controlled to the controlled test** testtokens **[...]** tex  $\text{f...}$ <br>texdefinition  $\text{t}$ texsetup **\texsetup** {...} textcitation **between the contract of the contract of the contract of the contract of the contract of the contract of the contract of the contract of the contract of the contract of the contract of the contract of the cont** textcitation:alternative **business \textcitation [...]** [...] textcitation:userdata **become textcitation** [..=..] [..=..] textcite **textcite and the contract of the contract**  $\text{text}$  **(...)** [...] textcite:alternative **business \textcite [...]** [...] textcite:userdata **\textcite [..=..]** [..=..] textcontrolspace **\textcontrolspace** textflowcollector **\textflowcollector {...}** textmath **become the contract of the contract of the contract of the contract of the contract of the contract of the contract of the contract of the contract of the contract of the contract of the contract of the contract** textminus **\textminus** textormathchar **\textormathchar {...}** textormathchars **\textormathchars {...}** textplus **be a contract to the contract of the contract of the contract of the contract of the contract of the contract of the contract of the contract of the contract of the contract of the contract of the contract of the** textvisiblespace **\textvisiblespace** thainumerals **but all that the contract of the contract of the contract of the contract of the contract of the contract of the contract of the contract of the contract of the contract of the contract of the contract of the** thefirstcharacter **\thefirstcharacter {...}** thickspace **\thickspace**  $\tilde{z}$ thinspace **\thinspace \thinspace \thinspace \thinspace \thinspace \thinspace**  $\lambda$ threedigitrounding **being the contract of the contract of the contract of the contract of the contract of the contract of the contract of the contract of the contract of the contract of the contract of the contract of the** tibetannumerals **\tibetannumerals {...}**

synchronizemarking **\synchronizemarking [...] [...] [...]** synchronizeoutputstreams **\synchronizeoutputstreams [...]** synonym:instance:abbreviation **\abbreviation**  $\{\ldots\}$  {...}  $\{\ldots\}$ systemlogfirst **being the systemlogfirst** {...} {...} {...} systemloglast **\systemloglast {...}** {...} {...} taggedlabeltexts  $\text{tagger} \leftarrow \text{tagger} \left\{ \dots \right\} \left\{ \dots \right\}$ testandsplitstring **because the contract of the contract of the contract of the contract of the contract of the contract of the contract of the contract of the contract of the contract of the contract of the contract of th** texdefinition **\texdefinition {...}** thenormalizedbodyfontsize **\thenormalizedbodyfontsize {...}** theremainingcharacters **\theremainingcharacters {...}** thirdoffivearguments<br>thirdoffivearguments **blue contains the container of the container**  $\{\ldots\}$  {...} {...} {...} {...} thirdoffourarguments **\thirdoffourarguments {...} {...} {...} {...}** thirdofsixarguments **\thirdofsixarguments {...} {...} {...} {...} {...} {...}** thirdofthreearguments **business thirdofthreearguments**  $\{ \ldots \}$   $\{ \ldots \}$ thirdofthreeunexpanded **\thirdofthreeunexpanded {...} {...} {...}**

tightlayer **building the contract of the contract of the contract of the contract of the contract of the contract of the contract of the contract of the contract of the contract of the contract of the contract of the contr** tilde **\tilde {...}** tinyfont **\tinyfont** tlap **\tlap {...}** tochar **\tochar {...}** tolinenote **business \tolinenote**  $\ldots$ toongrid **\toongrid**  $\to \text{longrid}$  [...] tooninstellingen **below tooninstellingen** [...] toonkader **\toonkader** [...] [...] toonkleur **\toonkleur [...]** toonkorps  $\{\ldots\}$ toonkorpsomgeving **\toonkorpsomgeving [...]** toonlayout **\toonlayout [...]** toonopmaak **business is a community of the community of the community of the community of the community of the community of the community of the community of the community of the community of the community of the community** toonpalet **business the compalet**  $\ldots$  **[...]** toonstruts **\toonstruts** toonsymboolset **\toonsymboolset** [...] topbox **\topbox {...}**<br>topleftbox **\topleftbox** { toplinebox  $\{\ldots\}$ toprightbox **\toprightbox {...}** topskippedbox **\topskippedbox {...}** tracecatcodetables **\tracecatcodetables** tracedfontname **business \tracedfontname {...}** traceoutputroutines **\traceoutputroutines** tracepositions **\tracepositions** transparent **transparent**  $\{\ldots\}$  {...} triplebond **\triplebond** truefilename **business and the contract of the contract of the contract of the contract of the contract of the contract of the contract of the contract of the contract of the contract of the contract of the contract of t** truefontname **business \truefontname {...}** ttraggedright **\ttraggedright** twodigitrounding **the set of two dimensional set of two dimensional set of two dimensional set of two dimensions**  $\mathcal{L}$ **...}** tx  $\text{tx}$ txx  $\text{text}$ typ **\typ** [..=..] {...} type **\type [..=..] {...}**  $\tt type buffer: instance$ typeface **\typeface \typeface \typeface \typeface \typeface \typeface \typeface** typescriptone **\typescriptone** typescriptprefix **\typescriptprefix {...}** typescriptthree **\typescriptthree** typescripttwo **\typescripttwo** type:angles **\type [..=..]** <<...>> type:example \TYPE **[..=..] {...}** type:example:angles \TYPE **[..=..] <<...>>** typ:angles **\typ [..=..] <<...>>** uit **\uit [...]** uitgerekt **buitgerekt**  $\mathbf{[} \ldots$ undefinevalue **bundefinevalue**  $\{\ldots\}$ undepthed **\undepthed {...}**<br>underset **\underset** {...} undoassign  $\label{eq:1} $$undoassign [...] [-.=-.] $$ unexpanded document variable $$$ unihex **\unihex {...}** unprotect **\unprotect ... \protect** unprotected **bundlers and the contract of the contract of the contract of the contract of the contract of the contract of the contract of the contract of the contract of the contract of the contract of the contract of th** 

toelichting **\toelichting (...,...) (...,...) [..=..] {...}** toonkleurgroep **business \toonkleurgroep** [...] [...] toonprint **1.1.** 1.1 [...] [...] [....] [....] [....] topleftbox **\topleftbox {...}** transparencycomponents **\transparencycomponents {...}** \typebuffer [...] [..=..]<br>\typeBUFFER [..=..] typedefinedbuffer **heating typedefinedbuffer** [...] [..=..]<br>typeface **\typeface \typeface** typefile **\typefile [...] [..=..] {...}** typeinlinebuffer **bullet here here here here here here here here here here here here here here here here here here here here here here here here here here here here** typesetbuffer **buffer typesetbuffer** [...] [..=..] typesetfile **\typesetfile [...] [...] [..=..]** uconvertnumber **\uconvertnumber** {...} {...} uedcatcodecommand **\uedcatcodecommand \uedcatcodecommand**  $\ldots$  ...  $\{ \ldots \}$ underset **\underset {...} {...}** unexpandeddocumentvariable **\unexpandeddocumentvariable {...}**<br>unhhbox ... \with {...} unhhbox **\unhhbox ... \with {...}** uniqueMPgraphic **\uniqueMPgraphic {...} {..=..}** uniqueMPpagegraphic **\uniqueMPpagegraphic {...} {..=..}** unregisterhyphenationpattern **\unregisterhyphenationpattern [...] [...]**

unspaced  $\unspaced$ <br>unspacestring  $\unspacestring$ uppercased **\uppercased {...}** upperleftdoubleninequote **\upperleftdoubleninequote** upperleftdoublesixquote **budgets budgets \upperleftdoublesixquote \upperleftdoublesixquote** upperleftsingleninequote **\upperleftsingleninequote** upperleftsinglesixquote **budgets budgets \upperleftsinglesixquote** upperrightdoubleninequote **\upperrightdoubleninequote** upperrightdoublesixquote **\upperrightdoublesixquote** upperrightsingleninequote **\upperrightsingleninequote** upperrightsinglesixquote **\upperrightsinglesixquote** url  $\sqrt{u}$   $\sqrt{u}$  usealignparameter **\usealignparameter** \usealignparameter \... useblankparameter **\useblankparameter \useblankparameter \...** usebodyfont **\usebodyfont**  $\{\ldots\}$ usebodyfontparameter **\usebodyfontparameter** \usebodyfontparameter \...<sup>1</sup> usecitation **\usecitation**  $\leq$ usecitation:direct **busecitation**  $\{\ldots\}$ usecolors **\usecolors**  $\qquad \qquad \text{usecolors}$  [...] usecomponent **\usecomponent [...]** useenvironment **\useenvironment**  $\qquad \qquad \texttt{...}$ usefigurebase **busefigures \usefigurebase** [...] usefile **busefile a usefile here here here here here here here here here here here here here here here here here here here here here here here here here here here** usegridparameter **\usegridparameter \**... uselanguageparameter **\uselanguageparameter** \... useluamodule <br>useMPenvironmentbuffer **with a sexual constant of the sexual constant of the sexual constant of the sexual const**<br>value  $\lambda$  and  $\lambda$  are sexual constant of the sexual constant of the sexual constant of the s useMPlibrary **\useMPlibrary [...]**<br>useMPrun **\useMPrun i** } { useMPrun **(...)** {...} useMPrun **(...)** {...} useMPvariables **[...]** useproduct **bused in the contract of the contract of the contract**  $\lambda$  **is the contract**  $\lambda$  **of**  $\lambda$  **is the contract**  $\lambda$  **of**  $\lambda$  **is the contract**  $\lambda$  **of**  $\lambda$  **is the contract of**  $\lambda$  **is the contract of**  $\lambda$  **is the contract** useprofileparameter **bused as a set of the set of the set of the set of the set of the set of the set of the set of the set of the set of the set of the set of the set of the set of the set of the set of the set of the set** useproject **bused in the contract of the contract of the contract of the contract**  $\mu$  **method is a set of the contract of the contract of the contract of the contract of the contract of the contract of the contract of the** userpagenumber **\userpagenumber** usesetupsparameter **\usesetupsparameter \usesetupsparameter** \... usesubpath **busesubpath**  $\text{Use subpath}$  [...] usezipfile **bused in the set of the set of the set of the set of the set of the set of the set of the set of the set of the set of the set of the set of the set of the set of the set of the set of the set of the set of the** utfchar **\utfchar {...}** utflower **\utflower {...}** utfupper **\utfupper** {...} utilityregisterlength **\utilityregisterlength** VerboseNumber **\VerboseNumber {...}** vastespatie **by a set of the contract of the contract of the contract of the contract of the contract of the contract of the contract of the contract of the contract of the contract of the contract of the contract of the c** vastespaties **by the contract of the contract of the contract of the contract of the contract of the contract of the contract of the contract of the contract of the contract of the contract of the contract of the contract** vboxreference **\vboxreference [...] {...}** vec **\vec \vec \vec \vec \vec \vec \vec \vec \vec \vec \vec \vec \vec \vec \vec \vec \vec \vec \vec \vec \vec \vec \vec \vec \vec \vec \vec \vec \vec \vec \vec** veld **\veld [...] [...]** verbatim **\verbatim** {...} verbatimstring **better that its verbatimstring {...}** verbosenumber **\verbosenumber {...}**

unspaceafter **bunded unspaceafter**  $\text{unspaceafter} \dots \{... \}$ unspaceargument **bundary in the set of the set of the set of the set of the set of the set of the set of the set of the set of the set of the set of the set of the set of the set of the set of the set of the set of the set** \unspacestring ... \to \... untexargument **butters** and the set of the set of the set of the set of the set of the set of the set of the set of the set of the set of the set of the set of the set of the set of the set of the set of the set of the set untexcommand **buntexcommand**  $\{\ldots\}$ uppercasestring **buying the set of the set of the set of the set of the set of the set of the set of the set of the set of the set of the set of the set of the set of the set of the set of the set of the set of the set of** usebtxdataset **\usebtxdataset [...]** [...] [...] [...] [...] [...] [...] [...] [...] [...] [...] [.. usebtxdefinitions **\usebtxdefinitions [...]** usedummycolorparameter **business \usedummycolorparameter** {...} usedummystyleandcolor **\usedummystyleandcolor {...} {...**} usedummystyleparameter **business \usedummystyleparameter {...}** useexternalrendering **business in the set of the second vector alreadering [...]** [...] [...] [...] useindentingparameter **buseindentingparameter**  $\u$ seindentingparameter  $\ldots$ useindentnextparameter **bused in the set of the set of the set of the set of the set of the set of the set of t** useinterlinespaceparameter **\usetable** \useinterlinespaceparameter \... useMPenvironmentbuffer **\useMPenvironmentbuffer [...]** useMPgraphic **\useMPgraphic {...} {..=..}**<br>useMPlibrary **\useMPlibrary** [...] useMPvariables **\useMPvariables [...] [...]** usemathstyleparameter **business \usemathstyleparameter \...** usereferenceparameter **busereferenceparameter**  $\u$ sereferenceparameter  $\ldots$ usestaticMPfigure **busestaticMPfigure [....]** [...] usetexmodule **\usetexmodule [...]** [..=..] veldstapel **\veldstapel [...] [...] [..=..]** verbergblokken **bergblokken \verbergblokken** [...] [...] vergelijkkleurgroep **\vergelijkkleurgroep [...]**

verhoog **\verhoog \verhoog \verhoog \cdub \verhoog \cdub \verhoog \cdubb{\cdubb{\cdubb{\right**}} verhoog:argument **\verhoog (...)** versie **\versie [...]** vertaal  $\{\cdot, = .\}$ verticalgrowingbar **\verticalgrowingbar [..=..]** veryraggedcenter **\veryraggedcenter** veryraggedleft **by a set of the controller of the controller of the controller of the controller of the controller of the controller of the controller of the controller of the controller of the controller of the controller** veryraggedright **\veryraggedright** vet **\vet** vetitalic **\vetitalic \vetitalic** vetschuin **\vetschuin** vglue **\vglue ...** viewerlayer **building the contract of the contract of the contract of the viewerlayer [...] {...}** vl **\vl [...]** voetnoottekst **bluest voetnoottekst** [...]  $\{...$ } voetnoottekst:assignment **\voetnoottekst** [..=..] volgendesubpagina **\volgendesubpagina** volledigepaginanummer<br>volledigregister **by the conduct of the conductance of the conduct of the volledigregister** [...] volledigregister:instance:index \volledigeindex **[..=..]** voluit **\voluit {...}**<br>vphantom **\voluit {...}** vpos **\vpos {...} {...}** vsmash **\vsmash {...}** vsmashbox **\vsmashbox ...** vsmashed **\vsmashed {...}** vspace **\vspace**  $\{ \ldots \}$  [...] vspacing  $\vee$  **vspacing**  $\ldots$ WEEKDAG **\WEEKDAG {...}** WOORD **\WOORD {...}** WOORDEN **\WOORDEN {...}** Woord **\Woord {...}** Woorden **\Woorden {...}** wdofstring  $\w{odstring f...}$ weekdag {...}<br>
widthofstring **behind the set of the contract of the contract of the vidthofstring \widthofstring** wiskunde **\wiskunde**  $\{... \} \{... \}$ <br>wiskundematrix  $\forall$ *NISKUNDEMATRIX* {...} withoutpt **\withoutpt** {...} woord **\woord {...}** woordrechts **\woordrechts [...] {...}** words **\words**  $\{... \}$ wordtonumber **\wordtonumber {...} {...}** writestatus **\writestatus {...}** {...} XETEX **\XETEX** XeTeX **\XeTeX** xmladdindex **\xmladdindex {...}** xmlaftersetup **\xmlaftersetup {...}** {...} xmlall **\xmlall {...} {...}** xmlappendsetup **\xmlappendsetup**  $\{... \}$ xmlapplyselectors **\xmlapplyselectors {...}** xmlatt **\xmlatt {...}** {...}  $\{...\}$  xmlattdef } xmlbadinclusions **\xmlbadinclusions \xmlbadinclusions \xmlbadinclusions \xmlbadinclusions \xmlbadinclusions \xmlbadinclusions \xmlbadinclusions \xmlbadinclusions \xmlbadinclusions \xmlbadinclusions**  $\{... \$ xmlbeforesetup  $\mathbb{R}$   $\mathbb{R}$  **\xmlbeforesetup** {...} {...} xmlchainatt **\xmlchainatt {...} {...}** xmlcommand **\xmlcommand {...}** {...} {...}

vergelijkpalet **\vergelijkpalet [...]** verticalpositionbar **\verticalpositionbar [..=..]** verwerkblokken **\verwerkblokken [...] [...] [..=..]** volledigregister **\volledigregister** [...] [..=..]<br>volledigregister:instance **by a set of converging a** volledigeREGISTER [..=..] \volledigeREGISTER  $[\dots =]$ vphantom **\vphantom {...}** WidthSpanningText **\WidthSpanningText {...} {...} {...}** widthofstring **\widthofstring {...}** widthspanningtext  $\text{...}$  {...} {...} wiskundematrix \WISKUNDEMATRIX **{...}** writedatatolist **\writedatatolist [...] [..=..] [..=..]** xdefconvertedargument **\xdefconvertedargument \... {...}** xmlafterdocumentsetup **\xmlafterdocumentsetup {...} {...} {...}** xmlappenddocumentsetup **\xmlappenddocumentsetup {...} {...}** xmlattdef **\xmlattdef {...} {...} {...}** xmlattribute **\xmlattribute {...}** {...} {...}<br>xmlattributedef **by a smlattribute {...}** {...} {...} xmlattributedef **\xmlattributedef {...} {...} {...}** {...} {...} {...} xmlbeforedocumentsetup **\xmlbeforedocumentsetup {...} {...} {...}** xmlchainattdef **\xmlchainattdef {...}** {...} xmlchecknamespace **\xmlchecknamespace {...} {...}**

xmlcontext **\xmlcontext**  $\{... \}$  {...} xmlcount **\xmlcount {...}** xmldefaulttotext **\xmldefaulttotext {...}** xmldirectives **\xmldirectives {...}** xmldirectivesafter **\xmldirectivesafter {...}** xmldisplayverbatim **\xmldisplayverbatim {...}** xmldoifatt **\xmldoifatt {...} {...}** xmlelement **\xmlelement {...}** {...} xmlfilter **\xmlfilter {...}** {...} xmlfirst **\xmlfirst {...} {...}** xmlflush **\xmlflush {...}** xmlflushcontext **\xmlflushcontext {...}** xmlflushlinewise **\xmlflushlinewise {...}** xmlflushpure **\xmlflushpure {...}** xmlflushspacewise **\xmlflushspacewise {...}** xmlflushtext **\xmlflushtext** {...} xmlinclusion **\xmlinclusion** {...} xmlinclusions **\xmlinclusions {...}** xmlinfo **\xmlinfo {...}** xmlinjector **\xmlinjector {...}** xmllast<br>xmllastatt **\xmllastatt** \xmllastatt \xmllastatt \xmllastatt \xmllastatt \xmllastatt \xml xmllastatt **\xmllastatt** xmllastpar **\xmllastpar** xmlloaddirectives **\xmlloaddirectives {...}** xmlmain **\xmlmain {...}** xmlname **\xmlname {...}** xmlnamespace **\xmlnamespace {...}** xmlnonspace **\xmlnonspace {...}** {...} xmlpar **\xmlpar {...} {...}** xmlpath **\xmlpath {...}** xmlpos **\xmlpos {...}** xmlprependsetup **\xmlprependsetup {...}** xmlpure **\xmlpure {...} {...}** xmlraw **\xmlraw {...}** xmlrefatt **\xmlrefatt {...} {...}**

xmlconcat  $\text{and} \quad \text{and} \quad \$ xmlconcatrange **\xmlconcatrange {...}** {...} {...} {...} xmldirectivesbefore **\xmldirectivesbefore {...}** xmldoif **\xmldoif {...} {...} {...}** xmldoifelse **\xmldoifelse {...} {...} {...} {...}** xmldoifelseatt **\xmldoifelseatt {...} {...} {...}** xmldoifelseempty **\xmldoifelseempty {...} {...} {...} {...}** xmldoifelseselfempty **\xmldoifelseselfempty {...} {...} {...}** xmldoifelsetext  $\mathbb{R}$  **xmldoifelsetext**  $\{... \} \{... \} \{... \}$ xmldoifelsevalue **by a superfect to the contract of the second value**  $\{\ldots\}$   $\{\ldots\}$   $\{\ldots\}$ xmldoifnot **\xmldoifnot {...} {...} {...}** xmldoifnotatt **\xmldoifnotatt** {...} {...} xmldoifnotselfempty **\xmldoifnotselfempty {...} {...}** xmldoifnottext **that is a constructed to the construction**  $\mathbf{x} \mathbf{m}$  doifnottext  $\{ \ldots \} \{ \ldots \}$ <br>xmldoifselfempty  $\{ \ldots \} \{ \ldots \}$ xmldoifselfempty **\xmldoifselfempty {...} {...}** xmldoiftext  $\mathbb{C}$  **\xmldoiftext** {...} {...} xmlflushdocumentsetups **\xmlflushdocumentsetups {...} {...}** xmlinclude **xmlinclude**  $\{... \}$  {...} {...} xmlinlineprettyprint **\xmlinlineprettyprint {...} {...}** xmlinlineprettyprinttext **\xmlinlineprettyprinttext** {...} {...}<br>xmlinlineverbatim **\xmlinlineverbatim** {...} xmlinlineverbatim **\xmlinlineverbatim {...}** xmlinstalldirective **\xmlinstalldirective {...} {...}** xmllastmatch **\xmllastmatch** xmlloadbuffer **\xmlloadbuffer**  $\{\ldots\}$  {...} {...} xmlloaddata **\xmlloaddata {...} {...} {...}** xmlloadfile **\xmlloadfile {...} {...} {...}** xmlloadonly **\xmlloadonly {...} {...} {...}** xmlmapvalue **by a set of the set of the set of the set of the set of the set of the set of the set of the set of the set of the set of the set of the set of the set of the set of the set of the set of the set of the set of** xmlparam **\xmlparam {...} {...} {...}** xmlposition  $\mathbb{R}$  **\xmlposition** {...} {...} xmlprependdocumentsetup **\xmlprependdocumentsetup {...} {...}** xmlprettyprint **\xmlprettyprint {...} {...}** xmlprettyprinttext **\xmlprettyprinttext** {...} {...}<br>xmlprocessbuffer **\xmlprocessbuffer** {...} {...} { xmlprocessbuffer **\xmlprocessbuffer {...} {...} {...}** xmlprocessdata **\xmlprocessdata {...} {...} {...}** xmlprocessfile **\xmlprocessfile {...} {...} {...}** xmlregistereddocumentsetups **\xmlregistereddocumentsetups {...} {...}**

xmlremovesetup **\xmlremovesetup {...}** xmlresetinjectors **\xmlresetinjectors** xmlresetsetups **\xmlresetsetups {...}** xmlsave **\xmlsave {...}** {...} {...}  $x$ mlsave **\xmlsave {...}** {...} {...} {...} } xmlshow **\xmlshow {...}** xmlstrip<br>
xmlstrip **\xmlstrip {...}**<br>
xmlstripnolines<br>  $\{...\}$ xmltext **\xmltext {...} {...}** xmlverbatim **\xmlverbatim {...}** xypos **\xypos {...}**

xmlregisteredsetups **\xmlregisteredsetups** xmlregisterns **\xmlregisterns {...} {...}**<br>xmlremapname **\xmlremapname {...}** {...}  $\cdot$ xmlremapname **\xmlremapname {...} {...} {...} {...}** xmlremapnamespace **\xmlremapnamespace {...} {...} {...}** xmlremovedocumentsetup **\xmlremovedocumentsetup {...} {...}** xmlresetdocumentsetups **\xmlresetdocumentsetups {...}** xmlsetatt **\xmlsetatt {...} {...} {...}** xmlsetattribute  $\mathbb{R}$  **\xmlsetattribute {...} {...} {...}** xmlsetentity **\xmlsetentity** {...} {...} xmlsetfunction **\xmlsetfunction {...}** {...} xmlsetinjectors **\xmlsetinjectors [...]** xmlsetpar **\xmlsetpar {...}** {...} {...} xmlsetparam **\xmlsetparam {...} {...} {...} {...}** xmlsetsetup **\xmlsetsetup {...} {...}** <br>xmlsetup **\xmlsetup {...}** {...} {...} xmlsetup **\xmlsetup {...} {...}** xmlsnippet **\xmlsnippet** {...} {...} <br>xmlstrip **\xmlstrip** \xmlstrip {...} {...} xmlstripnolines **\xmlstripnolines {...} {...}** xmlstripped **\xmlstripped {...}** {...}<br>xmlstrippednolines  $\{... \}$ xmlstrippednolines **\xmlstrippednolines {...}** {...} \xmltag \xmltag \xmltag \xmltag \xmltag \xmltag \xmltag \xmltag \xmltag \xmltag \xmltag \xmltag \xmltag \xmltag \xmltag \xmltag \xmltag \xmltag \xmltag \xmltag \xmltag \ xmltag **\xmltag {...}** xmltexentity  $\mathbb{R}$  **xmltexentity**  $\{... \}$  {...} xmltobuffer **\xmltobuffer**  $\{... \} \{... \}$ xmltobufferverbose **\xmltobufferverbose {...} {...} {...}** xmltofile **\xmltofile {...} {...} {...}** xmlvalue **\xmlvalue {...} {...} {...}** xsplitstring **\xsplitstring \... {...}** 

**PRAGMA ADE Ridderstraat 27 8061GH Hasselt NL www.pragma-ade.com**